SIMULAÇÃO DE SUPERCONDUTORES PELO MODELO DO ESTADO CRÍTICO

Raphael Barata Kasal

DISSERTAÇÃO SUBMETIDA AO CORPO DOCENTE DA COORDENAÇÃO DOS PROGRAMAS DE PÓS-GRADUAÇÃO DE ENGENHARIA DA UNIVERSIDADE FEDERAL DO RIO DE JANEIRO COMO PARTE DOS REQUISITOS NECESSÁRIOS PARA A OBTENÇÃO DO GRAU DE MESTRE EM CIÊNCIAS EM ENGENHARIA **ELÉTRICA** 

Aprovada por:

Prof. Antonio Carlos Ferreira, Ph.D.

 $4 - 1.11$ 

Prof. Rubens de Andrade Junior, D. Sc.

Prof. Antonio Carlos Siqueira de Lima, D. Sc.

Prof. Antonio Carlos Oliveira Bruno, D. Sc.

RIO DE JANEIRO, RJ - BRASIL **FEVEREIRO DE 2006** 

# KASAL, RAPHAEL BARATA

 Simulação de Supercondutores pelo Modelo do Estado Crítico [Rio de Janeiro] 2006

 IX, 144 p. 29,7 cm (COPPE/UFRJ, M.Sc., Engenharia Elétrica, 2006)

 Dissertação – Universidade Federal do Rio de Janeiro, COPPE

1. Supercondutividade

2. Sistemas Elétricos de Potência

I. COPPE/UFRJ II. Título (série)

*À memória de meu avô, pela sua postura otimista de sempre buscar o conhecimento.*

## **AGRADECIMENTOS**

A Deus, o verdadeiro autor desta e de todas as obras que apenas concordamos em participar.

Ao meu pai e à minha mãe que, cientes do amor e dos esforços dedicados à criação dos filhos, depositam confiança lembrando sempre da possibilidade de ir além e de fazer melhor. A eles o meu agradecimento especial.

Aos meus orientadores Antonio Carlos Ferreira e Rubens de Andrade Junior, pelo assunto da tese, pelo acompanhamento e pelas valiosas observações e orientações nos momentos mais críticos do desenvolvimento deste trabalho.

Aos engenheiros Álvaro José Fonseca Bernardes, Silvio Marcus Barroso Salgado e Ronaldo Monteiro Lourenço, meus superiores dentro da ELETROBRÁS, que me deram a oportunidade de concluir os estudos e finalizar a tese.

Ao pesquisador M. J. Qin, do Instituto para Materiais Eletrônicos e Supercondutores, da Universidade de Wollongong, na Austrália, pela atenção em responder os meus e-mails, ajudando a compreender alguns detalhes quanto à implementação do modelo.

Ao professor Ernst Helmut Brandt, do Instituto de Física da Universidade de Stuttgart, na Alemanha, pela boa vontade em responder as minhas perguntas e pelas sugestões.

Resumo da Dissertação apresentada à COPPE/UFRJ como parte dos requisitos necessários para a obtenção do grau de Mestre em Ciências (M. Sc.)

## SIMULAÇÃO DE SUPERCONDUTORES PELO MODELO DO ESTADO CRÍTICO

Raphael Barata Kasal

Fevereiro/2006

Orientadores: Antonio Carlos Ferreira Rubens de Andrade Junior

Programa: Engenharia Elétrica

Este trabalho tem o objetivo de implementar e simular numericamente o comportamento de supercondutores do tipo-II pelo modelo do estado crítico. O modelo parte das expressões analíticas do eletromagnetismo clássico para escrever a equação integral da derivada temporal da densidade de corrente no interior do supercondutor, em função da geometria do sistema e das configurações do campo aplicado. Em seguida, utilizando-se o Método dos Momentos, escreve-se a equação integral analítica na sua formulação matricial. A densidade de corrente em cada instante de tempo é obtida por uma regra de integração simples (Método de Euler). Foram calculados os perfis da densidade de corrente e as curvas de magnetização para supercondutores com o formato de uma barra infinita e de um cilindro finito, e a força de levitação entre um imã permanente e um supercondutor, ambos com geometria finita e cilíndrica. Os resultados das simulações foram confrontados com sucesso quando comparados com os dados da literatura.

Abstract of Dissertation presented to COPPE/UFRJ as a partial fulfillment of the requirements for the degree of Master of Science (M. Sc.)

# SIMULATION OF SUPERCONDUCTORS THROUGH THE CRITICAL STATE MODEL

Raphael Barata Kasal

February/2006

Advisors: Antonio Carlos Ferreira Rubens de Andrade Junior

Department: Electrical Engineering

This work has the objective to implement and simulate numerically the behavior of type-II superconductors through the critical state model. The model starts from the analytical expressions of the classical electromagnetic theory to write the integral equation of the time derivative of the current density inside the superconductor, depending from the geometry of the system and the configurations of the applied field. Then, using the Method of Moments, the analytical integral equation was written in its matricial formulation. The current density in each time step is obtained by a simple integration rule (Method of Euler). It was calculated the current density profiles, the magnetization curves and the levitation force between a permanent magnet and a superconductor, with finite cylindrical geometry. The results of the simulations were successfully compared with those found in the literature.

# **ÍNDICE**

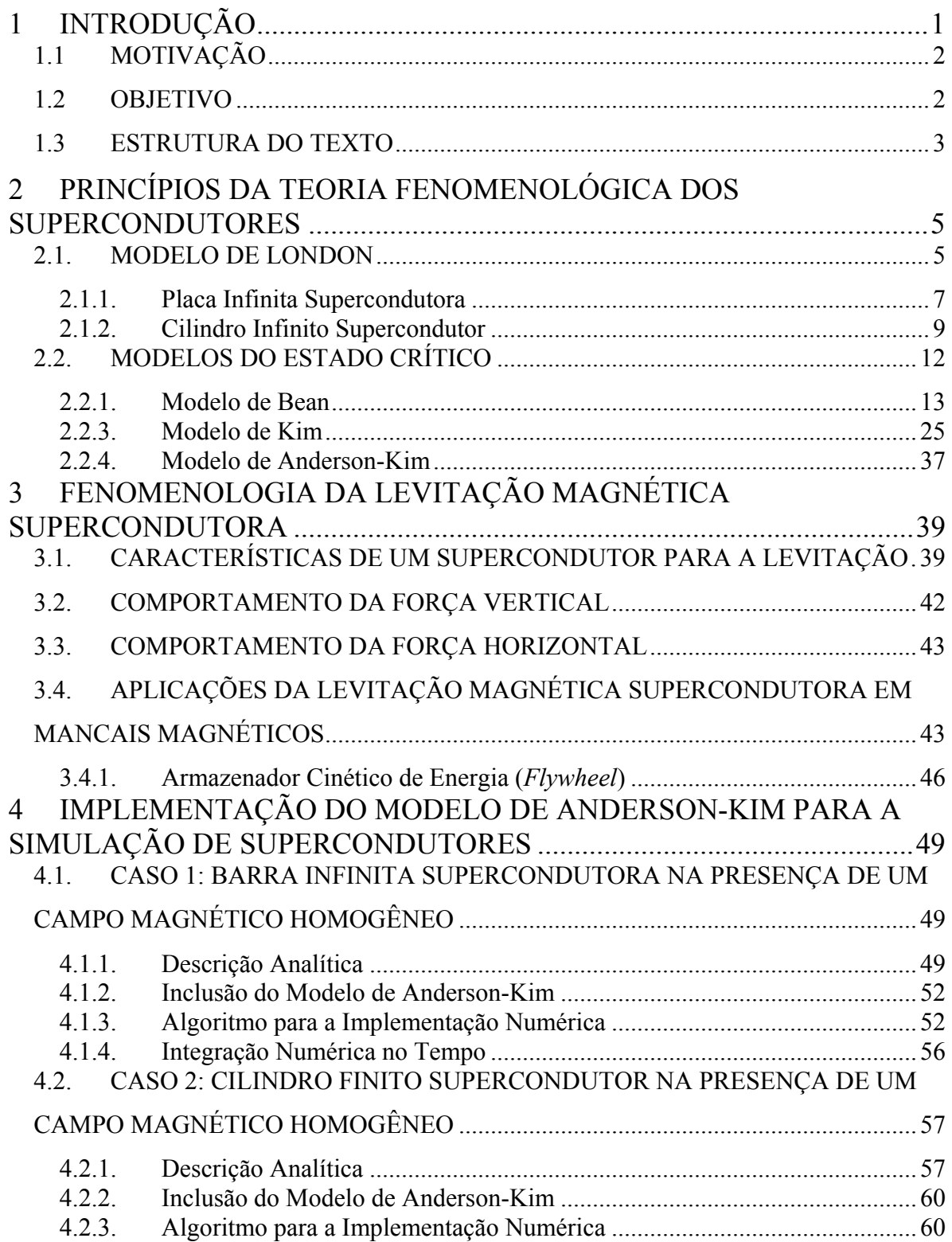

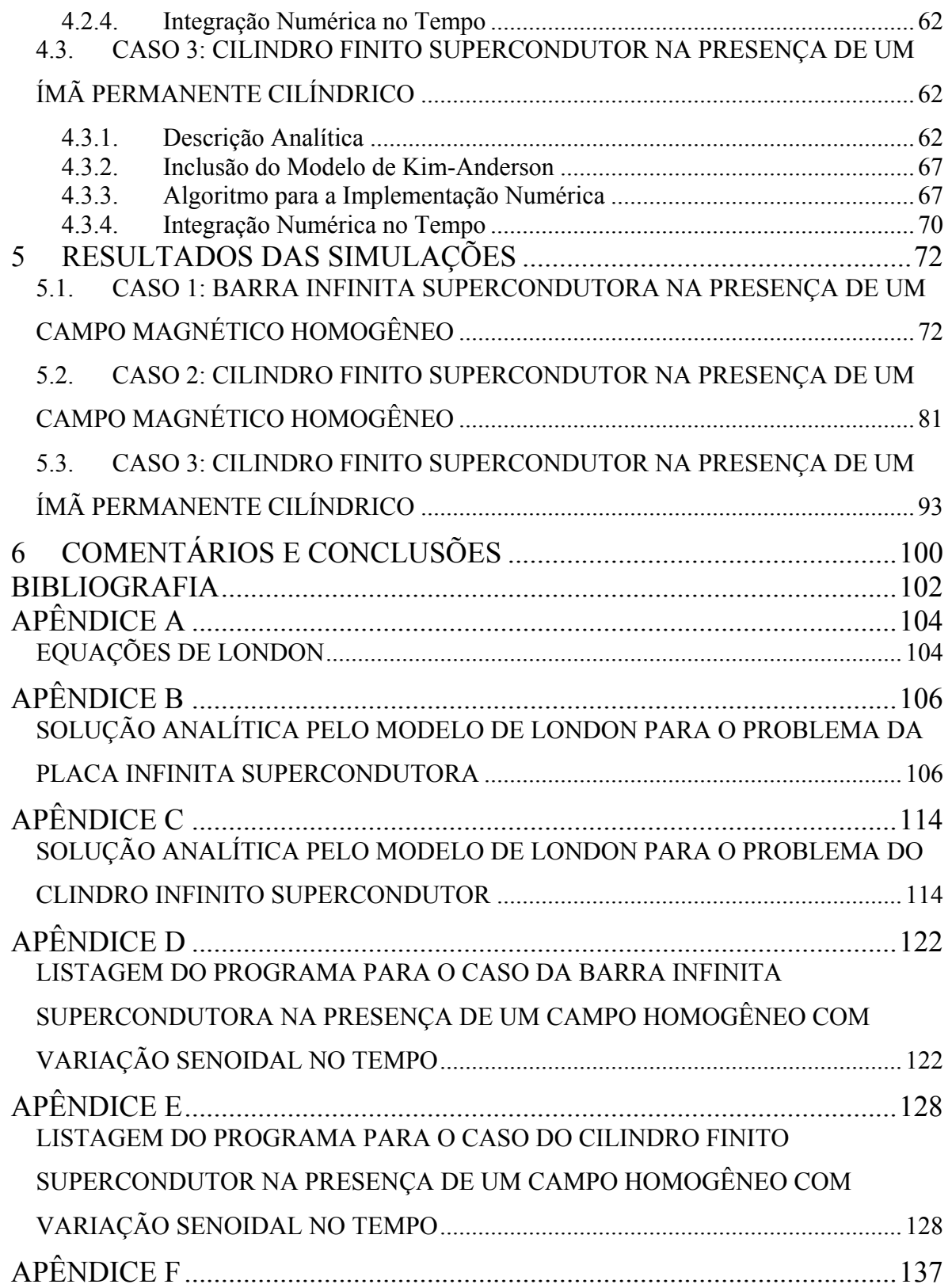

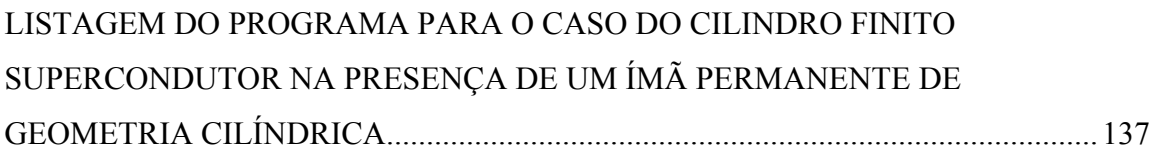

# <span id="page-9-0"></span>**1 INTRODUÇÃO**

Desde a sua descoberta experimental no início do século passado, os supercondutores têm sido empregados em diversos setores, potencializando tecnologias e abrindo novas possibilidades para algumas áreas de importante impacto para a sociedade. Dentre as principais, destacam-se a indústria eletrônica, os setores de transporte e de energia e a medicina.

Como exemplos de algumas aplicações de supercondutores no setor de energia, podemos citar transformadores, limitadores de corrente, cabos, motores elétricos e armazenamento de energia magnética em bobinas supercondutoras (S*uperconducting Magnetic Energy Storage – SMES*).

Para a maioria das aplicações mencionadas acima, que utilizam supercondutores do tipo-II, o modelo fenomenológico mais adequado para sua representação é o modelo do estado crítico.

Neste trabalho, foi implementado um algoritmo, baseado no modelo do estado crítico, capaz de simular, numericamente, a evolução temporal da densidade de corrente crítica dentro de um supercondutor do tipo-II. A partir desse resultado, obteve-se a curva de magnetização do material. O modelo foi validado para supercondutores com o formato de uma barra de comprimento idealmente infinito, e para supercondutores com geometria cilíndrica e altura finita, na presença de campos magnéticos externos homogêneos e variantes no tempo.

Visando a utilização do modelo para a simulação de supercondutores na presença de campos magnéticos não-homogêneos, foi obtida a curva da força de levitação vertical entre um imã permanente e um supercondutor, ambos de geometria cilíndrica e finita, em função da altura do imã. A comparação entre os dados de simulação e os dados da literatura evidenciou as possibilidades de aplicação do modelo para o projeto de equipamentos que envolvem tecnologia em supercondutores como, por exemplo, mancais supercondutores em armazenadores cinéticos de energia (*flywheel*).

1

## <span id="page-10-0"></span>**1.1 MOTIVAÇÃO**

A motivação desta dissertação consiste na compreensão das técnicas de simulação numérica de supercondutores do tipo-II, utilizando um modelo do estado crítico que leve em conta o relaxamento por ativação térmica dos tubos de fluxo dentro do supercondutor (*flux creep*).

Esse fenômeno de arraste de fluxóides (tubos de fluxo) no interior do supercondutor é caracterizado por apresentar uma natureza termodinâmica, de decaimento exponencial, o que torna sua ocorrência independente das grandezas elétricas e magnéticas aplicadas ao material.

Para aplicações em que o comportamento dinâmico do supercondutor não é relevante, o *flux creep* pode ser desconsiderado devido a sua elevada constante de tempo. No entanto, para aplicações em que supercondutores são empregados em sistemas que podem ser submetidos a esforços e variações dinâmicas como vibrações mecânicas e transitórios eletromagnéticos, um modelo que represente o *flux creep* torna a simulação mais compatível com a realidade, aprimorando o projeto desses equipamentos com tecnologia supercondutora.

Alguns exemplos de equipamentos, cujo modelo implementado pode auxiliar no desenvolvimento, são: armazenadores cinéticos de energia utilizando volantes de inércia (*flywheel*), eletromagnetos supercondutores (*SMES*) e limitadores de corrente supercondutores.

#### **1.2 OBJETIVO**

O primeiro objetivo deste trabalho é implementar o modelo do estado crítico para a simulação numérica, do comportamento dinâmico das grandezas elétricas e magnéticas dentro de supercondutores de altas temperaturas, e validar o modelo através da obtenção das curvas de magnetização, confrontadas com os dados encontrados na literatura.

O segundo objetivo consiste na aplicação do modelo para o cálculo da força de levitação entre um supercondutor cilíndrico e finito e um imã permanente de mesma geometria.

2

#### <span id="page-11-0"></span>**1.3 ESTRUTURA DO TEXTO**

O trabalho será apresentado por meio da seguinte estrutura: 6 capítulos para o corpo textual e 6 apêndices.

No capítulo 1, são apresentadas a fundamentação e a motivação do trabalho, bem como a inserção do mesmo no contexto da engenharia elétrica, mostrando-se a relação entre a supercondutividade e suas aplicações no setor de energia. Os objetivos da tese são resumidamente descritos e a estrutura do texto é identificada.

No capítulo 2, encontram-se os fundamentos das principais teorias fenomenológicas que tratam da supercondutividade. Para fins de comparação e visando uma forma objetiva e didática de apresentar as teorias, são analisadas situações físicas por cada uma das modelagens.

No capítulo 3 são apresentadas as principais características que os supercondutores precisam ter para serem aplicáveis na levitação magnética supercondutora, e os principais usos da levitação por meio de supercondutores.

O capítulo 4 contém a descrição do algoritmo com a implementação do modelo do estado crítico, sendo aplicado para simular as seguintes situações: barra infinita supercondutora na presença de um campo magnético homogêneo com variação constante (rampa) e variação senoidal no tempo; cilindro finito na presença de campo homogêneo com variação senoidal no tempo, e cilindro finito supercondutor na presença de um imã permanente com mesma geometria.

No capítulo 5 são mostrados os resultados obtidos pelo modelo para cada uma das situações mencionadas no capítulo 3. Usou-se como comparação com os dados encontrados na literatura, os perfis das densidades de corrente, as curvas de magnetização e a curva de histerese da força de levitação entre o supercondutor e o ímã permanente.

No capítulo 6 encontram-se as conclusões do trabalho e as observações mais relevantes quanto à implementação do algoritmo.

3

O Apêndice A contém a dedução das equações de London para campos que variam lentamente no tempo. Os Apêndices B e C apresentam as deduções do modelo de London aplicado ao caso da Placa Infinita supercondutora em campo homogêneo e ao caso do Cilindro Infinito supercondutor em campo homogêneo, respectivamente. O Apêndice D contém a listagem do programa escrito em Matlab com a implementação do modelo do estado crítico para um supercondutor em formato de uma Barra Infinita. O Apêndice E traz a listagem do programa em Matlab para o caso do Cilindro Finito supercondutor em campo homogêneo. O Apêndice F apresenta a listagem do programa para o caso do Cilindro Finito supercondutor na presença de um ímã permanente cilíndrico.

# <span id="page-13-0"></span>**2 PRINCÍPIOS DA TEORIA FENOMENOLÓGICA DOS SUPERCONDUTORES**

A transição para um estado de resistividade nula e diamagnetismo perfeito, abaixo de uma determinada temperatura e campo magnético críticos, caracteriza eletromagneticamente os supercondutores. Este estado de exclusão do fluxo magnético do interior dos supercondutores é chamado de estado Meissner. O surgimento de correntes persistentes abaixo da temperatura de transição (*Tc*), mesmo na presença de campos magnéticos constantes, em uma camada da superfície do supercondutor, blinda o interior do supercondutor do campo magnético externo. Os supercondutores são classificados em tipo-I e tipo-II. No supercondutor do tipo-I, esta corrente de blindagem aumenta de intensidade com o aumento do campo até que atinja o campo crítico (*Bc*) e o supercondutor volte ao estado normal. Em supercondutores do tipo-II, esta corrente aumenta de intensidade até um determinado campo (*Bc1*) a partir do qual o fluxo magnético penetra no supercondutor na forma de linhas de fluxo quantizadas (estado misto) que se ordenam e interagem com a estrutura cristalina do material até um determinado campo crítico (*Bc2*) no qual o supercondutor volta ao seu estado normal.

Os modelos fenomenológicos buscam representar o comportamento tanto de supercondutores do tipo-I quanto do tipo-II, valendo-se de pequenas adaptações nas expressões do eletromagnetismo clássico, baseadas nos dados experimentais obtidos ou, dito de outra forma, na fenomenologia da supercondutividade.

Este capítulo apresentará os principais modelos fenomenológicos desenvolvidos, obedecendo uma ordem cronológica de surgimento. Visando uma forma de apresentação prática e didática, serão analisadas situações físicas por cada um dos modelos, começando pelo Modelo de London, passando em seguida para os modelos do estado crítico (Bean, Kim e Anderson-Kim).

#### **2.1. MODELO DE LONDON**

O modelo de London é uma forma simples de substituir a lei de Ohm, que é uma equação constitutiva para condutores, por uma relação entre as correntes de blindagem e o potencial vetor magnético. O modelo de London foi o primeiro modelo eletromagnético desenvolvido para os supercondutores, porém modelos mais complexos se reduzem a ele no caso de supercondutores do tipo-II no estado Meissner e alguns supercondutores do tipo-I.

No caso de supercondutores do tipo-II no estado misto, as relações envolvendo as correntes de blindagem não são lineares e o tratamento mais simples é feito através do modelo de estado crítico. Contudo, o modelo de London fornece um limitante superior para a exclusão de fluxo magnético e, conseqüentemente, para o diamagnetismo destes materiais. Como o diamagnetismo é o responsável pela levitação magnética de supercondutores na presença de campos magnéticos inomogêneos, os resultados obtidos com esse modelo são úteis para o calculo da força máxima de levitação magnética em mancais magnéticos supercondutores.

O modelo de London, para campos que variam lentamente no tempo (abaixo de 1 kHz), pode ser resumido nas equações de London:

$$
\vec{\nabla} \times \vec{J}_s = -\frac{1}{\mu_0 \lambda_L^2} \vec{B}
$$
 (2.1)

$$
\frac{\partial \vec{J}_s}{\partial t} = \frac{1}{\mu_0 {\lambda_L}^2} \vec{E}
$$
 (2.2)

onde  $\vec{J}_s$  é a densidade de corrente no supercondutor,  $\mu_0$  é a permeabilidade magnética no vácuo, λ*L* é a profundidade de penetração de London, *B* é a densidade de fluxo magnético e *E* o campo elétrico. Uma demonstração para a obtenção das equações (2.1) e (2.2) se encontra no Apêndice A.

Considerando-se que o campo magnético pode ser obtido do potencial vetor por  $\vec{B} = \vec{\nabla} \times \vec{A}$ , a primeira equação de London (2.1) pode ser reescrita como:

$$
\vec{J}_s = -\frac{1}{\mu_0 \lambda_L^2} \vec{A} \tag{2.3}
$$

ou seja, uma relação entre a supercorrente e o potencial vetorial *A* . Derivando-se a equação (2.3) no tempo e substituindo  $\vec{E} = -d\vec{A}/dt$ , obtém-se também (2.2).

<span id="page-15-0"></span>Utilizando-se a Lei de Ampère excluindo as correntes de deslocamento  $(\vec{\nabla} \times \vec{H} = \vec{J}_s)$ , pode-se reescrever a equação (2.3) como:

$$
\vec{\nabla} \times \vec{B} = \vec{\nabla} \times \vec{\nabla} \times \vec{A} = -\frac{1}{\lambda_L^2} \vec{A}
$$
 (2.4)

Utilizando agora a identidade vetorial  $\vec{\nabla} \times \vec{\nabla} \times \vec{A} = \vec{\nabla} (\vec{\nabla} \cdot \vec{A}) - \nabla^2 \vec{A}$  no calibre de Coulomb ( $\vec{\nabla} \cdot \vec{A} = 0$ ), chega-se a seguinte equação diferencial:

$$
\nabla^2 \vec{A} = \frac{1}{\lambda_L^2} \vec{A} \tag{2.5}
$$

Essa equação descreve de forma geral o fenômeno da supercondutividade nos supercondutores no estado Meissner. Sua aplicação não se restringe apenas a modelagem de supercondutores do tipo-I, mas pode ser também utilizada em supercondutores do tipo-II em campos inferiores a  $B_{c1}$ .

A seguir, serão analisadas duas situações físicas por meio da equação (2.5).

#### **2.1.1. Placa Infinita Supercondutora**

O primeiro caso analisado é uma situação clássica de uma placa supercondutora infinita, bastante discutida na literatura didática [1] (Figura 2.1). Um campo magnético homogêneo produzido por uma fonte externa é aplicado paralelamente às superfícies da placa, cuja espessura é *2a*.

Considera-se na análise, que o meio externo é o vácuo e que o material supercondutor é isotrópico. Desta forma, as supercorrentes só podem fluir na direção *z*. As correntes aplicadas à bobina percorrem os planos infinitos, paralelos à direção *z* e são separados pela distância *D*. A extensão de *D* é muito superior a de *2a*, para que os efeitos de borda possam ser desprezados. A densidade de corrente aplicada na bobina deve possuir um determinado valor para que a indução magnética na região externa à placa seja igual a *Ba*.

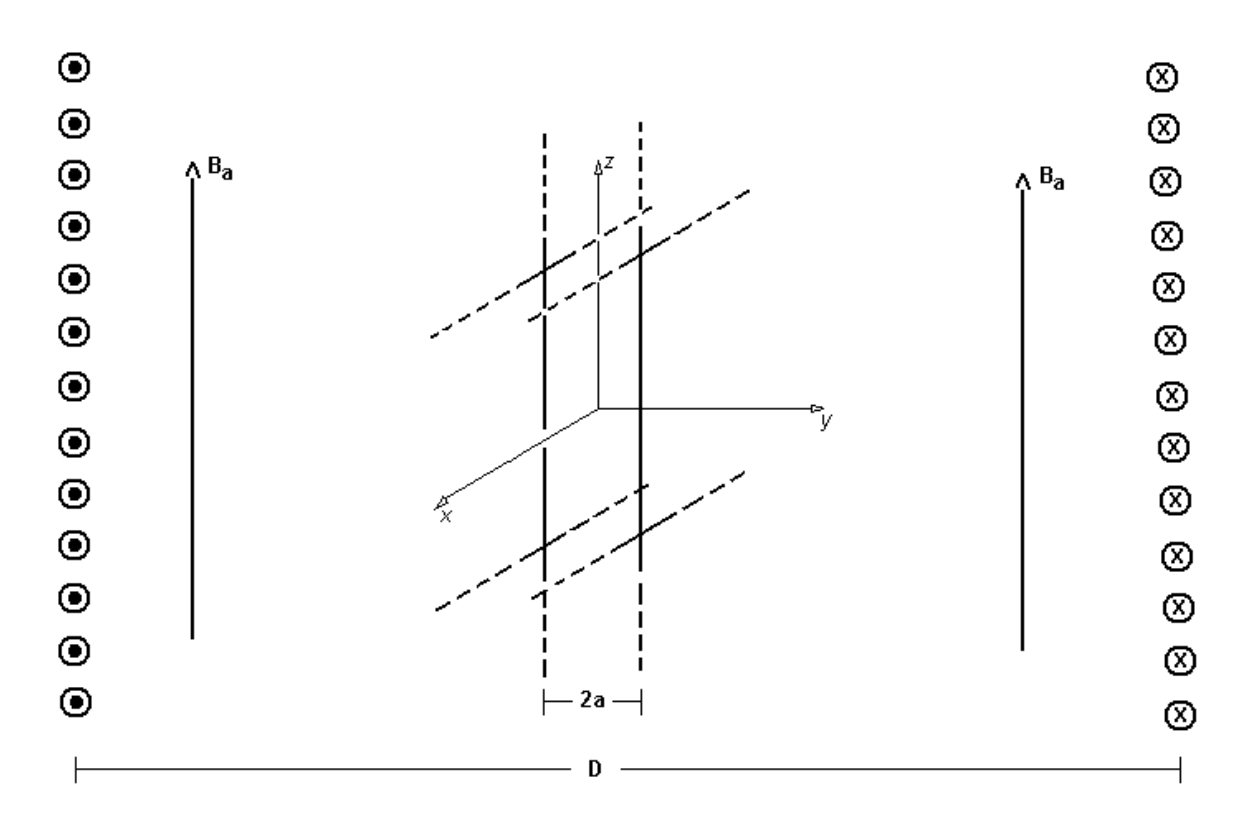

Figura 2.1: Placa infinita supercondutora imersa em um campo magnético homogêneo.

Aplicando a equação (2.5) ao caso estudado, obtemos a seguinte equação diferencial:

$$
\frac{\partial^2 A_z}{\partial x^2} = \frac{1}{\lambda_L^2} A_z \tag{2.6}
$$

A solução pode ser obtida arbitrando-se, inicialmente, valores para o potencial vetor nas fronteiras entre o supercondutor e o meio externo. Em seguida, deve-se igualar a expressão da densidade de fluxo a *Ba* que, por hipótese, é conhecida. Assim, para o interior da placa ( $-a \le x \le a$ ) pode-se chegar a seguinte expressão para a densidade de fluxo:

$$
\vec{B}(x) = B_a \ \text{sech}\left(\frac{a}{\lambda_L}\right) \cosh\left(\frac{x}{\lambda_L}\right) \hat{a}_y \tag{2.7}
$$

tomando-se o rotacional do potencial vetor magnético. No Apêndice B se encontra o desenvolvimento com todos os passos para a obtenção da solução deste problema.

<span id="page-17-0"></span>Na figura 2.2, são apresentados os resultados obtidos para a densidade de fluxo magnético dentro do supercondutor, pela aplicação da expressão (2.7) e pela implementação do modelo de London através do Método dos Elementos Finitos (MEF). Detalhes sobre a implementação do modelo de London utilizando o MEF se encontram na referência [2]. Os dados de simulação foram:  $a=12.5$  mm,  $\lambda_L=3.0$  mm e  $B_a=0.1$  T. A profundidade de penetração λ*L* depende fortemente da temperatura [1], variando de um valor λ*0* (da ordem de µm) em baixas temperaturas até o infinito na temperatura crítica. Esse valor de <sup>λ</sup>*<sup>L</sup>* foi escolhido para que se pudesse visualizar as correntes de blindagem.

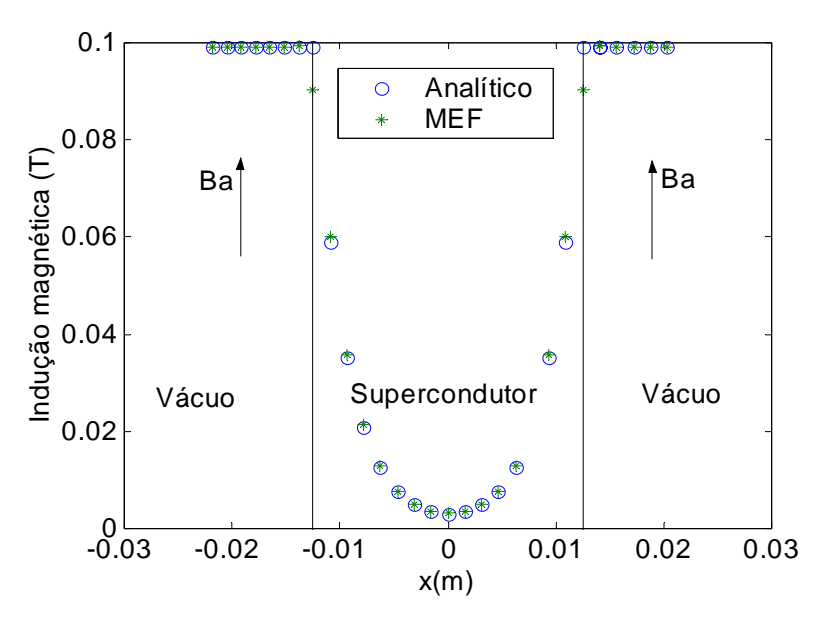

Figura 2.2: Indução magnética  $B<sub>v</sub>(x)$  numa placa supercondutora infinita imersa num campo homogêneo constante, obtida pelo MEF e pela expressão (2.7).

Pode-se observar pela figura 2.2, que há divergência nos resultados obtidos entre o modelo analítico e numérico na fronteira supercondutor-vácuo. Essa diferença pode ser justificada pela quantidade limitada do número de nós nessa região. Possivelmente, no limite em que a quantidade de nós tender a um valor infinito, esses resultados na fronteira irão convergir.

#### **2.1.2. Cilindro Infinito Supercondutor**

O segundo caso estudado consiste em um cilindro infinito supercondutor, que também se encontra imerso em um campo magnético homogêneo paralelo à superfície e é produzido por uma fonte externa. O cilindro possui diâmetro *d=25,0 mm*. Da mesma forma que para o caso anterior, consideramos que o meio externo é o vácuo e que o material supercondutor é isotrópico. A densidade de fluxo aplicada é constante e igual a *Ba*. Essa situação é ilustrada pela figura 2.3, juntamente com os vetores unitários nas coordenadas cartesianas e cilíndricas.

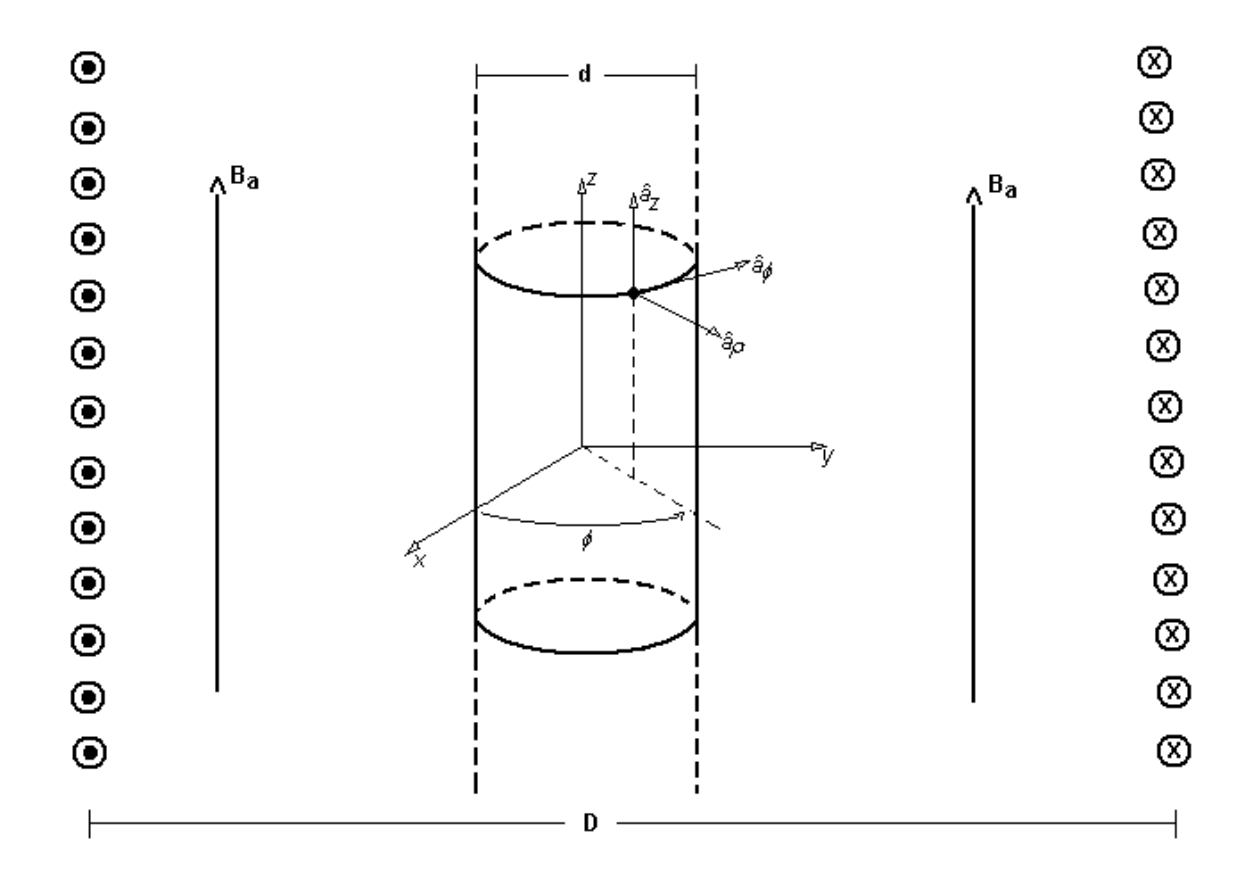

Figura 2.3: Cilindro infinito supercondutor imerso num campo magnético homogêneo constante.

Devido à simetria do problema, é adequada a utilização de um sistema de coordenadas cilíndricas para a solução da equação (2.5). Então, tem-se apenas a componente  $\phi$  do potencial vetor com dependência unicamente na coordenada  $\rho$ . Neste caso, a equação (2.5) reduz-se a:

$$
\frac{\partial^2 A_{\phi}(\rho)}{\partial \rho^2} + \frac{1}{\rho} \frac{\partial A_{\phi}(\rho)}{\partial \rho} - \frac{1}{\rho^2} A_{\phi}(\rho) = \frac{1}{\lambda_L^2} A_{\phi}(\rho)
$$
\n(2.8)

Para uma solução correta de (2.8) é necessário estipular como condição de contorno que a referência do potencial vetor magnético se encontra no centro da seção transversal do

cilindro. Como a solução do problema envolve funções de Bessel (*K*), que vão para o infinito quando a variável se anula, considera-se que essa referência se encontra num raio de 0,0001 m do centro do cilindro. Com o auxílio de um programa de manipulação simbólica, obteve-se a seguinte expressão para o potencial vetor magnético no interior do supercondutor  $(0 < \rho \le d/2)$ :

$$
\vec{A}_{\text{int}}(\rho) = \left\{ A_1 I_1 \left( \frac{\rho}{\lambda_L} \right) + A_2 K_1 \left( \frac{\rho}{\lambda_L} \right) \right\} \hat{a}_{\phi}
$$
\n(2.9)

onde as constantes *A1* e *A2* são extensas combinações lineares de funções de Bessel modificadas de ordens 0, 1 e 2. Todos os passos referentes à obtenção dessa solução se encontram no Apêndice C. A densidade de fluxo magnético é obtida tomando-se o rotacional de (2.9), com o auxílio do mesmo programa. A expressão final envolve um grande número de termos de funções de Bessel (*I* e *K*) de ordem 0,1 e 2.

A figura 2.4 apresenta os resultados obtidos para a densidade de fluxo magnético através da previsão analítica (2.9) e através do MEF. Os dados de simulação foram: <sup>λ</sup>*L=3,0 mm* e *Ba=0,1 T*.

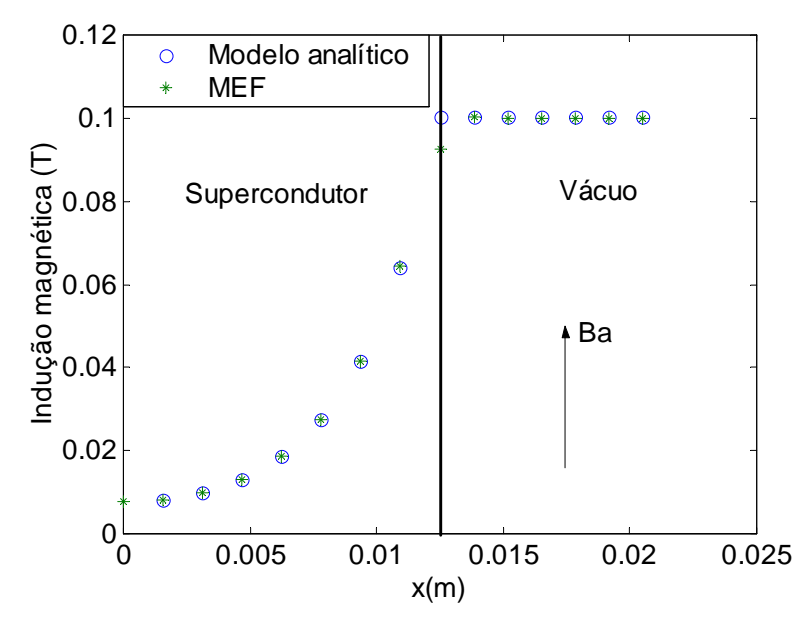

Figura 2.4: Indução magnética  $B_z(\rho)$  num cilindro infinito supercondutor imerso num campo homogêneo constante,.obtida pelo MEF e pela expressão (2.9).

### <span id="page-20-0"></span>**2.2. MODELOS DO ESTADO CRÍTICO**

Os supercondutores do tipo-II apresentam uma microestrutura e uma magnetização bem diferente daquelas encontradas nos supercondutores do tipo-I. Enquanto que os últimos são geralmente fabricados com um único material, os primeiros são, em sua maioria, formados por ligas e compostos. Além disso, o efeito Meissner, a anulação do campo magnético dentro do supercondutor, é mais relevante na descrição do comportamento magnético dos supercondutores do tipo-I do que do tipo-II.

Os supercondutores do tipo-II sustentam o estado Meissner até campos críticos de valores extremamente baixos. Além desse valor, chamado de campo crítico 1 (*Hc1*), o campo externo começa a penetrar no material sob a forma de uma rede de filamentos ou tubos de fluxos (fluxóides). O diâmetro desses tubos é menor do que a profundidade de penetração de London (*λL*) . Esse processo de entrada de campo evolui até um outro valor de campo crítico, conhecido como campo crítico 2 (*Hc2*), quando todo o material fica preenchido por tubos de fluxo e vai para o estado normal. Entre os campos *Hc1* e *Hc2*, o supercondutor se encontra num estado conhecido como *estado misto*. O chamado *estado crítico* ocorre quando um supercondutor do tipo-II, que se encontra no estado misto, apresenta não-homogeneidades em sua estrutura, o que possibilita o aprisionamento (*flux pinning*) de tubos de fluxo que penetraram no material. Esse aprisionamento de fluxo confere propriedades magnéticas importantes ao material, como a histerese, e é uma das razões que torna os supercondutores do tipo-II mais indicados para aplicações tecnológicas. Para valores acima de *Hc2* o material se encontra no estado normal.

Os modelos do estado crítico buscam representar o comportamento de supercondutores do tipo-II, através da construção de regras que envolvam os valores críticos das grandezas elétricas e magnéticas representativas e mensuráveis destes materiais. C. P. Bean ([3]) foi um dos primeiros a propor este tipo de abordagem, ao sugerir que as curvas de magnetização dos supercondutores pudessem ser obtidas por um modelo representado por correntes críticas macroscópicas. Todos os modelos fenomenológicos posteriores que se basearam nessa premissa (Kim e Anderson-Kim), ficaram conhecidos como modelos do estado crítico.

#### <span id="page-21-0"></span>**2.2.1. Modelo de Bean**

O modelo proposto por C. P. Bean (1.964) procura reproduzir a curva de magnetização dos supercondutores do tipo-II associando ao campo magnético que penetra no material, uma densidade de corrente crítica *Jc*. De acordo com o modelo, essa corrente percorre o material supercondutor, passando entre os fluxóides, e sua amplitude é considerada constante. Na medida em que a amplitude do campo aplicado (*H*) aumenta, uma região maior do supercondutor é percorrida pela densidade *Jc*, no sentido de anular o campo externo e, conseqüentemente, o campo no interior do supercondutor (*Hi*) aumenta. A maneira como  $H_i$  varia com  $J_c$  é estabelecida pela Lei de Ampère ( $\vec{\nabla} \times \vec{H} = \vec{J}$ ) e depende da geometria do material. Quando o campo aplicado chega a um determinado valor limite, representado por *H\** , o supercondutor é percorrido integralmente pela densidade de corrente crítica. O campo *H\** é chamado de campo de penetração completa e seu valor é bem acima de *Hc1* e abaixo de *Hc2*.

Nas próximas duas seções, será apresentada a aplicação do modelo de Bean para a obtenção teórica da curva de magnetização de supercondutores do tipo-II, com duas geometrias diferentes: placa infinita e cilindro infinito.

#### *2.2.1.1. Magnetização de uma Placa Infinita Supercondutora pelo Modelo de Bean*

A figura 2.5 apresenta a geometria do material, o sistema de coordenadas (cartesiano) e a orientação do campo externo aplicado.

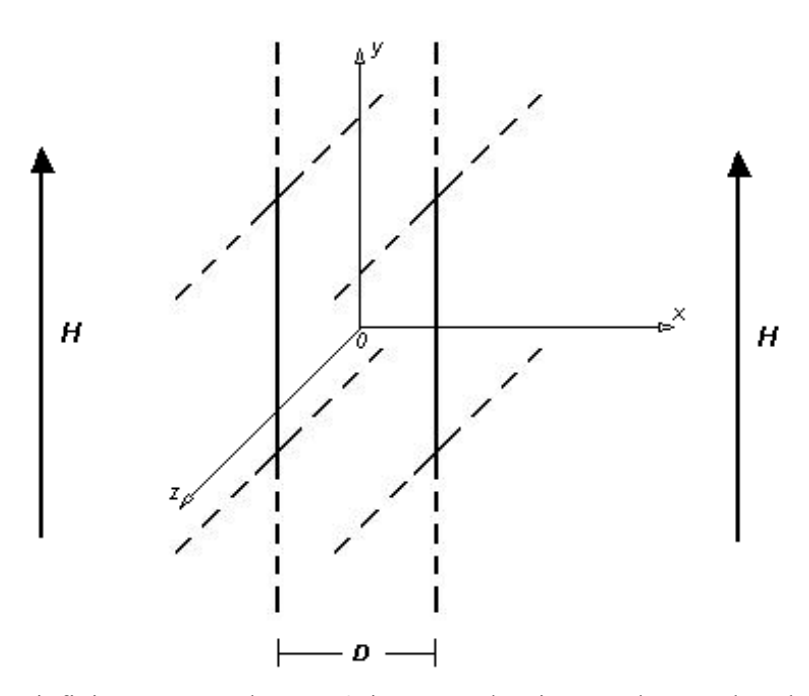

Figura 2.5. Placa infinita supercondutora. Orientação do sistema de coordenadas e do campo aplicado.

A figura 2.6 mostra a distribuição da densidade de supercorrente e do campo interno, no plano x-y, para alguns valores de campo aplicado.

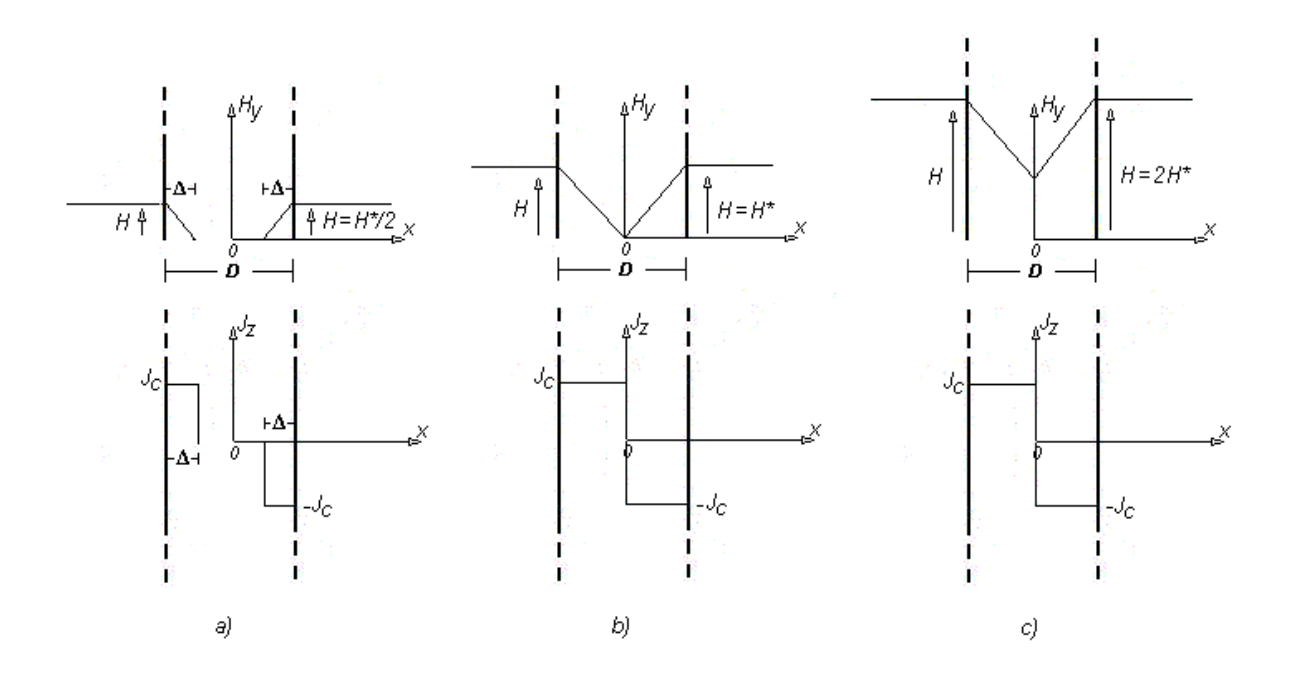

Figura 2.6. Distribuições da densidade de supercorrente e do campo interno para os seguintes valores de campo aplicado: a)  $H = H^*/2$ ; b)  $H = H^*$ e c)  $H = 2 H^*$ .

Para o sistema de coordenadas escolhido, a relação entre a densidade de corrente crítica e o campo magnético dentro do supercondutor é dada pela Lei de Ampère (para campos com lenta variação no tempo):

$$
\vec{\nabla} \times \vec{H}_i = \left(\frac{\partial H_z}{\partial y} - \frac{\partial H_y}{\partial z}\right)\hat{a}_x + \left(\frac{\partial H_x}{\partial z} - \frac{\partial H_z}{\partial x}\right)\hat{a}_y + \left(\frac{\partial H_y}{\partial x} - \frac{\partial H_x}{\partial y}\right)\hat{a}_z = \vec{J}_c
$$
(2.10)

Pela geometria do material e orientação do campo aplicado, podemos escrever:

$$
\frac{\partial H_y(x)}{\partial x} = J_c(x) \tag{2.11}
$$

Analisando os gráficos da figura 2.6, podemos deduzir a seguinte expressão para o campo magnético no interior do supercondutor:

$$
H_i(x) = -J(x)x + H - H^*
$$

$$
\text{onde } \begin{cases} J(x) = J_c & -D/2 \le x \le -D/2 + \Delta \\ J(x) = 0 & -D/2 + \Delta \le x \le D/2 - \Delta \\ J(x) = -J_c & D/2 - \Delta \le x \le D/2 \end{cases} \tag{2.12}
$$

A profundidade de penetração ∆ depende do campo externo aplicado e da densidade de corrente crítica suportada pelo material. Consideremos a situação apresentada na figura 2.7 e o caminho de integração indicado.

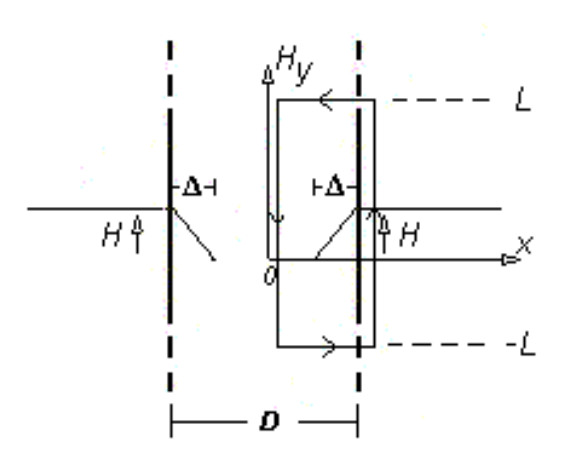

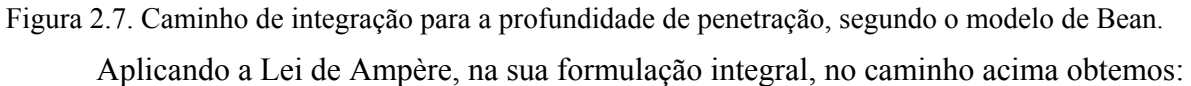

$$
\oint \vec{H} \cdot d\vec{L} = \iint_{S} \vec{J} \cdot d\vec{S}
$$

$$
-2LH = -2L\int_{D/2^{-\Delta}}^{D/2} J_c dx \qquad \rightarrow \qquad H = J_c \left(\frac{D}{2} - \frac{D}{2} + \Delta\right)
$$
  

$$
\Delta = \frac{H}{J_c} \qquad (2.13)
$$

Para que o supercondutor se encontre no estado crítico  $\left| \Delta = \frac{B}{2} \right|$ ⎠  $\Delta = \frac{D}{2}$ ⎝  $\left(\Delta = \frac{D}{2}\right)$ , o campo aplicado externamente deve ser igual a:

$$
H^* = \frac{J_c D}{2} \tag{2.14}
$$

A densidade de fluxo média local que aparece dentro do supercondutor quando este é magnetizado por um campo externo *H*, e a magnetização *M* correspondente, podem ser calculadas por meio das seguintes definições:

$$
B = \mu_0 \frac{\iiint_V H_i dv}{\iiint_V dv}
$$
 (2.15)

$$
B = \mu_0 \big( H + M \big) \tag{2.16}
$$

Aplicando a expressão (2.15) para a placa infinita temos:

*i) Para H* 
$$
\leq
$$
 *H*<sup>\*</sup> ( $\Delta \leq D/2$ )  
\n
$$
B = \frac{\mu_0 \int_{-L}^{L} \int_{-L}^{L} \int_{-D/2}^{D/2} H_i(x) dx dy dz}{\int_{-L}^{L} \int_{-D/2}^{L} dx dy dz} = \frac{\mu_0 \int_{-L}^{L} \int_{-L}^{L} \left[ \int_{-D/2}^{D/2 + \Delta} \left( -J_c x + H - H^* \right) dx + \int_{D/2 - \Delta}^{D/2} \left( J_c x + H - H^* \right) dx \right]}{2L2LD}
$$
\n
$$
B = \frac{\mu_0 \left\{ -J_c \left( \frac{D^2}{8} - \frac{D\Delta}{2} + \frac{\Delta^2}{2} - \frac{D^2}{8} \right) + J_c \left[ \frac{D^2}{8} - \left( \frac{D^2}{8} - \frac{D\Delta}{2} + \frac{\Delta^2}{2} \right) \right] + 2J_c \Delta^2 - J_c D \Delta \right\}}{D}
$$

$$
B = \mu_0 \frac{J_c \Delta^2}{D} \tag{2.17}
$$

Como  $H = J_c \Delta$  e  $H^* = \frac{J_c}{2}$  $H^* = \frac{J_c D}{2}$ , então  $2H^* = J_c D$  e  $H^2 = J_c^2 \Delta^2$ . Podemos,

portanto, escrever: *D J H*  $H^2 \equiv J_c \Delta^2$  $2H*$  $=\frac{J_c \Delta^2}{R}$ . Esta relação permite que se obtenha uma expressão para a densidade de fluxo em função do campo aplicado e do campo de penetração completa.

$$
B = \mu_0 \frac{H^2}{2H^*}
$$
 (2.18)

A magnetização é obtida aplicando-se a expressão (2.16).

$$
M = \frac{B}{\mu_0} - H = \frac{H^2}{2H^*} - H
$$
  

$$
M = \frac{H^2 - 2HH^*}{2H^*}
$$
 (2.19)

*ii) Para*  $H^*$  ≤  $H$  ≤ 2  $H^*$ 

$$
B = \frac{\mu_0 2L2L \left[ \int_{-D_2}^{0} \left( -J_c x + H - H^* \right) dx + \int_0^{D_2} \left( J_c x + H - H^* \right) dx \right]}{2L2LD}
$$
\n
$$
B = \mu_0 \left( H - \frac{H^*}{2} \right) \tag{2.20}
$$

$$
M = -\frac{H^*}{2} \tag{2.21}
$$

Uma vez que a curva de magnetização dos supercondutores apresenta histerese, devemos supor que permaneça dentro do supercondutor uma densidade de fluxo remanescente (*Br*), mesmo após a retirada do campo magnético externo. Consideremos a situação ilustrada na figura 2.8. Nela encontramos o supercondutor sendo sujeito a dois valores de campo externo diferentes.

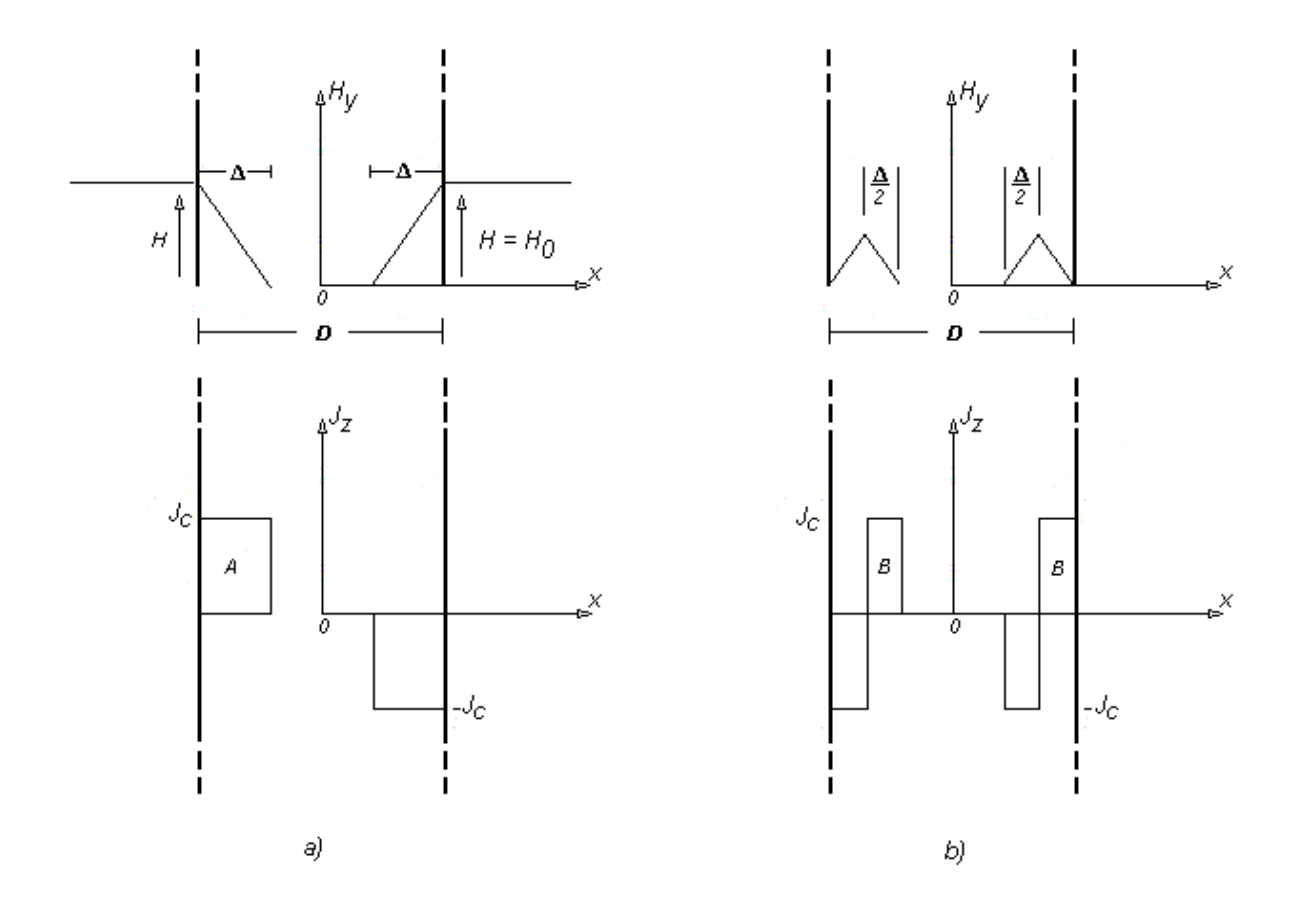

Figura 2.8. Densidade de fluxo remanescente para a placa infinita.

Na etapa de magnetização, o campo aplicado vale *H = H0*, e a densidade de corrente crítica penetra até uma distância igual a *∆* no interior do material. Vamos supor também que *H0* é menor do que o campo *H\**. Conforme visto anteriormente, a densidade de fluxo que penetra no supercondutor é igual a:

$$
B_0 = \mu_0 \frac{H_0^2}{2H^*} = \mu_0 \frac{J_c \Delta^2}{D}
$$
 (2.22)

Se retirarmos o campo externo, fazendo  $H = 0$ , obteremos o gráfico da figura 2.8b. Uma das hipóteses do modelo de Bean é que após a retirada do campo, a distribuição da densidade de corrente crítica no supercondutor é tal que, dentro da região delimitada por *∆*, as correntes se dividem em duas regiões com mesma profundidade de penetração  $(\Delta/2)$  e sinais opostos.

Uma forma de se calcular a densidade de fluxo remanescente é aplicar a definição (2.15) na figura 2.8b. Para isso, teríamos que reescrever a expressão para o campo interno, em função de *Jc* e *x*. Uma maneira alternativa e mais prática de se obter o mesmo resultado se baseia na expressão (2.17). Se considerarmos que esta expressão se refere à contribuição positiva da densidade de corrente crítica, representada pela área A na figura 2.8a, podemos calcular o fluxo remanescente somando as contribuições positivas, marcadas na figura 2.8b pelas áreas indicadas pela letra B. Fazendo isso, teremos:

$$
B_r = \mu_0 \frac{J_c \Delta^2}{\frac{4}{D}} + \mu_0 \frac{J_c \Delta^2}{\frac{4}{D}}
$$
  

$$
B_r = \mu_0 \frac{J_c \Delta^2}{2D} = \mu_0 \frac{H_0^2}{2H^*} = \frac{B_0}{2}
$$
 (2.23)

Se, depois de termos anulado o campo externo, aplicarmos um campo de valor *H =*   $H_1 = H_0/2$ , teríamos a seguinte situação, ilustrada na figura 2.9.

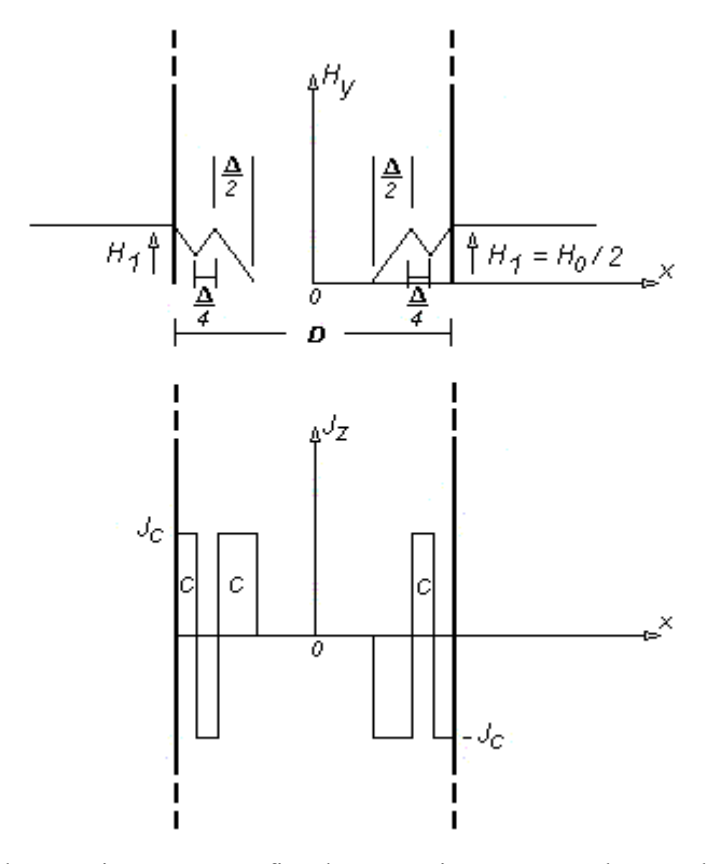

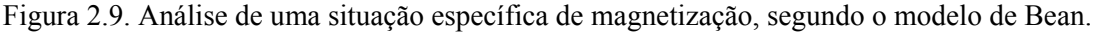

Nestas circunstâncias, somando as contribuições identificadas pela letra C, teríamos uma densidade de fluxo no interior do supercondutor igual a:

$$
B_1 = \frac{\mu_0 \frac{J_c \Delta^2}{16}}{D} + \frac{\mu_0 \frac{J_c \Delta^2}{4}}{D} + \frac{\mu_0 \frac{J_c \Delta^2}{16}}{D}
$$
  

$$
B_1 = \mu_0 \frac{3J_c \Delta^2}{8D} = \mu_0 \frac{3H_0^2}{16H^*} = \frac{3B_0}{8}
$$
(2.24)

Com o que já foi explicado sobre a magnetização e o fluxo remanescente, podemos deduzir, a partir das expressões (2.18) e (2.23), que um laço completo da curva de magnetização, deve ser escrito conforme a expressão que se segue:

$$
B = \mu_0 \left[ \frac{HH_0}{2H^*} \pm \frac{\left(H^2 - H_0^2\right)}{4H^*} \right] \qquad , H_0 \le H^* \tag{2.25}
$$

Na expressão (2.25) o valor *H0* é o módulo máximo que o campo externo pode assumir e  $H$  é o valor atual do campo. O sinal de mais é usado quando se vai de  $-H_0$  até  $H_0$ e o sinal de menos é usado no ciclo de volta.

#### *2.2.1.2. Magnetização de um Cilindro Infinito Supercondutor pelo Modelo de Bean*

A figura 2.10 apresenta a geometria e o sistema de coordenadas para o caso em que o supercondutor é um cilindro infinito.

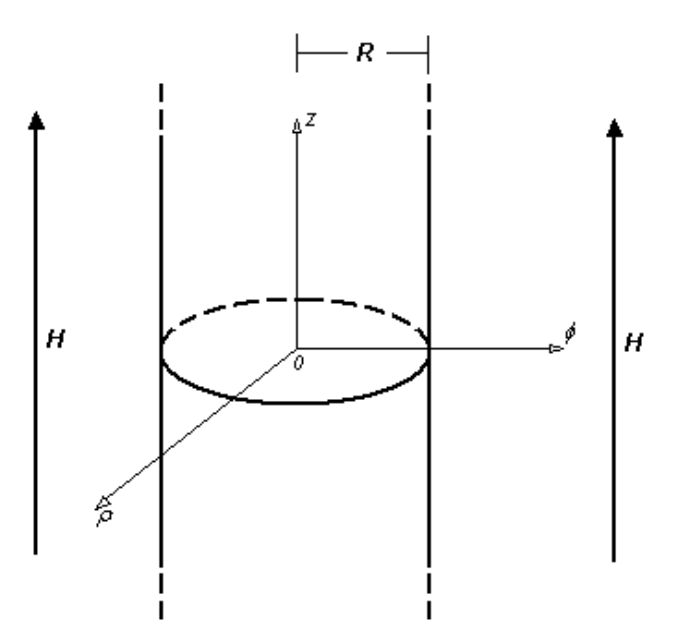

Figura 2.10: Cilindro infinito supercondutor. Orientação do sistema de coordenadas e do campo aplicado.

Como o sistema de coordenadas é o cilíndrico, a Lei de Ampère fica escrita da seguinte forma:

$$
\vec{\nabla} \times \vec{H}_{i} = \left(\frac{1}{\rho} \frac{\partial H_{z}}{\partial \phi} - \frac{\partial H_{\phi}}{\partial z}\right) \hat{a}_{\rho} + \left(\frac{\partial H_{\rho}}{\partial z} - \frac{\partial H_{z}}{\partial \rho}\right) \hat{a}_{\phi} + \frac{1}{\rho} \left[\frac{\partial (\rho H_{\phi})}{\partial \rho} - \frac{\partial H_{\rho}}{\partial \phi}\right] \hat{a}_{z} = \vec{J}_{c}
$$
(2.26)

Pela situação física mostrada na figura 2.10, temos que  $\vec{J}_c = J_c \hat{a}_\phi$ . Logo:

$$
\frac{\partial H_z(\rho)}{\partial \rho} = -J_c(\rho) \tag{2.27}
$$

Como as coordenadas no eixo ρ não apresentam valores negativos, o comportamento do campo dentro do supercondutor e a distribuição das supercorrentes, para um campo *H* aplicado externamente, deve ser conforme indica a figura 2.11.

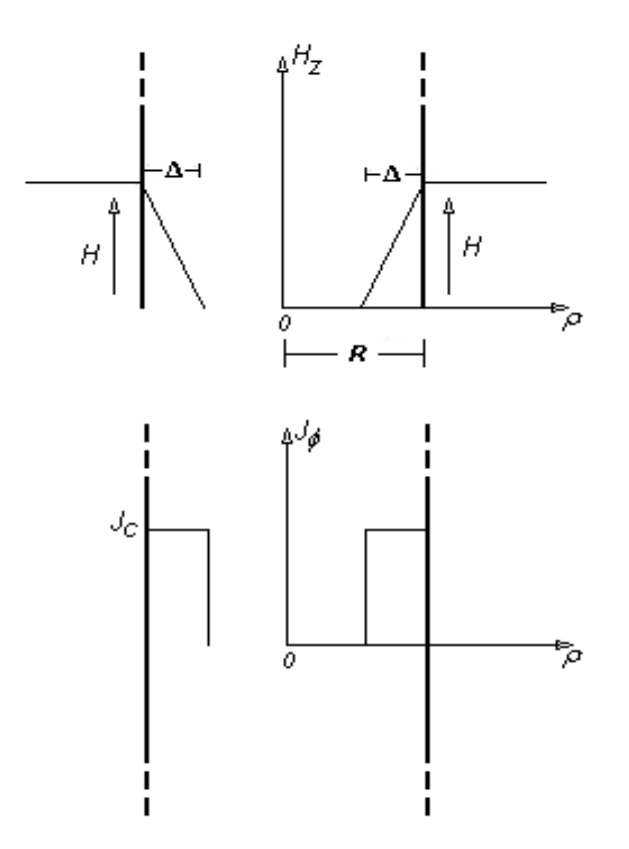

Figura 2.11. Comportamento do campo interno e distribuição da densidade de corrente crítica, em supercondutor em forma de cilindro infinito.

Por inspeção dos gráficos da figura 2.11, podemos deduzir a seguinte expressão para o campo magnético interno ao supercondutor:

$$
H_i(\rho) = J(\rho)\rho + H - H^*
$$
  
onde 
$$
\begin{cases} J(\rho) = 0 & 0 \le \rho \le R - \Delta \\ J(\rho) = J_c & R - \Delta \le \rho \le R \end{cases}
$$
 (2.28)

Podemos observar também, comparando os gráficos da figura 2.11 com os gráficos da figura 2.6a, que a profundidade de penetração ∆ possui a mesma relação com *H* e *Jc* apresentada pela expressão (2.13). Isto pode ser verificado, resolvendo-se a integral de um percurso semelhante àquele indicado na figura 2.7.

Quando ocorre a penetração completa do campo  $(\Delta = R)$ , tem-se:

$$
H^* = J_c R \tag{2.29}
$$

A densidade de fluxo dentro do supercondutor pode ser calculada aplicando-se a definição (2.15) à geometria do material, junto com a expressão (2.28):

$$
i) \text{ } Para \ H \le H^* \ (A \le R).
$$

$$
B = \frac{\mu_0 \int_{-L}^{L} \int_0^{2\pi} \int_0^R H_i(\rho) \rho d\rho d\phi dz}{\pi R^2 2L} = \frac{\mu_0 2L 2\pi \int_0^R [J(\rho)\rho + (H - H^*)] \rho d\rho}{\pi R^2 2L}
$$
  

$$
B = \mu_0 \left( \frac{J_c \Delta^2}{R} - \frac{J_c \Delta^3}{3R^2} \right)
$$
(2.30)

Se usarmos os resultados de (2.13) e (2.29) na expressão (2.30), obtemos:

$$
B = \mu_0 \left( \frac{H^2}{H^*} - \frac{H^3}{3H^{*2}} \right) \tag{2.31}
$$

*ii*) Para  $H^*$  ≤  $H$  ≤ 2 $H^*$ 

Para este caso temos:

$$
B=\frac{2\mu_0\left[\int_0^R J_c\rho^2 d\rho+\int_0^R (H-H^*)\rho d\rho+\right]}{R^2}
$$

A solução é mostrada abaixo:

$$
B = \mu_0 \left( J_c \Delta - \frac{J_c R}{3} \right) = \mu_0 \left( H - \frac{H^*}{3} \right) \tag{2.32}
$$

Para o cálculo da densidade de fluxo remanescente, procederemos de maneira semelhante àquela adotada para o caso da placa infinita. Consideremos os gráficos da figura 2.12.

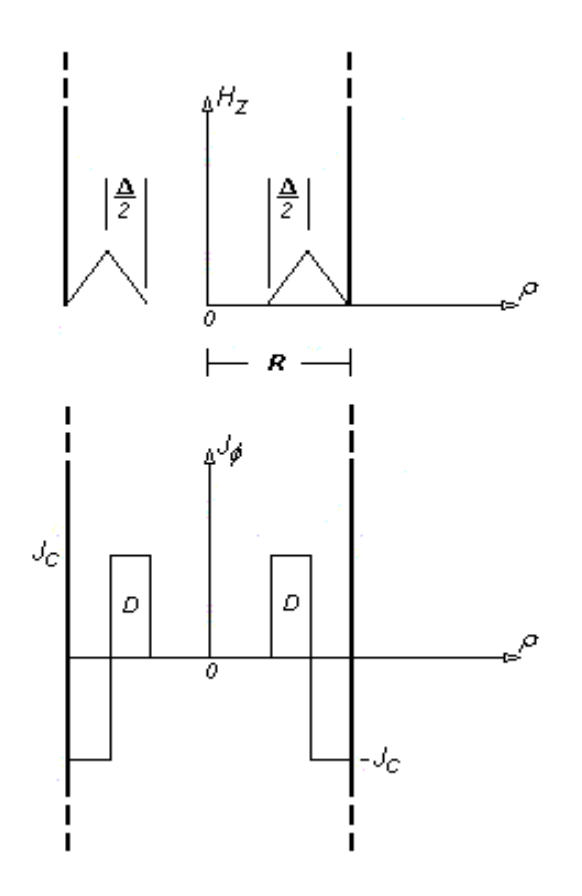

Figura 2.12. Densidade de fluxo remanescente para o cilindro infinito.

Eles nos mostram o campo interno e a distribuição da densidade de corrente crítica, no interior do supercondutor, após ter sido aplicado e em seguida retirado um campo de intensidade *H0*. Levando em conta a expressão (2.30) e somando-se apenas as contribuições referentes à área D temos, para *H0 ≤ H\*:*

$$
B_r = \mu_0 \left( \frac{J_c \Delta^2}{4R} - \frac{J_c \Delta^3}{24R^2} \right) 2
$$
  

$$
B_r = \mu_0 \frac{J_c \Delta^2}{2R} - \mu_0 \frac{J_c \Delta^3}{12R^2} = \mu_0 \frac{H_0^2}{2H^*} - \mu_0 \frac{H_0^3}{4H^{*2}}
$$
(2.33)

Da mesma forma, se após a retirada do campo *H0*, aplicarmos um campo de valor *H = H1 = H0/2*, teremos as distribuições de campo e densidade de corrente mostradas na figura 2.13.

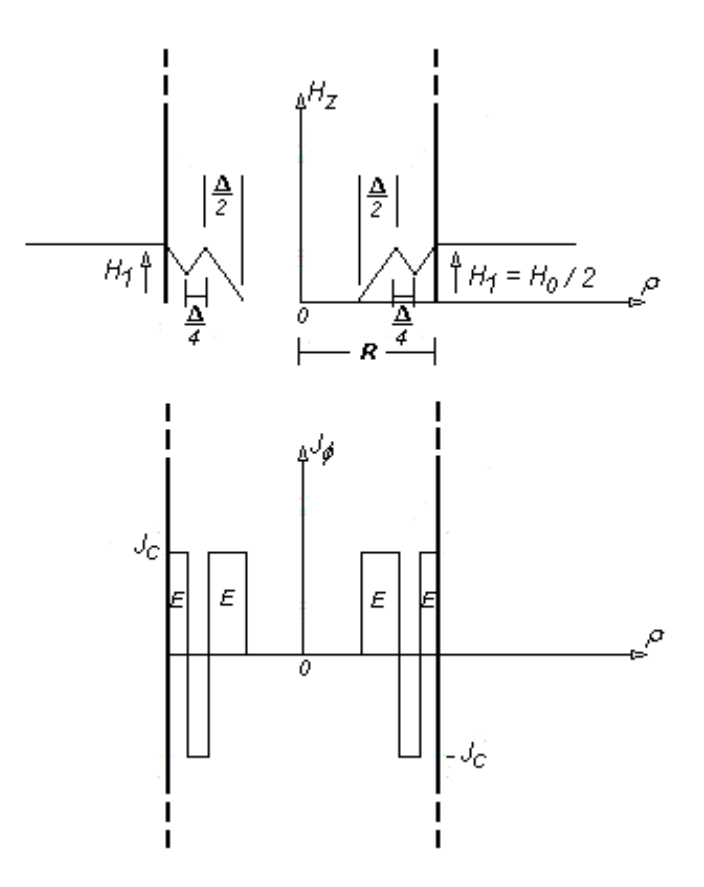

Figura 2.13. Campo interno e densidade de corrente crítica para um caso particular de magnetização.

A densidade de fluxo que fica no supercondutor é calculada utilizando-se a expressão (2.30) e somando as contribuições indicadas pela letra E:

<span id="page-33-0"></span>
$$
B_1 = \mu_0 \left( \frac{J_c \Delta^2}{16R} \right) 2 - \mu_0 \left( \frac{J_c \Delta^3}{192R^2} \right) 2 + \mu_0 \left( \frac{J_c \Delta^2}{4R} \right) 2 - \mu_0 \left( \frac{J_c \Delta^3}{24R^2} \right)
$$
  

$$
B_1 = \mu_0 \frac{J_c \Delta^2}{R} \frac{5}{8} - \mu_0 \frac{J_c \Delta^3}{3R^2} \frac{9}{32} = \mu_0 \frac{5H_0^2}{8H^*} - \mu_0 \frac{9H_0^3}{32H^{*2}}
$$
(2.34)

O ciclo completo da curva de histerese, para um supercondutor de geometria cilíndrica, pode ser descrito pela expressão abaixo:

$$
B = \mu_0 \left[ \frac{HH_0}{H^*} \pm \frac{\left(H^2 - H_0^2\right)}{2H^*} \pm \frac{\left(H_0^3 + HH_0^2 + H^2H_0 + H^3/3\right)}{4H^{*2}} \right], H_0 \le H^* \tag{2.35}
$$

#### **2.2.3. Modelo de Kim**

Como foi mostrado, no modelo de Bean a densidade de corrente é considerada constante (*Jc*), variando apenas a profundidade de penetração conforme uma variação no campo externo aplicado. O modelo do estado crítico formulado por Y. B. Kim, C. F. Hempstead e A. R. Strnad ([4]), utiliza uma aproximação inversamente proporcional para a relação entre a densidade de corrente que flui no supercondutor e a densidade de fluxo magnético no interior do mesmo.

#### *2.2.3.1. Magnetização de um Cilindro Infinito Supercondutor pelo Modelo de Bean*

A geometria e a curva experimental  $B \times H$  do supercondutor utilizada nos experimentos de Kim para a validação de seu modelo se encontram na figura 2.14.

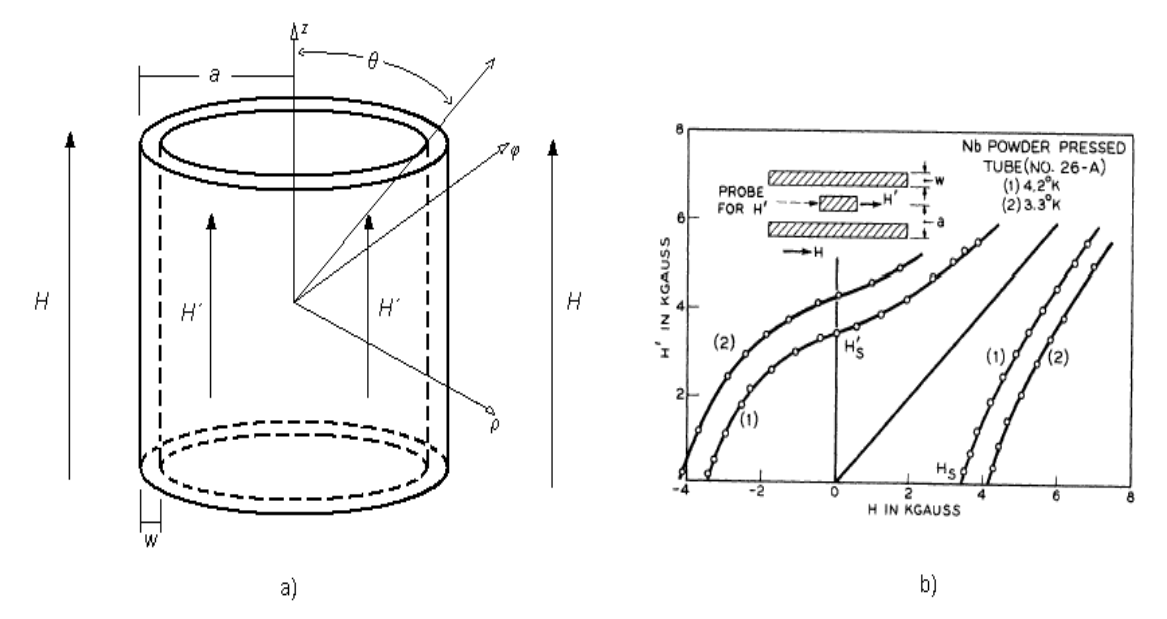

Figura 2.14. a) Supercondutor do Tipo – II com geometria tubular. b) Curva  $B \times H$ correspondente.(Referência [4])

Observa-se também na figura acima, que o raio do tubo é representado pela variável *a* e a espessura, por *w*. A variável para o campo externo aplicado é *H* e a intensidade de campo magnético medido na parte de dentro do tubo é representada pela variável *H´*. O sistema de coordenadas utilizado para obtenção das expressões é o cilíndrico.

Considerou-se ainda, que o comprimento do tubo é muito maior que o seu diâmetro, de forma que os efeitos de borda possam ser desprezados e o tubo se comporte como um tubo infinito. A geometria tubular foi escolhida por proporcionar um alto grau de precisão na obtenção das medições. Detalhes sobre os procedimentos experimentais adotados por Kim e seus colaboradores podem ser encontrados na referência [4].

 A curva *B* × *H* apresentada na figura 2.14b mostra o comportamento magnético do supercondutor no estado crítico. As unidades nos eixos estão no sistema CGS. Pode-se verificar a influência da temperatura pela comparação entre as curvas obtidas na temperatura de 3,3 K (curva 2) e 4,2 K (curva 1). A reta de inclinação igual a 45º representa o limite térmico em que o material se encontra no estado normal. Estas curvas só podem ser obtidas para variações lentas no valor do campo magnético externo, de tal forma que *H* e *H´* permaneçam próximos de seus valores de equilíbrio. Assume-se também que o campo é aplicado após o material supercondutor ter sido resfriado abaixo de sua temperatura crítica (*Zero Field Cooling – ZFC*). Se aumentarmos lentamente o valor do campo aplicado a partir da origem, o campo medido no interior do tubo permanece zero até que *H* atinja o campo de penetração plena da amostra, que é indicado na figura pela variável *Hs*. Neste ponto, toda a parede do tubo se encontra preenchida por uma rede de vórtices de fluxo magnético. Acima deste valor, as supercorrentes não conseguem anular mais o campo externo, e o campo interno *H´* começa a crescer junto. Chamaremos este trecho da curva de magnetização de *blindagem*, uma vez que as correntes nesta fase tendem a inibir a entrada de campo no supercondutor. No trecho de *blindagem* temos que:  $H > H' > 0$ . Se começarmos a diminuir o valor de *H* passamos para o trecho de *aprisionamento*, já que as supercorrentes nesta fase fluem no sentido de manter os fluxóides na parte de dentro do tubo. Quando o campo externo se anula, os fluxóides continuam preenchendo toda a parede do tubo, em uma distribuição periódica espacial, como uma rede de vórtices, e as supercorrentes associadas a estes vórtices conseguem impedir que um campo de intensidade *H s´* atravesse a parede do tubo para o lado de fora. O campo *H´* só se torna zero quando aplicarmos um campo externo no sentido oposto, de valor *-Hs*. Esta fase é chamada de *desmagnetização*, e o aspecto da curva nessa região deve ser entendido como uma composição de dois efeitos: o efeito desmagnetizante imposto pela penetração do campo externo no sentido oposto, e o efeito do campo produzido pelas supercorrentes em blindar a entrada deste campo negativo, o que fortalece o campo produzido pelos fluxóides aprisionados.

Antes de partirmos para as considerações do modelo de Kim e suas expressões para a curva de magnetização, convém introduzirmos alguns conceitos e definições que serão úteis durante o desenvolvimento:

*i)* A magnetização total produzida pelas supercorrentes induzidas nas paredes do tubo é dada pela expressão:

$$
M = H'-H \tag{2.36}
$$

*ii*) Define-se  $M = H - H'$  como sendo o módulo da magnetização do supercondutor durante a fase de *blindagem*, quando se aumenta o campo externo a partir de zero. Nessa etapa, o valor de *H´* é menor que o valor de *H*, como podemos constatar pelo gráfico da figura 2.14b.
*iii)*  $M_+$  = *H*′−*H* é o módulo da magnetização do supercondutor durante a fase de *aprisionamento*. Nesta etapa, que representa uma redução do campo externo até zero, o valor de *H* é superior ao de *H´*.

*iv)* O campo médio entre o campo externo aplicado e o campo interno pode ser calculado pela expressão:

$$
H^* = \frac{1}{2}(H' + H) \tag{2.37}
$$

Aplicando a expressão (2.36) na expressão (2.37) temos:

$$
H^* = \frac{1}{2}(M + H + H) = H + \frac{M}{2}
$$
\n(2.38)

Se usarmos no lugar da expressão (2.36) as definições de *M-* e *M+* encontradas em *ii)* e *iii)*, teremos:

$$
H^* = H \pm \frac{M_{\pm}}{2} \tag{2.39}
$$

Como existem dois tipos de magnetização (*M+* e *M-*), foi definida uma magnetização média para o supercondutor, a qual está associada uma densidade de corrente média (*J\**):

$$
\langle M \rangle = \frac{1}{2} (M_+ + M_-) = wJ \cos(\theta)
$$
 (2.40)

 onde *w* é a espessura da parede do tubo e *θ* é o ângulo entre a origem do sistema de coordenadas e a parede interna do tubo (figura 2.14a). Quando o comprimento do tubo for bem maior que o seu diâmetro, *θ* se torna praticamente nulo, e o cilindro pode ser considerado como infinito.

O comportamento usualmente observado para a relação entre a densidade de corrente e a densidade de fluxo, sugere a seguinte série de expansão:

$$
\frac{\alpha}{J} = B_0 + B + a_2 B^2 + a_3 B^3 + \cdots
$$
 (2.41)

 onde *B0* é a densidade de fluxo crítica acima da qual o efeito Meissner não existe mais. A constante *α* é uma medida experimental da amostra, e que exprime a capacidade de condução de corrente da mesma. Esta constante é fortemente dependente da microestrutura física do material. Se os coeficientes  $a_2, a_3, \ldots$ , forem suficientemente pequenos, podemos reduzir a relação acima para uma simples equação linear:

$$
\frac{\alpha}{J} = B_0 + B \tag{2.42}
$$

Podemos verificar pela relação acima ( $JB \cong \alpha$ ), que o parâmetro  $\alpha$  equivale à força de Lorentz exercida sobre o tubo de fluxo em função do campo penetrado e da corrente que flui no supercondutor. Esta conseqüência do modelo é compatível com a estrutura de redes de fluxóides, presente em supercondutores no estado misto. Consideremos um único tubo de fluxo que penetrou na amostra, que está submetida a um campo externo constante de valor *H*. Ao tubo de fluxo associemos uma densidade de fluxo  $B = \mu_0 H'$ . A situação está ilustrada na figura 2.15.

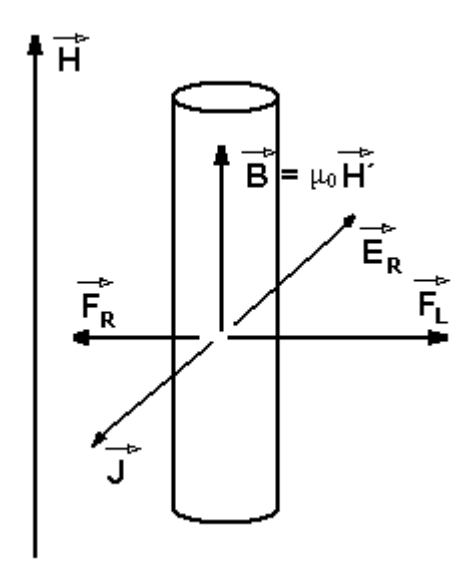

Figura 2.15. Influência da força de Lorentz no modelo de Kim, para a determinação da densidade de corrente crítica.

Observamos que transversalmente ao tubo de fluxo, flui uma densidade de corrente *J*, que tem o objetivo de blindar o supercondutor quanto à entrada de novos tubos. O sentido desta densidade de corrente é tal que o campo produzido por ela tende a se opor ao de *B* (que é  $\mu_0H$ ). A densidade de corrente de blindagem e o fluxo que penetrou no material geram uma força de Lorentz, por unidade de volume, igual a:  $F_L = JB$ . Devido a imperfeições do material (por exemplo: cistos, fronteiras entre os grãos), há uma força de reação *F <sup>R</sup>* (força de *pinning* ou aprisionamento), contrária a *FL* que tende a impedir o

movimento dos fluxóides no sentido de *FL*. Podemos associar a esta força de reação um campo elétrico *ER* na mesma direção de *J*, porém com sentido contrário. O efeito deste campo contrário a *J* equivale a uma resistência elétrica que limita a densidade de corrente crítica e gera calor por efeito Joule. No limite em que *J* se torna igual a *Jc*, a força de Lorentz ( $\cong \alpha$ )se torna igual à força de aprisionamento máxima ( $\cong -\alpha$ ). Acima de *J<sub>c</sub>*, ocorre o deslocamento do fluxóide.

Na verdade, existe ainda uma dependência da densidade de corrente com o tempo que, apesar de ser verificada experimentalmente, não é levada em conta no modelo de Kim. No modelo de Kim existe apenas a dependência com a densidade de campo interno local (*B*). Desconsideramos também a ocorrência de saltos de fluxo (*flux jump*), que podem acontecer em supercondutores de baixas temperaturas críticas, nos quais as redes de fluxóides estão mais firmemente presas. Como os supercondutores que iremos trabalhar são de altas temperaturas críticas (*HTS*), as redes de vórtices estão menos firmes e o fenômeno mais importante a ser considerado é o *flux creep*, que será abordado pelo modelo de Anderson-Kim.

Mostraremos os passos para a dedução da curva de magnetização do supercondutor. De acordo com o modelo de Kim, quando o supercondutor se encontra no estado crítico, toda região macroscópica da amostra é percorrida por uma densidade de corrente crítica, cuja relação com o campo local *B* é dada pela expressão (2.42). Essa relação unívoca entre densidade de corrente e densidade de fluxo, nos permite descrever o ciclo de magnetização por meio das duas expressões abaixo:

$$
\begin{cases}\n\vec{b} = \mu_0 \left( \vec{H} + \vec{m} \right) \\
\vec{\nabla} \times \vec{m} = \vec{J} \left( \vec{b} \right)\n\end{cases}
$$
\n(2.43)

onde  $\vec{b} = \mu_0 \vec{h}'$ 

 As variáveis *m*, *b* e *h´* representam a magnetização, densidade de fluxo e intensidade de campo local, em um ponto qualquer dentro das paredes do tubo ou em um ponto qualquer do espaço, respectivamente.

Consideremos um supercondutor cilíndrico, conforme mostra a figura 2.16. A altura do cilindro é muito maior do que o seu diâmetro, de modo que os efeitos de borda podem ser desprezados.

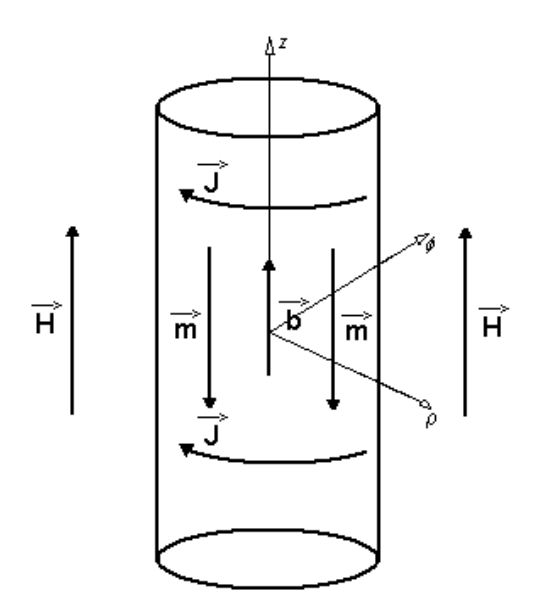

Figura 2.16. Supercondutor com geometria cilíndrica.

A localização do sistema de coordenadas e a direção das variáveis vetoriais indicadas na figura 2.16 permitem que se escrevam as seguintes relações:

$$
H = H\hat{a}_z \quad ; \quad \vec{b} = \mu_0 \vec{h} = b(\rho)\hat{a}_z \quad ; \quad \vec{J} = J[b(\rho)]\hat{a}_{\phi} \quad ; \quad \vec{m} = m(\rho)\hat{a}_z \tag{2.44}
$$

Se aplicarmos as equações de (2.43) para uma amostra com essa geometria, teremos:

$$
\vec{\nabla} \times \vec{m} = \left(\frac{1}{\rho} \frac{\partial m}{\partial \phi} - \frac{\partial m_{\phi}}{\partial z}\right) \hat{a}_{\rho} + \left(\frac{\partial m_{\rho}}{\partial z} - \frac{\partial m_{z}}{\partial \rho}\right) \hat{a}_{\phi} + \frac{1}{\rho} \left[\frac{\partial (\rho m_{\phi})}{\partial \rho} - \frac{\partial m_{\rho}}{\partial \phi}\right] \hat{a}_{z}
$$
(2.45)

Se considerarmos a simetria da geometria do material juntamente com as relações (2.44), temos que:

$$
\frac{\partial m(\rho)}{\partial \rho} = -J[b(\rho)]\tag{2.46}
$$

Em  $\rho = a$ , a magnetização deve ser nula, uma vez que este é o ponto na fronteira entre o supercondutor e o meio externo, onde o valor do campo é igual a *H*. Com isso, o desenvolvimento segue:

$$
\int_{m(\rho)}^{m(a)=0} dm = -\int_{\rho}^{a} J[b(\lambda)] d\lambda \qquad \to \qquad m(\rho) = \int_{\rho}^{a} J[b(\lambda)] d\lambda \tag{2.47}
$$

Utilizando o resultado acima com a primeira expressão de (2.43), temos:

$$
b(\rho) = \mu_0 \left[ H + m(\rho) \right] = \mu_0 \left[ H + \int_{\rho}^{a} J[b(\lambda)] d\lambda \right]
$$
 (2.48)

Uma maneira mais conveniente de se tratar a magnetização pode ser obtida da seguinte forma:

$$
b(\rho) = \mu_0 [H + m(\rho)] \qquad \rightarrow \qquad m(\rho) = -H + \frac{b(\rho)}{\mu_0}
$$
  

$$
\frac{\partial m(\rho)}{\partial \rho} = \frac{1}{\mu_0} \frac{\partial b(\rho)}{\partial \rho}
$$
 (2.50)

Igualando as expressões (2.46) e (2.50):

$$
J[b(\rho)] = -\frac{1}{\mu_0} \frac{\partial b(\rho)}{\partial \rho} \qquad \rightarrow \qquad \partial \rho = -\frac{1}{\mu_0} \frac{\partial b}{J(b)}
$$
  

$$
\int_{\rho}^{a} \partial \lambda = -\frac{1}{\mu_0} \int_{b(\rho) = \mu_0 [H + m(\rho)]}^{b(a) = \mu_0 H} \frac{\partial b}{J(b)}
$$
  

$$
(a - \rho) = \frac{1}{\mu_0} \int_{\mu_0 H}^{\mu_0 [H + m(\rho)]} \frac{\partial b}{J(b)}
$$
(2.51)

Os sinais de *m* e *J* são negativos para um crescimento de *H* e positivos para um decréscimo de *H*. Para uma geometria tubular, como aquela mostrada na figura 2.14a, temos que a intensidade de campo total que penetrou a parede do tubo, é dada pela expressão:

$$
H' = \frac{1}{\mu_0} b(\rho = a - w)
$$
\n(2.52)

A magnetização produzida pelas correntes que fluem na parede do tubo é igual a;

$$
M = m(\rho = a - w) = H' - H \tag{2.53}
$$

Substituindo as expressões (2.52) e (2.53) em (2.51), temos que a magnetização do tubo supercondutor como um todo  $(\rho = a - w)$ , deve ser obtida por meio da seguinte expressão:

$$
w = \frac{1}{\mu_0} \int_{\mu_0 H}^{\mu_0 (H+M)} \frac{dB}{J(B)} = \frac{1}{\mu_0} \int_{\mu_0 H}^{\mu_0 H'} \frac{dB}{J(B)} = \frac{1}{\mu_0} \int_{\mu_0 (H^* + \frac{M}{2})}^{\mu_0 (H^* + \frac{M}{2})} \frac{dB}{J(B)}
$$
(2.54)

Aplicando agora o modelo linear de Kim para a relação entre *J* e *B* (2.42) na expressão (2.54), obtemos:

$$
w = \frac{1}{\mu_0} \int_{\mu_0}^{\mu_0} \frac{\left(H^* + \frac{M}{2}\right)}{\mu_0} \frac{dB}{H^* - \frac{M}{2}} = \frac{1}{\mu_0} \int_{\mu_0}^{\mu_0} \frac{\left(H^* + \frac{M}{2}\right)}{\mu_0} \frac{B_0 + B}{H^* - \frac{M}{2}} = \frac{1}{\alpha} B
$$

$$
\alpha w = \frac{1}{\mu_0} B_0 \mu_0 \left( H^* + \frac{M}{2} - H^* + \frac{M}{2} \right) + \frac{1}{\mu_0} \frac{B^2}{2} \Bigg]_{\mu_0 \left( H^* - \frac{M}{2} \right)}^{\mu_0 \left( H^* - \frac{M}{2} \right)}
$$

$$
\alpha w = MB_0 + \mu_0 MH^* \qquad \longrightarrow \qquad \frac{\alpha w}{M(H^*)} = B_0 + \mu_0 H^* \qquad (2.55)
$$

onde  $M(H^*)$ = 2⋅ $(H'$ −*H* \*) é obtido pelas expressões (2.36) e (2.37), eliminando-se *H*. A equação (2.55) serve para mostrar que as constantes *α* e *B <sup>0</sup>* podem ser obtidas de medidas experimentais de *H´* e *H\**.

Passemos agora para a obtenção das expressões para a curva de magnetização segundo o modelo. Desenvolvendo a expressão (2.54) em termos de *H´*e *H*:

$$
w = \frac{1}{\mu_0} \int_{\mu_0 H}^{\mu_0 H'} \frac{dB}{J(B)} = \frac{1}{\mu_0} \int_{\mu_0 H}^{\mu_0 H'} \frac{(B_0 + B)}{\alpha} dB
$$
  
\n
$$
\alpha w = \frac{1}{\mu_0} \int_{\mu_0 H}^{\mu_0 H'} (B_0 + B) dB = B_0 (H' - H) + \frac{1}{\mu_0} \frac{B^2}{2} \Big|_{\mu_0 H}^{\mu_0 H'}
$$
  
\n
$$
\frac{1}{\mu_0} \frac{2H'}{B_0} - \frac{1}{\mu_0} \frac{2H}{B_0} + \frac{H'^2}{B_0^2} - \frac{H^2}{B_0^2} = \frac{2\alpha w}{\mu_0 B_0^2}
$$
  
\nSe definitions:  $c' = \frac{H'}{B_0}$ ,  $c = \frac{H}{B_0}$   $e$   $A = \frac{2\alpha w}{\mu_0 B_0^2}$  (2.56)

Teremos:

$$
c'^2 + \frac{2}{\mu_0} c' - \left(c^2 + \frac{2}{\mu_0} c\right) = A \tag{2.57}
$$

Para as curvas do 1º quadrante da figura 2.14b, podemos manipular a expressão (2.57) da seguinte forma:

$$
c'^2 + \frac{2}{\mu_0}c' + \frac{1}{\mu_0^2} - \left(c^2 + \frac{2}{\mu_0}c + \frac{1}{\mu_0^2}\right) = A
$$
  

$$
\left(c' + \frac{1}{\mu_0}\right)^2 - \left(c + \frac{1}{\mu_0}\right)^2 = \pm A
$$
 (2.58)

A expressão (2.58) é a equação da hipérbole. Se  $H > H' > 0$  (blindagem), então o sinal de *A* deve ser negativo. Se  $H > H > 0$  (aprisionamento), o sinal de *A* é positivo.

A curva de desmagnetização da região do 2º quadrante da figura 2.14b  $(H < 0 < H')$ , pode ser representada por uma circunferência através da expressão:

$$
\left(c' + \frac{1}{\mu_0}\right)^2 + \left(\frac{1}{\mu_0} - c\right)^2 = A + 2\tag{2.59}
$$

A expressão para a magnetização em função do campo aplicado (*M(H)*) pode ser obtida a partir das expressões (2.58) e (2.59) para os respectivos intervalos:

*i)* Para *H* > *H*´> 0 ou *H*´> *H* > 0 :

$$
\left(c' + \frac{1}{\mu_0}\right)^2 = \left(c + \frac{1}{\mu_0}\right)^2 \pm A \qquad \rightarrow \qquad c' + \frac{1}{\mu_0} = \left\{\left(c + \frac{1}{\mu_0}\right)^2 \pm A\right\}^{\frac{1}{2}}
$$
\n
$$
c' = \frac{H'}{B_0} = \left\{\left(c + \frac{1}{\mu_0}\right)^2 \pm A\right\}^{\frac{1}{2}} - \frac{1}{\mu_0} \qquad \rightarrow \qquad \frac{\left(M + H\right)}{B_0} = \left\{\left(c + \frac{1}{\mu_0}\right)^2 \pm A\right\}^{\frac{1}{2}} - \frac{1}{\mu_0}
$$
\n
$$
\frac{M}{B_0} = \left\{\left(c + \frac{1}{\mu_0}\right)^2 \pm A\right\}^{\frac{1}{2}} - \left(c + \frac{1}{\mu_0}\right) \qquad (2.60)
$$

*ii)* Para *H* < 0 < *H*´:

$$
\left(c' + \frac{1}{\mu_0}\right)^2 = A + 2 - \left(\frac{1}{\mu_0} - c\right)^2 \longrightarrow c' + \frac{1}{\mu_0} = \left\{A + 2 - \left(\frac{1}{\mu_0} - c\right)^2\right\}^{\frac{1}{2}}
$$
  

$$
c' = \frac{H'}{B_0} = \left\{A + 2 - \left(\frac{1}{\mu_0} - c\right)^2\right\}^{\frac{1}{2}} - \frac{1}{\mu_0} \longrightarrow \frac{M + H}{B_0} = \left\{A + 2 - \left(\frac{1}{\mu_0} - c\right)^2\right\}^{\frac{1}{2}} - \frac{1}{\mu_0}
$$
  

$$
\frac{M}{B_0} = \left\{A + 2 - \left(\frac{1}{\mu_0} - c\right)^2\right\}^{\frac{1}{2}} - \left(c + \frac{1}{\mu_0}\right)
$$
(2.61)

As expressões (2.58), (2.59), (2.60) e (2.61) são as expressões do modelo de Kim para a magnetização de um supercondutor no estado crítico. A figura 2.17 mostra as curvas teóricas previstas por essas expressões, e a relação linear entre  $\frac{1}{J}$  e *B*.

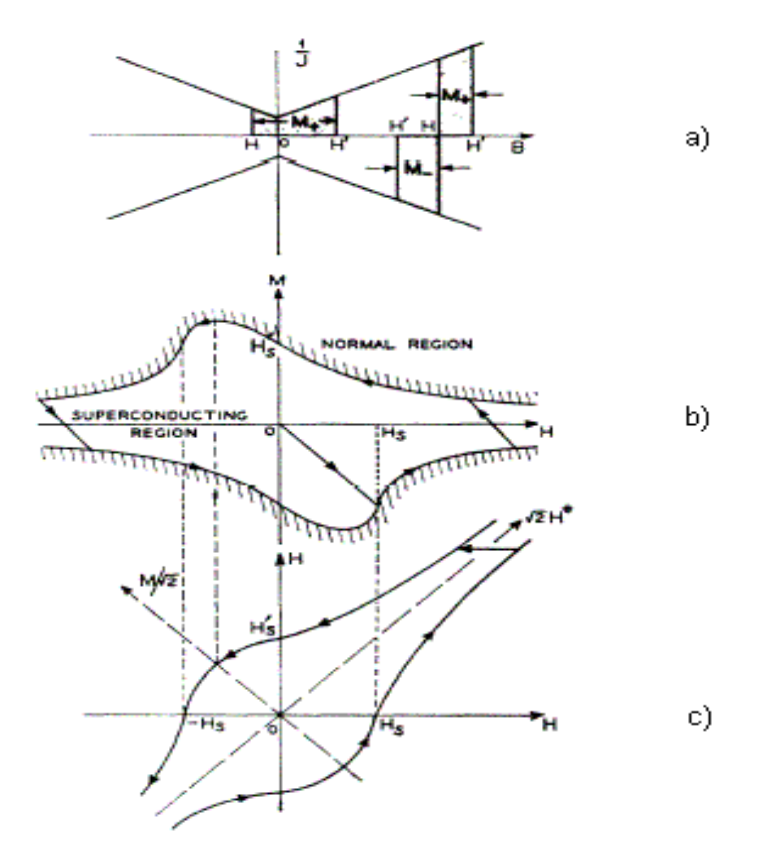

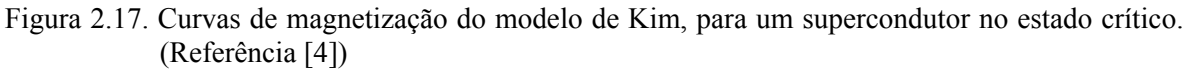

Podemos observar que, de acordo com a figura 2.17c, existem dois eixos de simetria na curva *H´* x *H*: o *eixo de dobramento*, cuja orientação está a 45º do eixo das abscissas (eixo *H*) e o *eixo de reflexão*, com orientação a 135º do eixo *H*.

Consideremos o ponto da curva de magnetização na fase de blindagem em que o campo externo atinge o valor do campo de penetração plena, isto é  $H = H_s$  e  $H' = 0$ . Pela definição (2.36):  $M = -H_s$ . Assim, partindo de (2.60), teremos que:

$$
-\frac{H_s}{B_0} = \left\{ \left( \frac{H_s}{B_0} + \frac{1}{\mu_0} \right)^2 - A \right\}^{1/2} - \left( \frac{H_s}{B_0} + \frac{1}{\mu_0} \right)
$$

$$
\left\{ \left( \frac{H_s}{B_0} + \frac{1}{\mu_0} \right)^2 - A \right\}^{1/2} = \frac{1}{\mu_0} \rightarrow \left( \frac{H_s}{B_0} + \frac{1}{\mu_0} \right)^2 - A = \frac{1}{\mu_0^2}
$$

$$
\left(\frac{H_s}{B_0} + \frac{1}{\mu_0}\right)^2 = \frac{1}{\mu_0^2} + A \qquad \rightarrow \qquad \frac{H_s}{B_0} + \frac{1}{\mu_0} = \left(\frac{1}{\mu_0^2} + A\right)^{\frac{1}{2}}
$$

Pela simetria de dobramento, podemos afirmar que:

$$
\frac{H_s}{B_0} = \frac{H_s'}{B_0} = \left(\frac{1}{\mu_0^2} + A\right)^{\frac{1}{2}} - \frac{1}{\mu_0}
$$
\n(2.62)

Apesar de não considerar o efeito termodinâmico de arraste dos tubos de fluxo (*flux creep*) o modelo de Kim oferece uma boa aproximação para as curvas de magnetização dos supercondutores do tipo-II, podendo ser aplicado para a representação de aplicações supercondutoras cujo caráter dinâmico e transitório não precisem ser considerados.

#### **2.2.4. Modelo de Anderson-Kim**

A diferença básica entre este modelo e o modelo de Kim está na lei que descreve o comportamento da densidade de corrente no supercondutor. Enquanto que o modelo de Kim se baseia em uma relação linear entre *J* e a densidade de fluxo magnético (2.42), o modelo de Anderson-Kim relaciona a densidade de corrente com o campo elétrico.

Conforme mostrado na referência [5], parte-se de uma dependência logarítmica da densidade de corrente para a energia de ativação:

$$
U(J) = U_c \ln\left(\frac{J_c}{J}\right) \tag{2.63}
$$

 sendo *Uc* o valor crítico para a energia de ativação. Relacionando a expressão (2.63) com a Lei de Arrhenius [13]:

$$
E(J) = E_c e^{\left(-\frac{U}{k \cdot T}\right)}\tag{2.64}
$$

onde *k* é a constante de Boltzmann e *Ec* é o campo elétrico crítico, temos que:

$$
E(J) = E_c e^{\left[\frac{-U_c}{kT} \ln\left(\frac{J_c}{J}\right)\right]} \rightarrow E(J) = E_c e^{\left[\frac{-U_c}{kT} \ln\left(\frac{J_c}{J}\right)\right]}
$$
  

$$
E(J) = E_c \left(\frac{J}{J_c}\right)^{\frac{U_c}{kT}}
$$
(2.65)

Definindo o parâmetro:

$$
n = \frac{U_c}{kT} \tag{2.66}
$$

Obtemos a lei do modelo que relaciona o campo elétrico à densidade de corrente dentro do supercondutor:

$$
\vec{E}(J) = E_c \left| \frac{J}{J_c} \right|^n \frac{\vec{J}}{J} = \rho_c \left| \frac{J}{J_c} \right|^{n-1} \vec{J}
$$
\n(2.67)

 O parâmetro *n* pode representar um condutor ôhmico (*n = 1*) até o limite em que a força de aprisionamento é máxima ( $n \rightarrow \infty$ ). A densidade de corrente crítica pode ser considerada constante ou apresentar alguma dependência com o campo magnético local, como a relação (2.42) do modelo de Kim. No capítulo 4, será apresentada a implementação deste modelo para os seguintes casos: barra infinita supercondutora na presença de um campo magnético homogêneo, cilindro finito supercondutor em campo magnético homogêneo e cilindro finito supercondutor na presença de um campo não-homogêneo produzido por um ímã permanente.

# **3 FENOMENOLOGIA DA LEVITAÇÃO MAGNÉTICA SUPERCONDUTORA**

Como o propósito deste trabalho é reproduzir e implementar um modelo teórico de representação de supercondutores para a utilização no projeto de mancais magnéticos supercondutores, serão apresentadas neste capítulo as características desejadas que um supercondutor deve apresentar para produzir a levitação, as aplicações da levitação e demais conceitos inerentes à levitação supercondutora e que serão utilizados ao longo do trabalho.

## **3.1. CARACTERÍSTICAS DE UM SUPERCONDUTOR PARA A LEVITAÇÃO**

Conforme mencionado no capítulo 2, os supercondutores do tipo-I são aqueles em que o Efeito Meissner ocorre de forma plena, quer dizer, a penetração de fluxo ocorre apenas próximo da superfície, de acordo com o valor da profundidade de penetração de London (λ*L*), enquanto que nos supercondutores do tipo-II, existe a penetração periódica do campo sob a forma dos tubos de fluxo. Por este motivo, poderia se esperar que os supercondutores do tipo-I fossem os mais indicados para a levitação magnética.

Entretanto, como se pode constatar na tabela 3.1, o campo crítico dos supercondutores do tipo-I é muito baixo, de tal forma que eles só conseguem evitar a penetração de campos pequenos. Além disso, a temperatura crítica destes supercondutores é muito baixa, necessitando serem resfriados com hélio líquido, o que torna a sua aplicação industrial inviável do ponto-de-vista econômico. Por outro lado, verifica-se que tanto a temperatura crítica quanto o campo crítico dos supercondutores de altas temperaturas (*HTS*) são bem superiores aos do tipo-I.

| <b>Tipo</b><br>de<br><b>Supercondutor</b> | <b>Material</b>              | Temperatura Crítica - T <sub>c</sub> Campo Crítico - H <sub>c</sub><br>(K) | (A/m)                                    |
|-------------------------------------------|------------------------------|----------------------------------------------------------------------------|------------------------------------------|
| <b>Tipo-I</b>                             | Alumínio (Al)                | 1,2                                                                        | $0.79 \times 10^4$                       |
|                                           | Cádmio (Cd)                  | 0,52                                                                       | $0,22 \times 10^4$                       |
|                                           | Gálio (Ga)                   | 1,1                                                                        | $0,41 \times 10^4$                       |
| <b>Tipo-II</b>                            | $Mo3$ -Re                    | 10                                                                         | 6,7 x $10^5$ (Hc <sub>2</sub> )          |
|                                           | $Ti2-Nb$                     | 9                                                                          | $\sim8 \times 10^{6}$ (Hc <sub>2</sub> ) |
|                                           | Nb <sub>3</sub> Sn           | 18                                                                         | ~1,6 x 10' (Hc <sub>2</sub> )            |
| <b>HTS</b>                                | $YBa2$                       | 93                                                                         | $> 8 \times 10^{7}$ (Hc <sub>2</sub> )   |
|                                           | $Tl_2Ba_2Ca_2Cu_3O_{10}$ 125 |                                                                            | $> 10 \times 10'$ (Hc <sub>2</sub> )     |

Tabela 3.1: Temperatura Crítica e Campo Crítico de alguns Materiais Supercondutores.

Como os supercondutores de altas temperaturas são casos extremos de supercondutores do tipo-II, a levitação não se dá por conta do Efeito Meissner. Para que um *HTS* possa ser útil para a levitação é necessário que o material contenha um certo grau de impurezas ou falhas, de tal forma que os vórtices que penetram fiquem aprisionados nesta região e, com isso, dificultem tanto a entrada de novos tubos de fluxo quanto a movimentação dos tubos vizinhos. Esta característica de limitar a entrada de fluxo é chamada de aprisionamento de fluxo (*flux pinning*), e ela confere um caráter tanto de repulsão quanto de estabilidade para a levitação. Como os vórtices não podem mais entrar, o ímã é repelido e, como eles concentram parte do fluxo do ímã, há uma resistência a um deslocamento horizontal do mesmo. A figura 3.1 apresenta uma ilustração do que foi explicado.

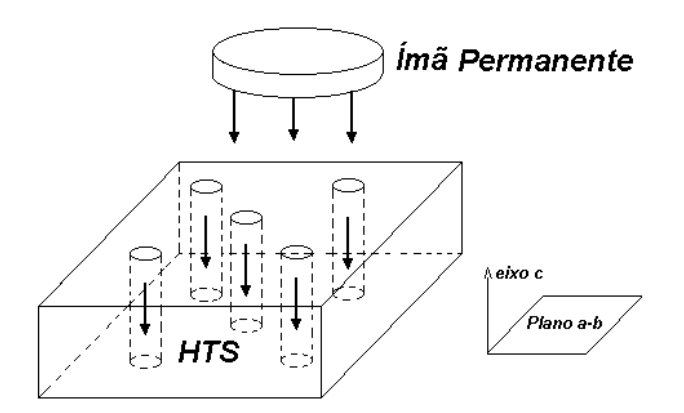

Figura 3.1: Representação dos tubos de fluxo dentro de um HTS com um ímã permanente levitando sobre o mesmo.

As setas representam as densidades de fluxo referentes ao ímã permanente e aos tubos de fluxo que penetraram no material. Na figura também estão identificados os planos a-b e o eixo c. O plano a-b é o plano de condução, onde as propriedades supercondutoras se manifestam com mais intensidade, isto é, por onde as correntes de blindagem e as supercorrentes fluem de maneira preferencial. O eixo c é a direção segundo a qual os tubos de fluxo devem estar orientados.

Além de seguirem uma orientação bem definida, as fronteiras entre os grãos devem ser as menores possíveis. A explicação está no comprimento de coerência ξ ([1]) dos *HTS*. Para que as correntes de transporte circulem pelo material sem apresentar resistência, o espaçamento entre os grãos tem que ser da ordem de ξ. Como os *HTS* são casos extremos de supercondutores do tipo-II, o seu comprimento de coerência é bastante pequeno, exigindo que os grãos sejam bem conexos. A relação deste fato com a levitação é que se pode associar à corrente de transporte, uma corrente de blindagem (*ib*), ao redor dos vórtices, que se opõe ao movimento dos mesmos. Se os grãos são coesos, a corrente crítica é elevada. Se *Jc* é alto, as correntes de blindagem também serão elevadas e, conseqüentemente, a magnetização e a força de levitação associadas ao conjunto dos vórtices contidos em cada grão têm valor alto. Esta situação está ilustrada na figura 3.2.

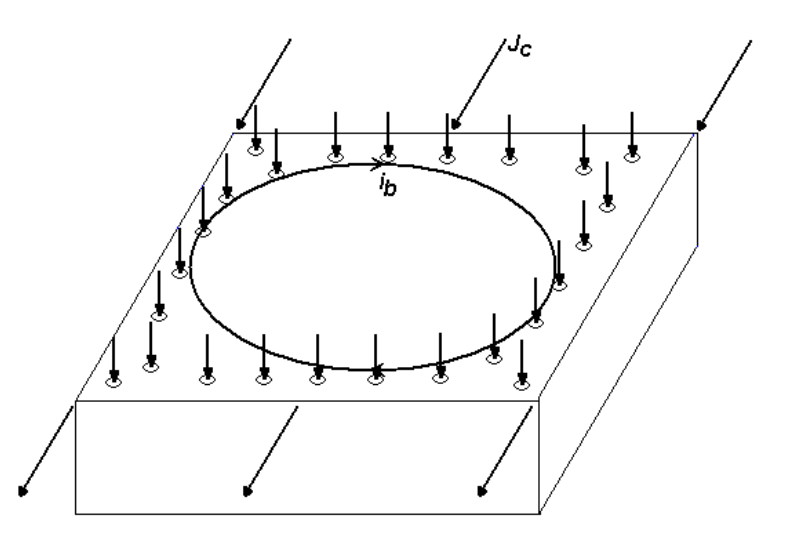

Figura 3.2: Importância do espaçamento entre os grãos para a levitação

Na figura, as setas para baixo são as densidades de fluxo do ímã que penetraram no supercondutor sob forma de vórtices; as setas na horizontal indicam as correntes de transporte, e as setas que se fecham em si correspondem às correntes de blindagem (*ib*) associadas à densidade de corrente crítica (*Jc*).

Concluindo, para serem úteis à levitação, os supercondutores de altas temperaturas precisam ter um certo grau de impureza ou falha, e apresentar grãos bem orientados e conexos.

### **3.2. COMPORTAMENTO DA FORÇA VERTICAL**

A densidade de fluxo sobre a superfície do supercondutor aumenta se o ímã permanente for empurrado para mais perto do primeiro. Em conseqüência, a força de levitação repulsiva também aumenta. Se o ímã for afastado para sua posição inicial, poderia se esperar que a força repulsiva reduzisse até o seu valor inicial. No entanto, devido ao aprisionamento dos vórtices, existe, com a aproximação do ímã, um aumento da força de atração entre o ímã e os vórtices no material, de tal forma que a força de repulsão se torna menor do que a inicial. A curva que mostra a intensidade da força de repulsão vertical, em função da distância de afastamento entre o ímã permanente e o supercondutor, está mostrada na figura 3.3.

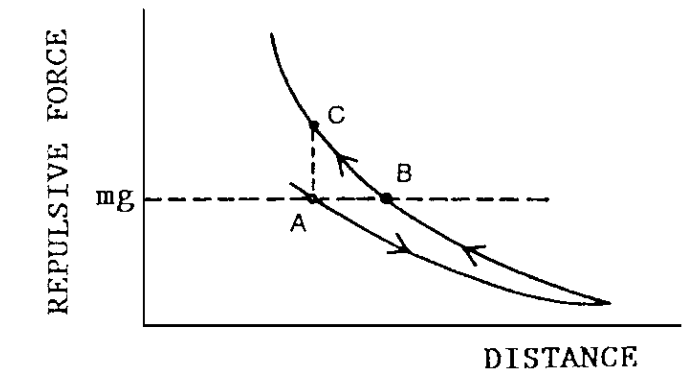

Figura 3.3: Força de repulsão vertical entre um ímã permanente e um HTS, em função da altura de levitação (Referência [3]).

A linha pontilhada indica o ponto de equilíbrio entre a força de levitação e o peso do ímã. Se o ímã for empurrado para mais perto do supercondutor, partindo do ponto B para o ponto C, a força de repulsão aumenta por conta efeito diamagnético das correntes de blindagem. Quando a força externa é retirada, o novo ponto de equilíbrio A é mais próximo do supercondutor devido à histerese do material, ocasionada pelo aprisionamento de fluxóides.

#### **3.3. COMPORTAMENTO DA FORÇA HORIZONTAL**

Assim como a força vertical, as forças horizontais exercidas sobre o ímã permanente, segundo o plano a-b, sofrem uma resistência por conta dos tubos de fluxo que tendem a manter o ímã em uma posição estável. Da mesma forma que no caso vertical, as forças longitudinais apresentam um comportamento com histerese. A figura 3.4 apresenta duas curvas extraídas da referência [7]: uma considerando que o *HTS* foi resfriado a campo zero (*ZFC – Zero Field Cooling*) e outra com resfriamento na presença de campo (*FC – Field Cooling*).

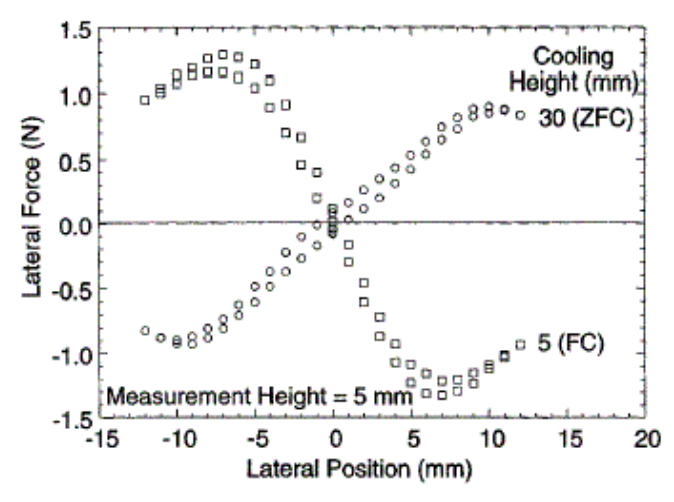

Figura 3.4: Curvas de histerese para as forças horizontais exercidas sobre um ímã permanente em função do deslocamento lateral (*ZFC* e *FC*) (Referência [7]).

As curvas mostram que quando o *HTS* é resfriado na ausência de campo (*ZFC*), ele se torna instável para deslocamentos laterais. A rigidez horizontal é negativa  $(K_r = -\frac{G_r}{r} \cdot < 0$  $K_x = -\frac{\partial F_x}{\partial x} < 0$ ), e se o ímã for deslocado, por exemplo, para a direita, a força também será para a direita, e ele perderá a estabilidade. Se o supercondutor é resfriado na presença de campo (*FC*), ele é estável.

# **3.4. APLICAÇÕES DA LEVITAÇÃO MAGNÉTICA SUPERCONDUTORA EM MANCAIS MAGNÉTICOS**

Uma das aplicações tecnológicas mais desenvolvidas atualmente, envolvendo a levitação magnética, é a construção de mancais magnéticos supercondutores. Assim como para os mancais eletromagnéticos, uma grande vantagem de se utilizar um mancal supercondutor no lugar dos mancais mecânicos ou hidrodinâmicos convencionais, é a eliminação do atrito mecânico entre os rolamentos. Isto permite alcançar velocidades de rotação bem maiores e diminui as perdas do sistema. Além disso, para o caso específico dos mancais supercondutores, a propriedade do aprisionamento de fluxo confere um caráter de estabilidade que, nos demais mancais magnéticos, é obtido por meio de circuitos eletromagnéticos, o que eleva o seu consumo. Em contrapartida, os mancais que utilizam supercondutores têm um gasto com refrigeração que os outros não têm.

A figura 3.5 mostra um esquema básico de um mancal utilizando supercondutores de altas temperaturas.

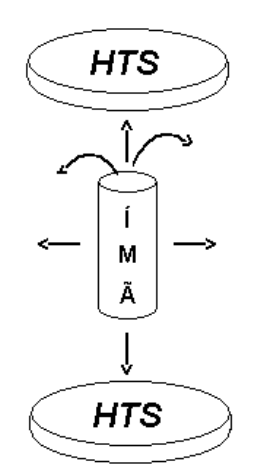

Figura 3.5: Esquema básico de um mancal magnético supercondutor, utilizando HTS.

Devido às forças de repulsão exercidas pelas pastilhas supercondutoras, o rotor levita no meio do caminho entre elas podendo, entretanto, girar em torno do seu próprio eixo. O atrito que surge, fica por conta da aerodinâmica e das correntes parasitas geradas por variação de fluxo. O atrito aerodinâmico pode ser drasticamente reduzido, se o sistema for montado dentro de uma câmara de vácuo.

Conforme dito acima, a penetração de fluxo visa fornecer ao rotor, estabilidade para girar sem pender para nenhuma das direções: para cima, para baixo, para os lados, para frente e para trás. Essa propriedade é conhecida como rigidez magnética do mancal.

O mancal da figura 3.5 é do tipo empuxo (*thrust bearing*), pois a força de levitação está aplicada paralela ao eixo de rotação. Outras configurações de mancais do tipo empuxo são apresentadas na figura 3.6.

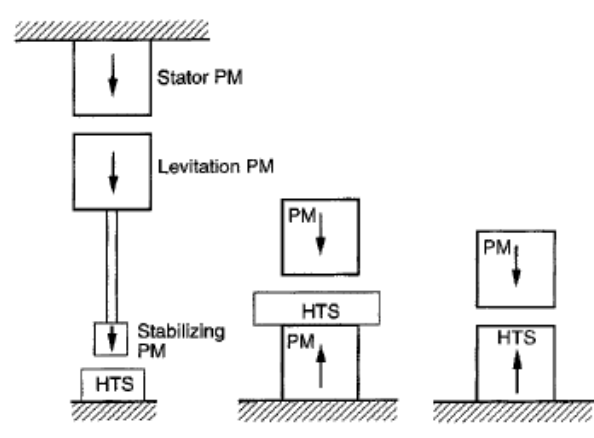

Figura 3.6: Configurações alternativas de mancais supercondutores do tipo empuxo (thrust bearing) (Referência [7]).

O que há de comum nestas configurações é que elas são híbridas, utilizando tanto ímãs permanentes quanto supercondutores, para garantir a levitação. Na configuração do meio, por exemplo, a levitação se dá pela repulsão entre os dois ímãs. O supercondutor é inserido no meio dos dois para estabilizar a repulsão entre os dois. A configuração de mancal que será analisada pelo modelo de Anderson-Kim, apresentado no capítulo 2, é a configuração da direita (um ímã sobre um supercondutor).

Um outro tipo de mancal é o radial (*journal bearing*), onde a força de levitação é aplicada numa direção perpendicular ao eixo de rotação. A figura 3.7 apresenta uma ilustração com este tipo.

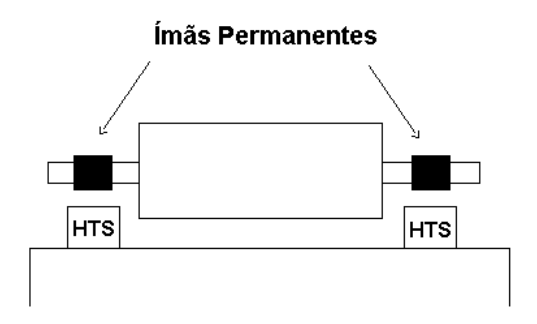

Figura 3.7: Esquema de um mancal supercondutor do tipo radial.

Dentre os dois tipos, o de empuxo é o mais indicado quando se necessita de uma força de levitação elevada. A pressão magnética (*Pm*) sobre a superfície de um ímã depende das densidades de fluxo tangencial (*Bt*) e normal (*Bn*) na superfície. A expressão da pressão magnética está mostrada abaixo:

$$
P_m = \frac{\left(B_t^2 - B_n^2\right)}{2\mu_0} \tag{3.1}
$$

Quanto maior for a pressão sobre a superfície de baixo do ímã, em relação à superfície de cima, maior será a força de levitação. Como nos mancais do tipo radial há uma variação da densidade de fluxo sobre a superfície do ímã, à medida que o rotor gira, não existe uma diferença grande de pressão como ocorre no caso do mancal de escora.

Um parâmetro bastante utilizado para comparar diversos tipos de mancais é o coeficiente de fricção (*COF – coefficient of friction*). O *COF* atribui um valor para o atrito magnético que existe entre as densidades de fluxo. Ele é calculado pela seguinte expressão:

$$
COF = -\frac{\left(2\pi R_{\gamma}^2 \frac{df}{dt}\right)}{\left(gR_{D}\right)}
$$
\n(3.2)

onde,

é o raio de giro do rotor; *R*<sup>γ</sup>

*f* é a freqüência de rotação;

*t* é o tempo;

*g* é a aceleração da gravidade, e

*RD* é o raio médio, onde a força de atrito magnético atua.

Para mancais com rolamentos mecânicos, o *COF* é da ordem de 10<sup>-3</sup>. Para mancais eletromagnéticos, o valor de *COF* se encontra em torno de 10-4. Para os mancais com supercondutores, o valor de *COF* chega a 10<sup>-7</sup>. Mesmo quando se computa a energia gasta com o resfriamento do supercondutor, os mancais supercondutores se apresentam com menos perdas.

### **3.4.1. Armazenador Cinético de Energia (***Flywheel***)**

A drástica redução do atrito alcançada com o uso dos mancais supercondutores, tornou-se o principal fator para uma nova onda de pesquisas direcionadas à construção dos chamados armazenadores cinéticos de energia.

Estes equipamentos são baterias que armazenam energia sob a forma de energia cinética rotacional, podendo devolvê-la, por exemplo, sob a forma de energia elétrica. A expressão da energia que pode ser armazenada neste equipamento, é dada pela expressão:

$$
E_{C_{rot.}} = I \frac{\omega^2}{2} \tag{3.3}
$$

onde,

 *I* é o momento de inércia da massa girante e  $\omega$  é a velocidade angular da massa.

Pela expressão, percebe-se que a energia armazenada é diretamente proporcional ao momento de inércia e diretamente proporcional ao quadrado da velocidade angular. Por este motivo, costuma-se optar pelo aumento da velocidade angular quando se busca um armazenamento maior de energia. Para aplicações em sistemas de potência, a velocidade de rotação fica em torno de 40.000 rpm.

 Na figura 3.8 se encontra o esquema de um armazenador cinético de energia, com, o eixo de rotação na posição vertical.

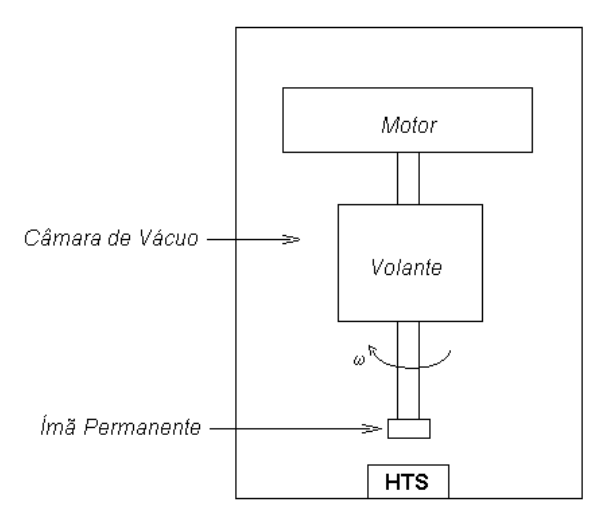

Figura 3.8: Esquema básico de um sistema *flywheel*.

O sistema é composto das seguintes partes: uma câmara de vácuo, para eliminar as perdas por atrito aerodinâmico; o volante de inércia, que visa aumentar o momento de inércia do sistema; um motor elétrico, usado tanto para entregar energia ao eixo, fazendo o mesmo girar, quanto para extrair a energia armazenada no movimento; o mancal que, no caso, utiliza supercondutores de altas temperaturas para fazer o volante levitar, e o ímã permanente, sobre o qual se apóia o eixo do volante.

Algumas aplicações deste aparelho em sistemas de potência são: a injeção instantânea de potência ativa na rede, para sustentar picos na demanda, e a compensação reativa em barras, visando o controle de tensão. Esses sistemas também podem ser usados

em conjunto com usinas eólicas, para aumentar o grau de confiabilidade no fornecimento de energia.

# **4 IMPLEMENTAÇÃO DO MODELO DE ANDERSON-KIM PARA A SIMULAÇÃO DE SUPERCONDUTORES**

Neste capítulo, serão apresentadas as explicações referentes às implementações do modelo de Anderson-Kim para o cálculo da densidade de corrente no interior de supercondutores. Com a obtenção deste resultado, foram calculadas as curvas de magnetização dos materiais e a força de levitação em função da altura, no caso de um supercondutor na presença de um ímã.

Os casos abordados são os seguintes: barra infinita supercondutora na presença de um campo magnético homogêneo com variações linear e senoidal no tempo, cilindro finito supercondutor em um campo magnético homogêneo com variação senoidal no tempo, e cilindro finito supercondutor na presença de um ímã permanente finito e cilíndrico com regra de aproximação (e afastamento) senoidal.

A metodologia utilizada em todos esses casos é constituída de quatro passos: no primeiro, aplica-se a equação de Biot-Savart, na sua formulação para o potencial vetor magnético [8], para a descrição do campo produzido pelas correntes no interior do supercondutor e também, no caso da levitação magnética, para o campo magnético gerado pelo ímã permanente; no segundo passo, faz-se uso da equação (2.67) do modelo de Kim-Anderson para se obter a equação integral [9] para a derivada temporal da densidade de corrente no supercondutor; no terceiro passo, escreve-se a equação integral do passo anterior em sua formulação numérica através do Método dos Momentos ([10]); no quarto passo, integra-se numericamente a expressão obtida no terceiro passo, assumindo valor inicial nulo para a densidade de corrente.

# **4.1. CASO 1: BARRA INFINITA SUPERCONDUTORA NA PRESENÇA DE UM CAMPO MAGNÉTICO HOMOGÊNEO**

### **4.1.1. Descrição Analítica**

A figura 4.1 apresenta a situação física, com a geometria do supercondutor, a direção do campo externo aplicado e o sistema de coordenadas utilizado.

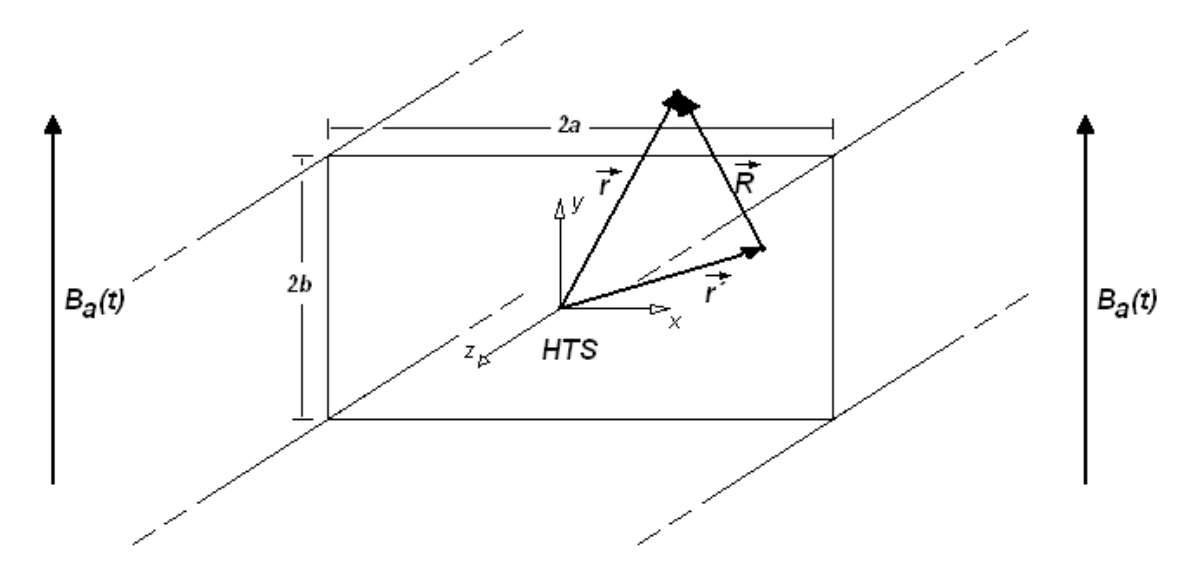

Figura 4.1: Barra infinita supercondutora, na presença de um campo magnético homogêneo com variação no tempo.

Na figura acima, o vetor *r* localiza um ponto em qualquer lugar do espaço, tendo como referência a origem do sistema de coordenadas. O vetor *r*´ localiza um ponto dentro do supercondutor. Aplicando a definição do potencial vetor ( *Ba* = ∇ × *Aa* ), a orientação da densidade de fluxo aplicada (*Ba*) e a geometria do sistema apresentado na figura 4.1, O potencial vetor aplicado pelo campo magnético externo pode ser escrito da seguinte forma:

$$
\vec{A}_a(\vec{r},t) = -xB_a(t)\hat{a}_z
$$
\n(4.1)

O potencial vetor em qualquer região do espaço, produzido pelas correntes no interior do supercondutor (seção retangular da figura 4.1) como reação ao campo externo, pode ser calculado pela Lei de Biot-Savart, na sua formulação para o potencial vetor, em coordenadas cartesianas:

$$
\vec{A}_J(\vec{r},t) = \mu_0 \int_{-a}^{a} dx' \int_{-b}^{b} dy' \int_{-\infty}^{\infty} dz' \frac{J(\vec{r}',t)}{4\pi R} \hat{a}_z
$$
(4.2)

, onde:

$$
R = |\vec{R}| = \sqrt{(x - x')^2 + (y - y')^2 + (z - z')^2}
$$
\n(4.3)

Inserindo (4.3) em (4.2):

$$
\vec{A}_{J}(\vec{r},t) = \mu_0 \int_{-a}^{a} dx' \int_{-b}^{b} dy' \int_{-\infty}^{\infty} dz' \frac{J(\vec{r}',t)}{4\pi \sqrt{(x-x')^2 + (y-y')^2 + (z-z')^2}} d_z
$$

Integrando a expressão anterior em relação a variável *z´* obtém-se:

$$
\vec{A}_J(\vec{r},t) = -\mu_0 \int_{-a}^{a} dx' \int_{-b}^{b} dy' Q_{barra}(\vec{r},\vec{r'}) \vec{r}(\vec{r'},t) \hat{a}_z
$$
\n(4.4)

onde:

$$
Q_{\text{barra}}\left(\vec{r},\vec{r'}\right) = \frac{1}{2\pi} \ln \left[ \sqrt{\left(x - x'\right)^2 + \left(y - y'\right)^2} \right] \tag{4.5}
$$

O potencial vetor global, envolvendo a contribuição do campo externo e das supercorrentes pode ser escrito conforme abaixo:

$$
\vec{A}(\vec{r},t) = \vec{A}_{J}(\vec{r},t) + \vec{A}_{a}(\vec{r},t)
$$
\n
$$
\vec{A}(\vec{r},t) = -\mu_{0} \int_{-a}^{a} dx' \int_{-b}^{b} dy' Q_{barra}(\vec{r},\vec{r'}) f(\vec{r'},t) \hat{a}_{z} - x B_{a}(t) \hat{a}_{z}
$$
\n(4.6)

Considerando a simetria da seção retangular da figura 4.1, temos que:  $J(x, y) = -J(-x, y) = J(x, -y) = -J(-x, -y)$ . O kernel<sup>[1](#page-59-0)</sup> de integração (4.5) pode ser escrito somente para o primeiro quadrante se fizermos:  $Q_{sim}(\vec{r},\vec{r})=Q_{barra}(x',y')-Q_{barra}(-x',y')+Q_{barra}(x',-y')-Q_{barra}(-x',-y').$  Com essa operação, obtemos:

$$
Q_{sim}\left(\vec{r},\vec{r'}\right) = \frac{1}{2\pi} \ln \left[\sqrt{(x-x')^2 + (y-y')^2}\right] - \frac{1}{2\pi} \ln \left[\sqrt{(x+x')^2 + (y-y')^2}\right] +
$$
  
+ 
$$
\frac{1}{2\pi} \ln \left[\sqrt{(x-x')^2 + (y+y')^2}\right] - \frac{1}{2\pi} \ln \left[\sqrt{(x+x')^2 + (y+y')^2}\right]
$$
  

$$
Q_{sim}\left(\vec{r},\vec{r'}\right) = \frac{1}{4\pi} \ln \left\{\frac{\left[(x-x')^2 + (y-y')^2\right]\left[(x-x')^2 + (y+y')^2\right]}{\left[(x+x')^2 + (y-y')^2\right]\left[(x+x')^2 + (y+y')^2\right]}\right\}
$$
(4.7)

Com este resultado, podemos reescrever a equação (4.6) da seguinte forma:

<span id="page-59-0"></span> 1 Kernel é o núcleo essencial de um algoritmo. No caso da integral em questão, o kernel é a parte que se refere unicamente à geometria do sistema, sendo independente da variável tempo.

$$
A(\vec{r},t) = -\mu_0 \int_0^a dx' \int_0^b dy' Q_{sim}(\vec{r},\vec{r'}) \sqrt{r'},t) - x B_a(t)
$$
\n(4.8)

Derivando no tempo temos:

$$
\frac{\partial A(\vec{r},t)}{\partial t} = -\mu_0 \int_0^a dx' \int_0^b dy' Q_{sim}(\vec{r},\vec{r}) \frac{\partial J(\vec{r},t)}{\partial t} - x \frac{dB_a(t)}{dt}
$$
(4.9)

Utilizando a definição do potencial vetor para escrever a Lei da Indução de Faraday na forma  $(E(\vec{r}, t) = -\frac{\partial A(r, t)}{\partial \vec{r}})$ *t*  $E(\vec{r},t)=-\frac{\partial A(\vec{r},t)}{\partial t}$ ∂  $\phi(t) = -\frac{\partial A(r,t)}{\partial t}$ , e aplicando na equação (4.8), obtém-se:

$$
E(\vec{r},t) = \mu_0 \int_0^a dx' \int_0^b dy' Q_{sim}(\vec{r},\vec{r'}) \frac{\partial J(\vec{r'},t)}{\partial t} + x \frac{dB_a(t)}{dt}
$$
(4.10)

Invertendo a equação (4.10), obtemos:

$$
\frac{\partial J(\vec{r},t)}{\partial t} = \mu_0^{-1} \int_0^a dx' \int_0^b dy' Q_{sim}^{-1}(\vec{r},\vec{r}) \left[ E(\vec{r},t) - x' \frac{dB_a(t)}{dt} \right]
$$
(4.11)

#### **4.1.2. Inclusão do Modelo de Anderson-Kim**

Aplicando-se a equação do Modelo de Anderson-Kim (2.67) na equação (4.11), obtém-se a seguinte equação integral:

$$
\frac{\partial J(\vec{r},t)}{\partial t} = \mu_0^{-1} \int_0^a dx' \int_0^b dy' Q_{sim}^{-1}(\vec{r},\vec{r}) \left\{ E_c \left| \frac{J(\vec{r},t)}{J_c} \right|^n \text{sign}[J(\vec{r},t)] - x' \frac{dB_a(t)}{dt} \right\} \tag{4.12}
$$

Devido à complexidade da solução analítica desta integral, utiliza-se o Método dos Momentos para transpor a equação (4.12) para uma formulação numérica. Os passos utilizados neste procedimento se encontram na próxima seção.

### **4.1.3. Algoritmo para a Implementação Numérica**

A implementação numérica deste modelo se baseou na metodologia adotada pela referência [5]. A primeira providência a se tomar é utilizar unidades reduzidas, normalizadas por alguns parâmetros do sistema. Para o caso da Barra Infinita, foram escolhidos os seguintes parâmetros de referência:

$$
\mu_0 = a = J_c = E_c = 1 \tag{4.13}
$$

Desta forma, todas as grandezas calculadas por meio deste algoritmo estarão sendo referenciadas aos valores destes quatro parâmetros. A normalização das unidades referenciadas a uma base é importante para este tipo de algoritmo porque os valores para a densidade de corrente crítica  $(J_c)$  reais, no SI, são muito altos, variando entre 10<sup>8</sup> e 10<sup>11</sup> A/m2 . Se os cálculos fossem feitos no SI, seriam necessários mais passos de integração (*dt*) para que a densidade de corrente no supercondutor, que inicialmente é nula, chegasse a *Jc*. Passemos agora para o mapeamento da seção retangular da barra infinita. A figura 4.2 mostra a região mapeada referente ao 1º quadrante.

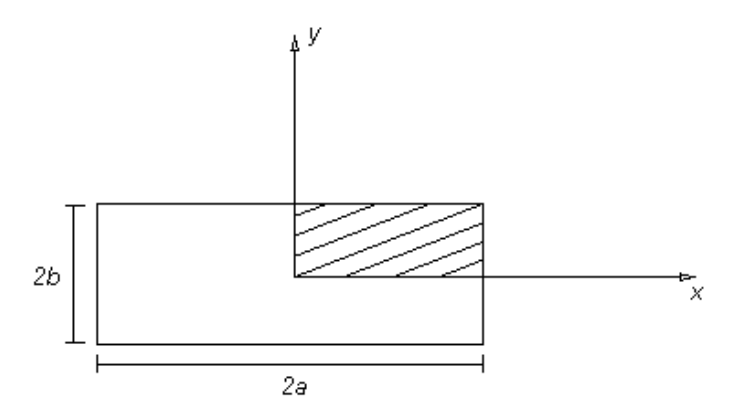

Figura 4.2: Indicação da região mapeada no supercondutor (1º quadrante).

Utilizemos, por exemplo, 8 pontos (*Nx = 8*) para discretizar a seção na direção *x*. Para este algoritmo, será adotado que a relação entre o número de pontos na direção *x* (*Nx*) e o número de pontos na direção *y* (*Ny*) seja igual a:

$$
N_{y} = \frac{b}{a} N_{x}
$$
 (4.14)

Consideremos, seguindo o exemplo, que *b*, em unidades reduzidas referenciadas a *a*, seja igual a *b = 0,5*. Com isso, teremos *Ny = 4* e a grade de mapeamento terá um total de *N = NxNy* = *32* pontos. Na figura 4.3., encontra-se uma visualização para este exemplo de mapeamento.

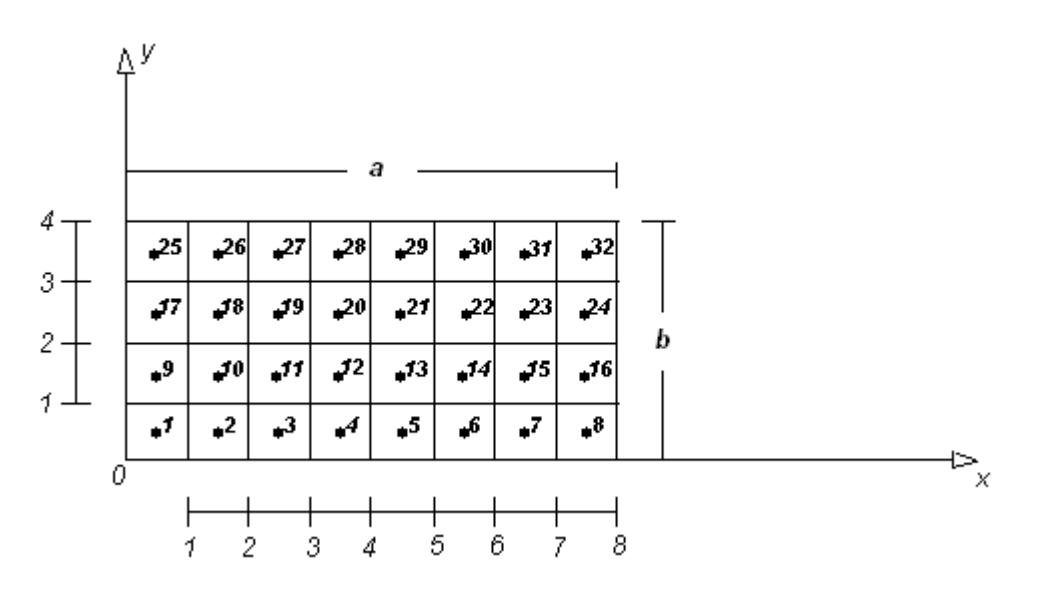

Figura 4.3: Grade para o mapeamento da seção de revolução – Barra Infinita.

A lógica de disposição dos pontos na malha para a constituição de uma grade eqüidistante é aplicada por meio das expressões:

*i) Para a direção x* 

$$
\begin{cases}\n x_{\text{max}} = \left(\text{index} - \frac{1}{2}\right) \frac{a}{N_x} \\
 \text{index} = 1, 2, \dots, N_x\n\end{cases}
$$
\n(4.15)

Conforme se pode observar na figura 4.3, o espaçamento *dx*, em função do comprimento da seção na direção *x* e do número de pontos utilizados na mesma direção para a construção da malha, é dado por<sup>2</sup>[:](#page-62-0)

$$
dx = \frac{a}{N_x} \tag{4.16}
$$

*ii) Para a direção y*

<u>.</u>

$$
\begin{cases}\ny_{\text{indy}} = \left(\text{indy} - \frac{1}{2}\right) \frac{b}{N_y} \\
\text{indy} = 1, 2, \dots, N_y\n\end{cases}
$$
\n(4.17)

<span id="page-62-0"></span><sup>2</sup> Esta relação equivale a uma operação de derivação da expressão para *xindx* em relação a *indx*. Este procedimento de derivação para obtenção de *dx* também poderia ser usado se a regra de montagem de *xindx* fosse diferente de um espaçamento eqüidistante.

$$
dy = \frac{b}{N_y} \tag{4.18}
$$

Passando a equação integral analítica (4.12) para sua formulação numérica, pelo Método dos Momentos [10], temos:

$$
\frac{\partial J(t)_i}{\partial t} = \mu_0^{-1} \sum_{j=1}^N Q_{simij}^{-1} \left\{ E_c \left| \frac{J(t)_j}{J_c} \right|^n sign \big[J(t)_j \big] - x_j \frac{dB_a(t)}{dt} \right\} dxdy
$$

Substituindo o somatório por uma multiplicação de matrizes:

$$
\frac{\partial J(t)_{(Nx1)}}{\partial t} = \mu_0^{-1} Q_{sim(NxN)}^{-1} \cdot \left\{ E_c \left| \frac{J(t)_{(Nx1)}}{J_c} \right|^n sign[J(t)_{(Nx1)}] - x_{(Nx1)} \frac{dB_a(t)}{dt} \right\} dx dy \tag{4.19}
$$

 Os elementos *Qsimij* são obtidos aplicando-se a expressão (4.7), juntamente com as regras de formação da malha definidas por (4.15) e (4.17), obedecendo a seguinte convenção:

$$
\begin{cases}\n x \rightarrow x_i \\
 x' \rightarrow x_j \\
 y \rightarrow y_i \\
 i = 1, 2, ..., N \\
 j = 1, 2, ..., N\n\end{cases}
$$
\n(4.20)

Para se evitar a divergência nos elementos da diagonal principal de *Qsim(NxN)*, utilizou-se as recomendações indicadas no Apêndice A da referência [11]. A orientação consiste em somar, quando  $i = j$ , aos termos  $(y_i - y_j)^2$  o fator:

$$
\varepsilon_i^2 = \frac{\exp\left\{\ln\left[\left(\frac{dx}{2}\right)^2 + \left(\frac{dy}{2}\right)^2\right] - 3 + \left(\frac{dx/2}{dy/2}\right)\tan^{-1}\left(\frac{dy/2}{dx/2}\right) + \left(\frac{dy/2}{dx/2}\right)\tan^{-1}\left(\frac{dx/2}{dy/2}\right)\right\}}{10}
$$
(4.21)

Outro fator que teve que ser inserido para garantir a estabilidade numérica dos cálculos foi um peso multiplicando cada um dos elementos da matriz  $Q_{sim/NxN}$ . Para o caso da Barra Infinita, o peso é definido pela expressão:

$$
peso = \left(\frac{1}{N_x^2}\right)dxdy\tag{4.22}
$$

Sem este fator, os incrementos referentes à derivada da densidade de corrente (4.19) se tornam extremamente pequenos e não levam a uma integração numérica rápida e estável de *J*.

## **4.1.4. Integração Numérica no Tempo**

O valor da densidade de corrente, em um ponto da malha, para um determinado instante de tempo t, é calculado por meio de uma regra de integração direta simples:

$$
J(t)_{(Nx1)} = \frac{\partial J(t)_{(Nx1)}}{\partial t} dt + J(t - dt)_{(Nx1)}
$$
(4.23)

 onde *dt* é o intervalo de tempo. O valor inicial para o campo magnético e para a densidade de corrente é nulo. A fórmula para *dt* utilizada neste algoritmo, e que rendeu os melhores resultados quanto à velocidade e à estabilidade de processamento, é expressa por:

$$
dt_{(1xN)} = \frac{c_1}{\{\min[\rho_i(t)] + c_2\}}\tag{4.24}
$$

$$
c_1 = b \frac{4 \cdot 10^{-4}}{(N_x n w)}
$$
(4.25)

$$
c_2 = 0.01 \tag{4.26}
$$

$$
\rho(t)_{(Nx1)} = \frac{E(t)_{(Nx1)}}{J(t)_{(Nx1)}} = \frac{E_c \left| \frac{J(t)_{(Nx1)}}{J_c} \right|^n J(t)_{(Nx1)}}{J(t)_{(Nx1)}} = E_c \left| \frac{J_{(Nx1)}(t)}{J_c} \right|^{n-1}
$$
(4.27)

Uma vez calculada a densidade de corrente no supercondutor, a curva de magnetização pode ser obtida através do cálculo do momento de dipolo magnético, por unidade de comprimento, produzido pela corrente em cada ponto da malha:

$$
\vec{m}(t) = 4 \int_0^a dx' \int_0^b dy' \vec{r'} \times \vec{J}(\vec{r'}, t)
$$

Considerando que o campo magnético aplicado possui apenas a componente *y*:

$$
m_{y}(t) = -4\int_{0}^{a} dx' \int_{0}^{b} dy' J(\vec{r}, t) x'
$$
\n(4.28)

No capítulo 5 serão apresentados os resultados dessa implementação para campos magnéticos com variação linear e senoidal no tempo. Foram obtidas a densidade de corrente e a curva de magnetização, em função da intensidade do campo aplicado, da relação *b/a* da seção retangular da barra, e do parâmetro *n* do supercondutor. A listagem do programa, desenvolvido em Matlab, com a implementação computacional deste algoritmo, se encontra no Apêndice D.

# **4.2. CASO 2: CILINDRO FINITO SUPERCONDUTOR NA PRESENÇA DE UM CAMPO MAGNÉTICO HOMOGÊNEO**

### **4.2.1. Descrição Analítica**

A situação física desse caso está representada na figura 4.4, por meio de um sistema de coordenadas cilíndricas.

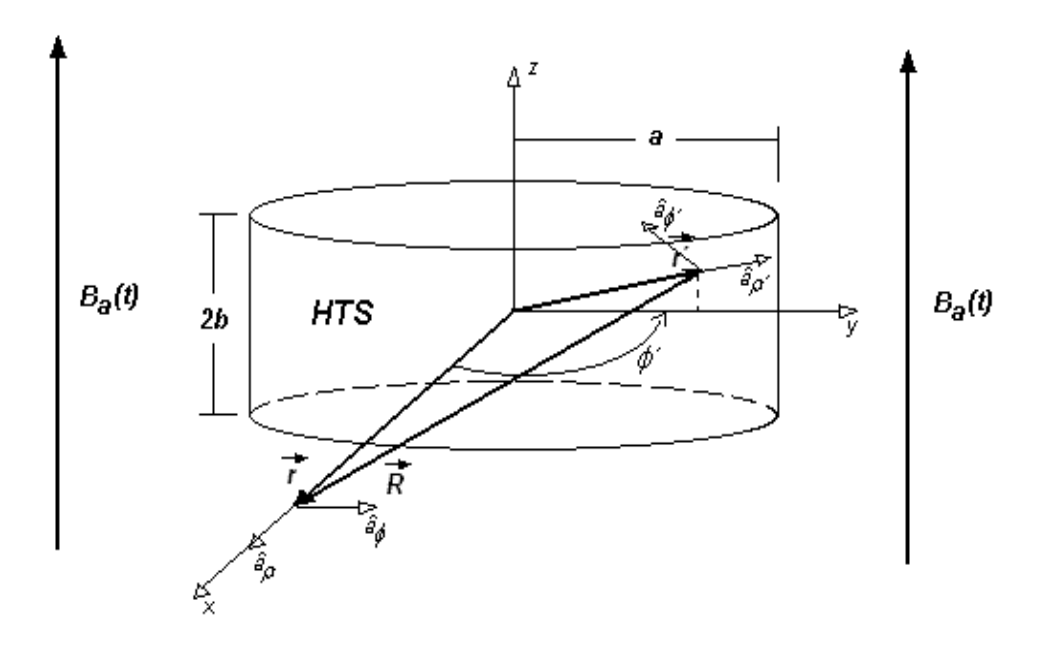

Figura 4.4: Cilindro finito supercondutor, na presença de um campo magnético homogêneo com variação no tempo.

Com base na simetria do sistema, podemos concluir que o potencial vetor aplicado só pode possuir a componente  $\phi$ , variando tanto em  $\rho$  quanto em z. Com estas considerações e aplicando a definição do potencial vetor, chega-se a seguinte expressão para o potencial vetor aplicado externamente:

$$
\vec{A}_a(\vec{r},t) = \frac{\rho}{2} B_a(t) \hat{a}_\phi \tag{4.29}
$$

Para o potencial produzido no interior do supercondutor temos que aplicar a Lei de Biot-Savart, em função do potencial vetor, para a situação descrita na figura 4.4. Em coordenadas cilíndricas, o vetor *R* , que expressa a diferença vetorial entre o vetor *r* e o vetor *r*´, pode ser escrito conforme abaixo:

$$
\vec{R} = [\rho - \rho' \cos(\phi')] \hat{a}_{\rho} + [\rho' \sin(\phi')] \hat{a}_{\phi} + (z - z') \hat{a}_{z}
$$
(4.30)

Sabendo que  $R = |\vec{R}|$ , temos que o potencial vetor devido às supercorrentes pode ser escrito como:

$$
\vec{A}_{J}(\vec{r},t) = \mu_0 \int_0^a d\rho' \int_{-b}^b dz' \int_0^{\pi} \frac{d\phi'}{2\pi} \frac{\rho' \cos(\phi')}{\sqrt{\rho^2 - 2\rho \rho' \cos(\phi') + \rho'^2 + (z - z')^2}} J(\vec{r}',t) \hat{a}_{\phi'} \tag{4.31}
$$

Representando todos os cálculos no 1º quadrante, temos a seguinte expressão:

$$
\vec{A}_J(\vec{r},t) = \mu_0 \int_0^a d\rho' \int_0^b dz' Q_{\text{cl}}(\vec{r},\vec{r'}) J(\vec{r'},t) \hat{a}_{\phi'}
$$
(4.32)

onde o kernel de integração  $Q_{\text{cl}}(\vec{r}, \vec{r})$  é igual a:

$$
Q_{cil}\left(\vec{r},\vec{r'}\right) = f(\rho,\rho',z-z') + f(\rho,\rho',z+z')
$$
  

$$
f(\rho,\rho',\eta) = \int_0^{\pi} \frac{d\phi'}{2\pi} \frac{\rho' \cos(\phi')}{\sqrt{\rho^2 - 2\rho \rho' \cos(\phi') + \rho'^2 + \eta^2}}
$$
(4.33)

A integral (4.33) pode ser calculada numericamente conforme indicado na referência [11]. Adotando-se as seguintes substituições:

$$
\begin{cases}\n\phi'(u_i) = \pi u_i - \sin(\pi u_i) \\
p\phi'(u_i) = \pi - \pi \cos(\pi u_i) \\
u_i = \frac{(i - 1/2)}{M} \\
i = 1, 2, ..., M\n\end{cases}
$$
\n(4.34)

A função  $p\phi'(u_i)$  é uma função peso incluída para dar conta dos termos infinitos do integrando periódico. Com isso, podemos aproximar (4.33) pela expressão:

$$
f(\rho, \rho', \eta) \approx \frac{1}{M} \sum_{i=1}^{M} \left\{ \frac{1}{2\pi} \frac{\rho' \cos[\phi'(u_i)]}{\sqrt{\rho^2 - 2\rho \rho' \cos[\phi'(u_i)] + \rho'^2 + \eta^2}} \cdot p\phi'(u_i) \right\}
$$
(4.35)

O potencial vetor total produzido pelo campo externo aplicado e pelas supercorrentes é obtido somando-se as expressões (4.29) e (4.32):

$$
A(\vec{r},t) = \mu_0 \int_0^a d\rho' \int_0^b dz' Q_{\text{cl}}(\vec{r},\vec{r'}) J(\vec{r'},t) + \frac{\rho}{2} B_a(t)
$$
\n(4.36)

Derivando (4.36) no tempo, aplicando a Lei de Faraday para o potencial e invertendo o resultado, à semelhança do que foi feito na seção 4.1.1, temos que:

$$
\frac{\partial J(\vec{r},t)}{\partial t} = -\mu_0^{-1} \int_0^a d\rho' \int_0^b dz' Q_{\text{cl}}^{-1}(\vec{r},\vec{r}) \left[ E(\vec{r},t) + \frac{\rho'}{2} \frac{dB_a(t)}{dt} \right]
$$
(4.37)

#### **4.2.2. Inclusão do Modelo de Anderson-Kim**

A inserção do modelo de Anderson-Kim (2.67) na equação (4.37) leva à seguinte equação integral:

$$
\frac{\partial J(\vec{r},t)}{\partial t} = -\mu_0^{-1} \int_0^a d\rho' \int_0^b dz' Q_{\text{cl}}^{-1}(\vec{r},\vec{r}) \left\{ E_c \left| \frac{J(\vec{r},t)}{J_c} \right|^n \text{sign}[J(\vec{r},t)] + \frac{\rho'}{2} \frac{dB_a(t)}{dt} \right\} \tag{4.38}
$$

#### **4.2.3. Algoritmo para a Implementação Numérica**

Assim como no caso da Barra Infinita, serão adotados os seguintes parâmetros de referência para o sistema de unidades reduzidas:

$$
\mu_0 = a = J_c = E_c = 1 \tag{4.39}
$$

A região mapeada do 1º quadrante da seção do cilindro e a regra de montagem da malha de pontos eqüidistantes são semelhantes àquelas mostradas nas figuras 4.2 e 4.3 da seção 4.1.3.. Dessa forma, atribuindo *N*<sup>ρ</sup> para o número de pontos na direção ρ e *Nz* para os pontos na direção *z*, a construção da grade obedece às seguintes expressões:

### *i) Para a direção ρ*

$$
\begin{cases}\n\rho_{ind\rho} = \left( ind\rho - \frac{1}{2} \right) \frac{a}{N_{\rho}} \\
ind\rho = 1, 2, ..., N_{\rho}\n\end{cases}
$$
\n(4.40)

$$
d\rho = \frac{a}{N_{\rho}}\tag{4.41}
$$

*ii) Para a direção z*

 $\overline{a}$ 

$$
\begin{cases}\nz_{indz} = \left( indz - \frac{1}{2} \right) \frac{b}{N_z} \\
indz = 1, 2, \dots, N_z\n\end{cases}
$$
\n(4.42)

$$
dz = \frac{b}{N_z} \tag{4.43}
$$

Passando a equação integral analítica (4.38) para sua formulação numérica, pelo Método dos Momentos, temos:

$$
\frac{\partial J(t)_i}{\partial t} = -\mu_0^{-1} \sum_{j=1}^N Q_{\text{cl }ij}^{-1} \left\{ E_c \left| \frac{J(t)_j}{J_c} \right|^n \text{sign}[J(t)_j] + \frac{\rho_j}{2} \frac{dB_a(t)}{dt} \right\} d\rho dz
$$

Substituindo o somatório por uma multiplicação de matrizes:

$$
\frac{\partial J(t)_{(Nx1)}}{\partial t} = -\mu_0^{-1} Q_{cil(NxN)}^{-1} \cdot \left\{ E_c \left| \frac{J(t)_{(Nx1)}}{J_c} \right|^n sign \left[ J(t)_{(Nx1)} \right] + \frac{\rho_{(Nx1)}}{2} \frac{dB_a(t)}{dt} \right\} d\rho dz \tag{4.44}
$$

 Os elementos *Qcilij* são obtidos aplicando-se a expressão (4.35) e, juntamente com as regras de formação da malha definidas por (4.40) e (4.42), obedecendo a seguinte convenção:

$$
\begin{cases}\n\rho \to \rho_i \\
\rho' \to \rho_j \\
z \to z_i \\
\hline\ni = 1, 2, ..., N \\
j = 1, 2, ..., N\n\end{cases}
$$
\n(4.45)

Para se evitar a divergência nos elementos da diagonal principal de  $Q_{cil(NxN)}$ , somouse, quando *i* = *j*, aos termos  $(z_i - z_j)^2$  o fator:

$$
\exp\left\{\ln\left[\left(\frac{d\rho}{2}\right)^2 + \left(\frac{dz}{2}\right)^2\right] - 3 + \left(\frac{d\rho}{dz/2}\right)\tan^{-1}\left(\frac{dz/2}{d\rho/2}\right) + \left(\frac{dz/2}{d\rho/2}\right)\tan^{-1}\left(\frac{d\rho/2}{dz/2}\right)\right\}
$$
\n
$$
\varepsilon_i^2 = \frac{1}{10} \tag{4.46}
$$

O peso que trouxe os melhores resultados quanto à estabilidade e à velocidade dos cálculos foi:

$$
peso = \left(\frac{1}{N_{\rho}^2}\right) d\rho \ dz \tag{4.47}
$$

### **4.2.4. Integração Numérica no Tempo**

A integração numérica no tempo para obtenção da densidade de corrente segue as mesmas fórmulas apresentadas na seção 4.1.4. O parâmetro *c1*, assim como no caso da Barra Infinita, continua sendo igual a:

$$
c_1 = b \frac{4 \cdot 10^{-4}}{(N_{\rho} n w)}
$$
(4.48)

Da mesma forma que no caso 1, a curva de magnetização é obtida através do momento de dipolo magnético produzido pela corrente em cada ponto da malha:

$$
\overrightarrow{m}(t) = 2\pi \int_0^a d\rho' \int_0^b dz' \rho' \overrightarrow{r} \times \overrightarrow{J}(\overrightarrow{r}, t)
$$

Considerando que o campo magnético aplicado possui apenas a componente *z*:

$$
m_z(t) = 2\pi \int_0^a d\rho' \int_0^b dz' J(\vec{r'}, t) \rho'^2
$$
\n(4.49)

Os resultados obtidos para esse caso se encontram no capítulo 5. A listagem do programa, desenvolvido em Matlab, com a implementação computacional deste algoritmo, se encontra no Apêndice E.

# **4.3. CASO 3: CILINDRO FINITO SUPERCONDUTOR NA PRESENÇA DE UM ÍMÃ PERMANENTE CILÍNDRICO**

#### **4.3.1. Descrição Analítica**

A figura 4.5 apresenta a situação física e os sistemas de coordenadas utilizados conforme a orientação encontrada na referência [12].

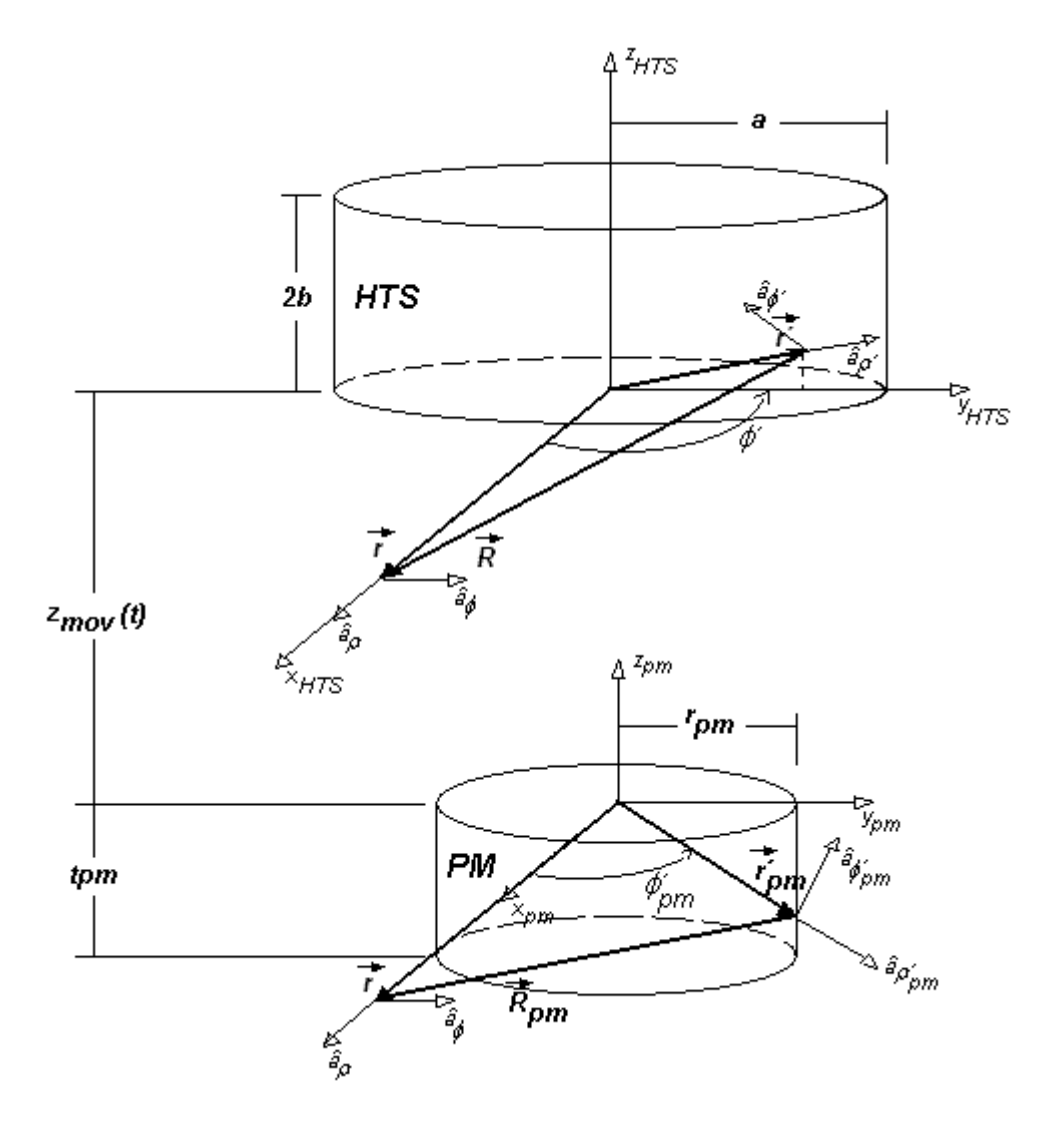

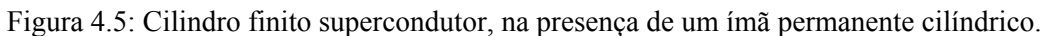

Para a descrição do campo magnético produzido pelo imã permanente, será considerado que o mesmo surge devido a uma densidade superficial de corrente  $(\vec{K}(r))$ limitada à superfície externa do imã permanente, de raio *rpm*.

O primeiro passo para a representação do campo gerado pelo ímã consiste em deduzir a relação entre *K*(*r*) e a densidade de fluxo residual do ímã (*Bres*), aplicando-se a Lei de Biot-Savart para um cilindro infinito conforme ilustrado na figura 4.6.
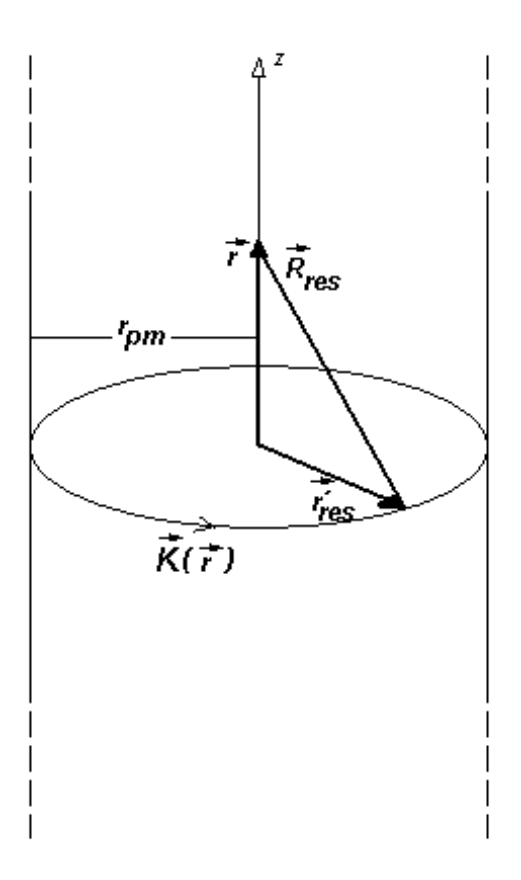

Figura 4.6: Cilindro infinito percorrido por uma densidade superficial de corrente  $\vec{K}(\vec{r})$ .

Para o sistema de coordenadas cilíndricas, temos que:

$$
\vec{K}(\vec{r}) = K\hat{a}_{\phi} \tag{4.50}
$$

$$
\vec{R}_{res} = -r_{pm}\hat{a}_{\rho} + z\hat{a}_{z} \tag{4.51}
$$

Aplicando-se a Lei de Biot-Savart, chega-se a:

$$
\vec{B}_{res} = \mu_0 \int_{S_{res}} \frac{1}{4\pi} \frac{\vec{K} \times \hat{a}_{R_{res}}}{\left| \vec{R}_{res} \right|^2} ds_{res} = \mu_0 \int_0^{2\pi} \int_{-\infty}^{\infty} \frac{1}{4\pi} \frac{K r_{pm}^2}{\left( r_{pm}^2 + z^2 \right)^{3/2}} dz d\phi \hat{a}_z
$$
(4.52)

Desenvolvendo-se a integral (4.52) e igualando-a à densidade de fluxo residual  $\vec{B}_{res} = B_{res} \hat{a}_z$ , obtém-se a seguinte relação:

$$
K = \frac{B_{res}}{\mu_0} \tag{4.53}
$$

Podemos agora escrever o potencial vetor produzido pelo ímã em função da densidade de fluxo residual do mesmo. Pela Lei de Biot-Savart para o potencial vetor, aplicada à situação mostrada na figura 4.5, temos que:

$$
\vec{A}_{pm}(\vec{r}) = \mu_0 \int_{S'_{pm}} \frac{1}{4\pi} \frac{\vec{K}}{R_{pm}} ds'_{pm}
$$
\n(4.54)

onde, em coordenadas cilíndricas:

$$
\vec{R}_{pm} = \vec{r} - \vec{r}_{pm} = [\rho - r_{pm} \cos(\phi'_{pm})]\hat{a}_{\rho} + [r_{pm} \sin(\phi'_{pm})]\hat{a}_{\phi} + (z - z'_{pm})\hat{a}_{z}
$$
(4.55)

Aplicando (4.54) em (4.55) e resolvendo a integral resultante, chega-se a:

$$
\vec{A}_{pm}(\vec{r}) = \mu_0 \int_0^{2\pi} d\phi'_{pm} \int_{-t_{pm}}^0 dz'_{pm} \frac{1}{4\pi} \frac{B_{res}}{\mu_0} \frac{r_{pm} \cos(\phi'_{pm})}{\sqrt{\rho^2 - 2\rho r_{pm} \cos(\phi'_{pm}) + r_{pm}^2 + (z - z'_{pm})^2}} \hat{d}_{\phi}
$$
\n
$$
A_{pm}(\vec{r}) = \frac{B_{res}}{2\pi} \int_0^{\pi} r_{pm} \cos(\phi'_{pm}) \ln \left[ \frac{(z + t_{pm}) + \sqrt{r_{pm}^2 + \rho^2 - 2\rho r_{pm} \cos(\phi'_{pm}) + (z + t_{pm})^2}}{z + \sqrt{r_{pm}^2 + \rho^2 - 2\rho r_{pm} \cos(\phi'_{pm}) + z^2}} \right] d\phi'_{pm}
$$
\n(4.56)

A integral da expressão (4.56) não tem solução analítica. Para sua aproximação numérica, adotamos, a exemplo do que foi feito para o cilindro finito em campo homogêneo, as seguintes definições:

$$
\begin{cases}\n\phi'_{pm}(u_i) = \pi u_i - \sin(\pi u_i) \\
p \phi'_{pm}(u_i) = \pi - \pi \cos(\pi u_i) \\
u_i = \frac{\left(i - 1/2\right)}{M} \\
i = 1, 2, ..., M\n\end{cases}
$$
\n(4.57)

Substituindo (4.57) em (4.56):

$$
A_{pm}(\vec{r}) = \frac{B_{res}r_{pm}}{2\pi} \frac{1}{M} \sum_{i=1}^{M} \left\{ \cos[\phi'_{pm}(u_i)] \ln \left\{ \frac{(z+t_{pm}) + \sqrt{r_{pm}^2 + \rho^2 - 2\rho r_{pm} \cos[\phi'_{pm}(u_i)] + (z+t_{pm})^2}}{z + \sqrt{r_{pm}^2 + \rho^2 - 2\rho r_{pm} \cos[\phi'_{pm}(u_i)] + z^2}} \right\} p\phi'_{pm}(u_i) \right\}
$$
(4.58)

Como a geometria do supercondutor é a mesma que a do caso 2, o potencial vetor produzido pelas supercorrentes ( *AJ* (*r*,*t*)) é dado pela expressão (4.31). Como, neste caso, o campo aplicado na superfície inferior do supercondutor é diferente do aplicado na superfície superior, os cálculos devem ser feitos para o 1º e 2º quadrantes da seção de revolução do cilindro. Assim sendo, temos:

$$
\vec{A}_{J}(\vec{r},t) = \mu_0 \int_0^a d\rho' \int_0^{2b} dz' Q_{\text{clipm}}(\vec{r},\vec{r'}) f(\vec{r'},t) \hat{a}_{\phi'} \qquad (4.59)
$$

onde o kernel de integração  $Q_{\text{cl}}(\vec{r},\vec{r})$ é igual a:

$$
Q_{\text{clipm}}\left(\vec{r},\vec{r'}\right) = \int_0^\pi \frac{d\phi'}{2\pi} \frac{\rho' \cos(\phi')}{\sqrt{\rho^2 - 2\rho \rho' \cos(\phi') + \rho'^2 + (z - z')^2}}\tag{4.60}
$$

A integral (4.60) pode ser aproximada utilizando-se as mesmas expressões encontradas em (4.34) e (4.35).

Para obtermos o potencial vetor total produzido pelo conjunto ímã permanente – supercondutor, precisamos considerar, em primeiro lugar, que o sistema de coordenas de referência, ou seja, aquele que fica em repouso, é o que se encontra no ímã permanente (figura 4.5). Desta forma, tem-se um movimento de aproximação ou afastamento do imã em relação ao supercondutor, de acordo com uma variação senoidal estabelecida por:

$$
z_{mov}(t) = z_{00} + z_0 - z_0 \operatorname{sen}(wt) \tag{4.61}
$$

onde  $z_{00} + z_0$  é a distância máxima de afastamento entre o imã e o supercondutor,  $z_{00}$  é a distância mínima e  $w$  e a freqüência de oscilação.

Somando-se as expressões (4.59) e (4.58), e considerando a variação senoidal do afastamento entre o ímã e o supercondutor (4.61), podemos escrever o potencial vetor total envolvendo o ímã e as supercorrentes, conforme a seguir:

$$
A(\vec{r},t) = \mu_0 \int_0^a d\rho' \int_0^{2b} dz' Q_{\text{clipm}}(\vec{r},\vec{r'}) f(\vec{r'},t) + A_{\text{pm}}(\vec{r},t)
$$
(4.62)

Derivando (4.62) no tempo, aplicando a Lei de Faraday para o potencial e invertendo o resultado temos que:

$$
\frac{\partial J(\vec{r},t)}{\partial t} = -\mu_0^{-1} \int_0^a d\rho' \int_0^{2b} dz' Q_{\text{clipm}}^{-1} (\vec{r}, \vec{r}) \left[ E(\vec{r}, t) + \frac{\partial A_{\text{pm}}(\vec{r}, t)}{\partial t} \right]
$$
(4.63)

#### **4.3.2. Inclusão do Modelo de Kim-Anderson**

A inserção do modelo de Kim-Anderson (2.67) na equação (4.63) leva a seguinte equação integral:

$$
\frac{\partial J(\vec{r},t)}{\partial t} = -\mu_0^{-1} \int_0^a d\rho' \int_0^{2b} dz' Q_{\text{clipm}}^{-1} (\vec{r},\vec{r}) \left\{ E_c \left| \frac{J(\vec{r},t)}{J_c} \right|^n \text{sign}[J(\vec{r},t)] + \frac{\partial A_{\text{p}}(\vec{r},t)}{\partial t} \right\} \tag{4.64}
$$

#### **4.3.3. Algoritmo para a Implementação Numérica**

Para esse caso, adotou-se os seguintes parâmetros de referência para o sistema de unidades reduzidas:

$$
\mu_0 = a = E_c = B_{res} = 1 \qquad ; \frac{\mu_0 J_c a}{B_{res}} = 0.1 \tag{4.65}
$$

A figura 4.7 indica a área mapeada dentro do supercondutor, que equivale ao 1º e 2º quadrantes da seção de revolução do cilindro.

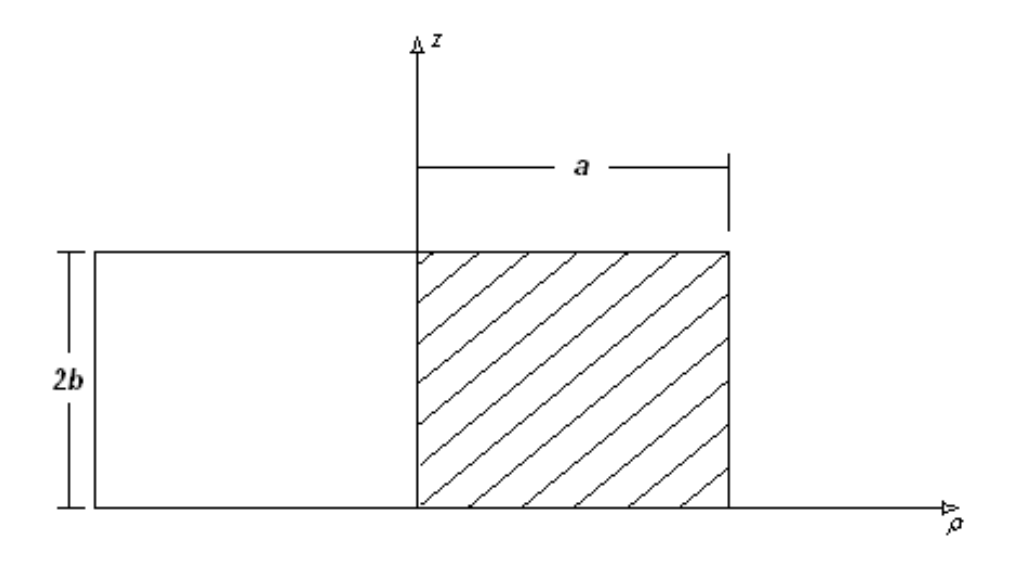

Figura 4.7: Indicação da região mapeada no supercondutor (1º e 2º quadrantes).

Se utilizarmos para a malha 6 pontos ( $N_\rho = 6$ ) na direção  $\rho$ , e adotarmos que a relação entre o número de pontos na direção z (*Nz*) e as dimensões do material é dada por:

$$
N_z = \frac{2b}{a} N_\rho \tag{4.66}
$$

Se adotarmos  $b = 0.5$ , teremos uma grade com  $N = N_pN_z = 36$  pontos, conforme ilustrado na figura 4.8.

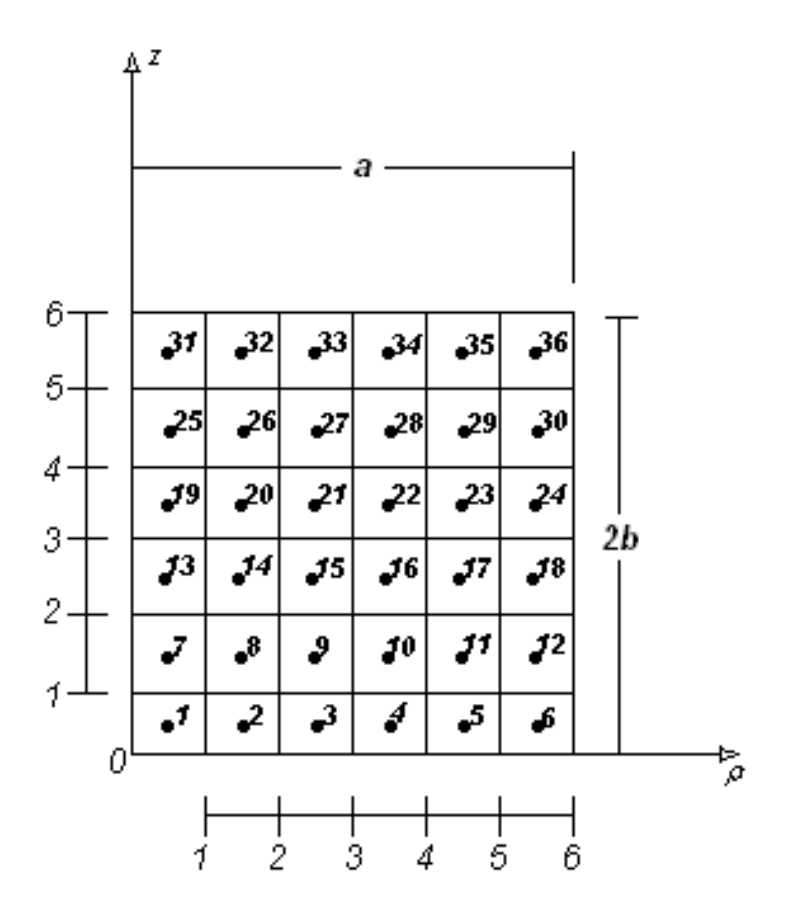

Figura 4.8: Grade para o mapeamento da seção de revolução – Cilindro Finito na presença de um Ímã Permanente.

As expressões para a lógica de construção da malha eqüidistante são:

*i) Para a direção ρ*

$$
\rho_{ind\rho} = \left( ind\rho - \frac{1}{2} \right) \frac{a}{N_{\rho}}
$$
  
  $ind\rho = 1, 2, ..., N_{\rho}$  (4.67)

$$
d\rho = \frac{a}{N_{\rho}}\tag{4.68}
$$

*ii) Para a direção z*

$$
\begin{cases}\nz_{\text{ind}z} = \left(\text{ind}z - \frac{1}{2}\right)\left(\frac{2b}{N_z}\right) \\
\text{ind}z = 1, 2, \dots, N_z\n\end{cases}
$$
\n(4.69)

$$
dz = \frac{2b}{N_z} \tag{4.70}
$$

Passando a equação integral analítica (4.64) para sua formulação numérica, pelo Método dos Momentos, temos:

$$
\frac{\partial J(t)_{i}}{\partial t} = -\mu_0^{-1} \sum_{j=1}^{N} Q_{\text{clipm}}_{ij}^{-1} \left\{ E_c \left| \frac{J(t)_{j}}{J_c} \right|^n \text{sign}[J(t)_{j}] + \frac{\partial A_{\text{p}}}{\partial t} \left| \frac{\partial J(t)}{\partial t} \right| \right\}
$$

Substituindo o somatório por uma multiplicação de matrizes:

$$
\frac{\partial J(t)_{(Nx1)}}{\partial t} = -\mu_0^{-1} Q_{\text{clipm}(NxN)}^{-1} \cdot \left\{ E_c \left| \frac{J(t)_{(Nx1)}}{J_c} \right|^n \text{sign}[J(t)_{(Nx1)}] + \frac{\partial A_{pm}(\vec{r},t)}{\partial t} \right\} d\rho dz \tag{4.71}
$$

 Os elementos *Qcilpmij* são obtidos aplicando-se a aproximação numérica da expressão (4.59), juntamente com as regras de formação da malha definidas por (4.67) e (4.69), obedecendo a seguinte convenção:

$$
\begin{cases}\n\rho \to \rho_i \\
\rho' \to \rho_j \\
z \to z_i \\
\hline\ni = 1, 2, ..., N \\
j = 1, 2, ..., N\n\end{cases}
$$
\n(4.72)

Para se evitar a divergência nos elementos da diagonal principal de  $Q_{\text{cilpm}(NxN)}$ , utilizou-se o mesmo fator *ε*<sup>2</sup> do caso anterior (4.46). O peso, que garante a estabilidade e a velocidade nos cálculos, para este caso foi:

$$
peso = \left(\frac{1}{N_{\rho}^2}\right)d\rho dz
$$
\n(4.73)

#### **4.3.4. Integração Numérica no Tempo**

A integração da densidade de corrente no tempo, deve ser feita aplicando-se a expressão (4.71) na expressão (4.23). Com isso, se obtém:

$$
J(t)_{(N\!:\!d)} = -\mu_0^{-1} Q_{clipm(N\!:\!N)}^{-1} \cdot \left\{ E_c \left| \frac{J(t - dt)_{(N\!:\!d)}}{J_c} \right|^n sign \left[ J(t - dt)_{(N\!:\!d)} \right] dt + \left[ A_{pm} \left| \dot{r}, t - dt \right| - A_{pm} \left| \dot{r}, t - 2 dt \right| \right] \right\} d\rho dz + J(t - dt)_{(N\!:\!d)}
$$
\n
$$
(4.74)
$$

Os valores iniciais de todas as grandezas são nulos. A fórmula para o passo de integração é a mesma utilizada para os dois casos anteriores. O parâmetro *c1*, entretanto, para este caso, vale:

$$
c_1 = b \frac{1}{\left( n N_{\rho} w \right)} \tag{4.75}
$$

A força de levitação aplicada sobre o supercondutor é calculada aplicando-se a expressão de Lorentz:

$$
\vec{F}(t) = \int_{V'} \left[ \vec{J}(\vec{r'}, t) \times \vec{B}_{pm}(\vec{r'}, t) \right] dv'
$$
\n(4.76)

Sabendo que o potencial vetor devido ao ímã e a densidade de corrente existem somente na direção φ, e que a força de levitação está na direção z, consideraremos apenas a componente da densidade de fluxo produzida pelo ímã na direção  $\rho$ . Então:

$$
F_z(t)\hat{a}_z = \int_0^a d\rho' \int_0^{2b} dz' \int_0^{2\pi} d\phi' \rho' \Big[ J(\vec{r},t) \hat{a}_\phi \times B_{pm\rho}(\vec{r},t) \hat{a}_\rho \Big]
$$
  

$$
F_z(t) = -2\pi \int_0^a d\rho' \int_0^{2b} dz' \rho' \Big[ J(\vec{r},t) B_{pm\rho}(\vec{r},t) \Big]
$$
 (4.77)

onde a componente radial da densidade de fluxo gerada pelo ímã é dada por:

$$
B_{pm\rho}(\vec{r},t) = -\frac{\partial A_{pm}(\vec{r},t)}{\partial z}
$$
(4.78)

sendo  $A_{pm}(\vec{r},t)$  dado por (4.58). Utilizando integrais elípticas de primeira (*K*) e segunda (*E*) ordens, podemos escrever  $B_{p m \rho}(\vec{r}, t)$  conforme a expressão que se segue:

$$
B_{p m \rho}(\vec{r}, t) = \frac{B_{res}}{\pi} \sqrt{\frac{r_{pm}}{\rho}} \sum_{i=0}^{1} \left\{ \frac{(-1)^i}{k_i} \left[ \left( 1 - \frac{1}{2} k_i^2 \right) K(k_i) - E(k_i) \right] \right\}
$$
(4.79)

$$
k_i^2 = \frac{4\rho r_{pm}}{(r_{pm} + \rho)^2 + (z + it_{pm})^2}, \qquad i = 0,1
$$
 (4.80)

Os resultados obtidos com as simulações se encontram na seção 5.3. O Apêndice F contém a listagem do programa desenvolvido em Matlab.

## **5 RESULTADOS DAS SIMULAÇÕES**

Neste capítulo, serão apresentados os resultados obtidos com a implementação e simulação computacional do modelo. Para o caso da Barra Infinita, foram obtidas as curvas de magnetização e os perfis da densidade de corrente dentro do supercondutor, com a aplicação de um campo magnético homogêneo e senoidal. Foram feitas simulações tanto para *Jc* constante e para *Jc* dependente de *B* conforme o modelo de Kim. Para o caso do Cilindro Finito, foram obtidas as curvas de magnetização e os perfis da densidade de corrente no supercondutor, aplicando-se um campo externo homogêneo e senoidal. As simulações foram feitas para *Jc* constante e com *Jc(B)* dado pelo modelo de Kim. Foi analisada ainda, utilizando *Jc(B)* dado por Kim, a influência da freqüência do sinal de entrada na curva de magnetização. Para o caso do cilindro supercondutor na presença de um ímã permanente cilíndrico, foi obtida a força de levitação vertical entre o ímã e o supercondutor e os perfis de densidade de corrente. Para este último caso, simulou-se apenas com *Jc* constante. Foi feita uma análise da influência da freqüência (velocidade) de aproximação (afastamento) entre o ímã e o supercondutor. Todas as simulações foram feitas com a utilização do aplicativo Matlab.

## **5.1. CASO 1: BARRA INFINITA SUPERCONDUTORA NA PRESENÇA DE UM CAMPO MAGNÉTICO HOMOGÊNEO**

A figura 5.1 apresenta as curvas de magnetização obtidas para uma barra infinita de seção quadrada ( $\frac{0}{1}$  = 1 *a <sup>b</sup>* ), com a aplicação de um campo magnético externo perpendicular de variação senoidal no tempo:  $H_a(t) = H_0$  sen $(wt)$ . Foram utilizados quatro valores diferentes para a relação entre  $H_0$  e o campo de penetração completa  $H^*$ :  $H_0/H^* = 2, 1.5, 1$ e 0.5. Para a Barra Infinita, o campo de penetração completa, previsto pelo Modelo de Bean, é determinado pela expressão encontrada na referência [5]:

$$
H^* = J_c \frac{b}{\pi} \left[ \frac{2a}{b} \tan^{-1} \left( \frac{b}{a} \right) + \ln \left( 1 + \frac{a^2}{b^2} \right) \right]
$$
(5.1)

A freqüência utilizada para o sinal aplicado, em unidades reduzidas, foi:

$$
w = \frac{E_c}{(\mu_0 J_c a^2)} = 1
$$
\n(5.2)

O intervalo escolhido para a construção dos gráficos foi: *wt =* 0,..., 2.6 π. A grade para a discretização do primeiro quadrante da seção da barra possui *Nx = 10* pontos.

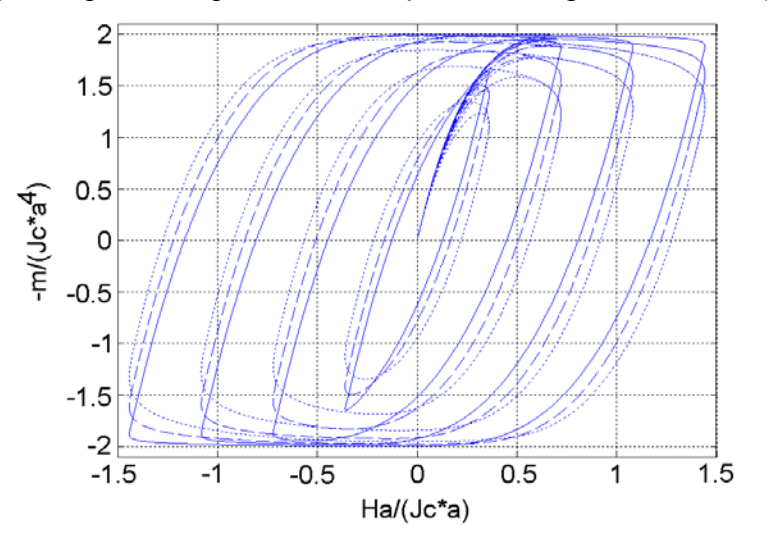

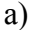

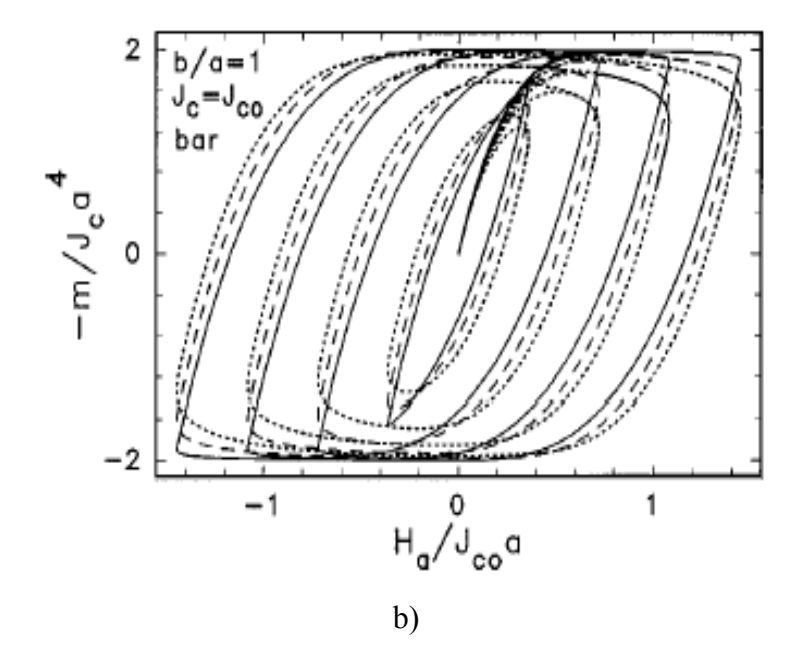

Figura 5.1: Curvas de magnetização para uma barra infinita supercondutora com relação *b/a* = 1, submetida a um campo senoidal com amplitudes *Ho/H\** = 0.5, 1, 1.5 e 2, e freqüência *w =* 1. Linhas pontilhadas: n = 5; Linhas tracejadas: n = 11; Linhas cheias: n = 51. a) Resultados da simulação. b) Resultados da referência [11].

Os resultados mostrados na figura 5.1 são coerentes com aqueles encontrados na referência [11], indicando que o modelo foi implementado com sucesso. Conforme se observa na figura, no eixo das abscissas se encontra o campo magnético aplicado e no eixo das ordenadas, o momento de dipolo magnético provocado pelas supercorrentes. Para esta última grandeza, foi escolhido uma plotagem do seu valor simétrico, para tornar os gráficos familiares a curvas de magnetização de materiais ferromagnéticos. A conversão das unidades reduzidas para valores no SI pode ser feita conhecendo-se os valores do parâmetros  $J_c$  e *a* para o supercondutor, e multiplicando-se por  $J_c a^4$  os resultados para o momento de dipolo e por  $J_c a$  os valores do campo aplicado. Por exemplo, se considerarmos um supercondutor com espessura *a = 14 mm* e densidade de corrente crítica  $J_c = I0^7 A/cm^2$  (YBCO), o fator de conversão para os valores do momento de dipolo fica igual a  $J_c a^4 = 3.841, 6$  *A.m*<sup>2</sup>, e o fator de conversão para o campo aplicado fica sendo  $J_c a = 14$  10<sup>8</sup> *A/m*. Esses fatores de conversão podem ser aplicados para quaisquer das curvas de magnetização apresentadas neste trabalho.

Na figura 5.2, se encontram alguns perfis da densidade de corrente no interior do supercondutor quando:  $b/a = 1$ ,  $H_0/H^* = 1$ ,  $w = 1$ ,  $n = 5$  e  $N_x = 10$ .

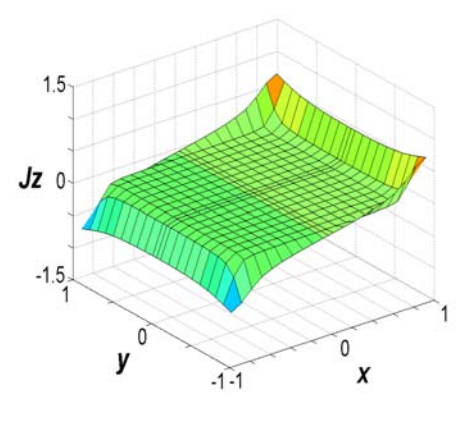

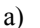

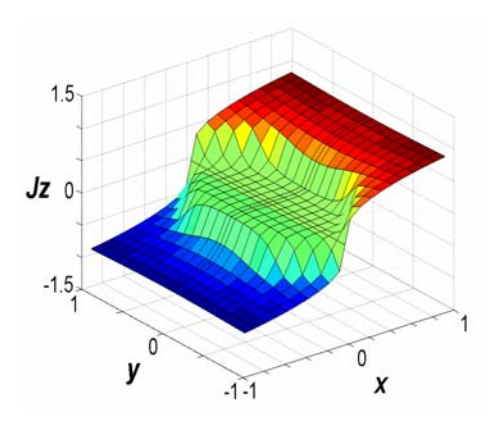

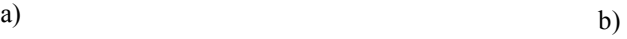

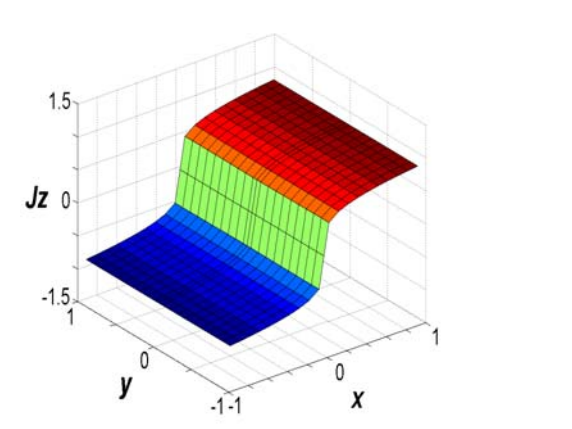

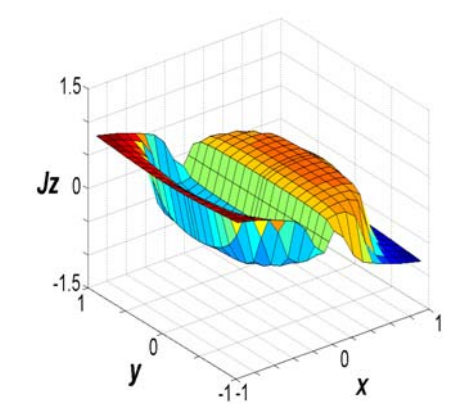

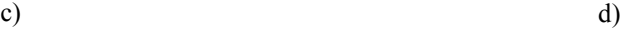

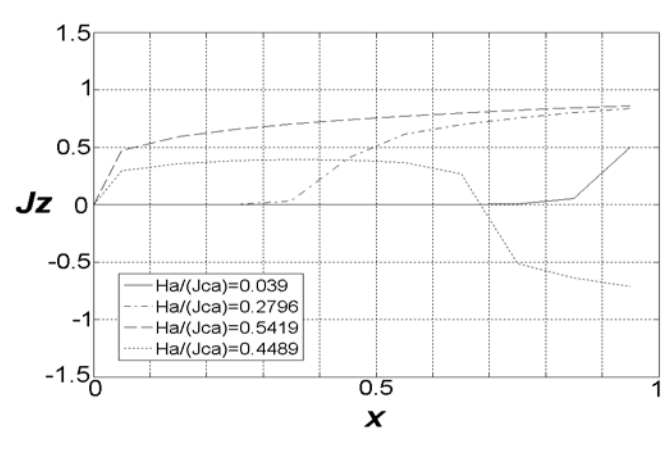

e)

Figura 5.2: Perfis de densidade de corrente no interior de uma barra infinita supercondutora com relação *b/a* = 1 e n = 5, submetida a um campo senoidal com freqüência *w =* 1. Valores de campos aplicados: a) *Ha/(Jca)* = 0.039, b) *Ha/(Jca)* = 0.2796, c) *Ha/(Jca)* = 0.5419 e d) *Ha/(Jca)* = 0.4489. e) Evolução das curvas de *Jz* em função de *x*, para *y*=0 e *x*>0.

No eixo que está na vertical, se encontra o valor da densidade de corrente, em unidades reduzidas, no interior do supercondutor. Para sabermos o seu valor no SI, basta multiplicarmos pela densidade de corrente crítica (*Jc*) do material. As outras duas direções correspondem às dimensões geométricas (*x* e *y*) da seção retangular da barra infinita. Podemos observar, pela seqüência dos gráficos, que a penetração do campo e, conseqüentemente, da densidade de supercorrentes, começa na borda externa da seção, de fora para dentro, até a saturação (figura 5.2c) com uma acentuação nas arestas, devido ao gradiente nas linhas de fluxo. Na saturação, a corrente máxima está um pouco abaixo de *Jc*, devido à escolha do parâmetro n igual a 5. Para valores crescentes de n, a densidade de corrente máxima no material se aproxima de *Jc*.Observa-se também que, enquanto metade da seção é percorrida com uma densidade de corrente positiva, a outra metade é percorrida por corrente negativa, refletindo a simetrização do kernel *Qsim(NxN)*. No último perfil (figura 5.2d), verifica-se a histerese, com a inversão no sentido da corrente, para blindar o campo externo que foi alterado, de fora para dentro.

Simulou-se também, o comportamento das grandezas no supercondutor, considerando uma dependência inversamente proporcional entre a densidade de corrente crítica do supercondutor e a densidade de fluxo magnético local gerada pelas supercorrentes. No lugar de  $J_c$  constante nas expressões (4.19) e (4.27), utilizamos:

$$
J_c(B) = \frac{J_c}{\left(1 + \frac{\left|\vec{B}\right|}{B_1}\right)}
$$
(5.3)  

$$
B_1 = \left(\frac{\mu_0}{\beta}\right)H^*
$$
(5.4)

A densidade de fluxo produzida pelas supercorrentes pode ser calculada aplicando a definição  $(\vec{\nabla} \times \vec{A} = \vec{B})$  na expressão para o potencial vetor total gerado pelo campo externo e pelo supercondutor (4.8).

$$
\vec{B}(\vec{r},t) = B_x(\vec{r})\hat{a}_x + B_y(\vec{r},t)\hat{a}_y = \vec{\nabla}\vec{r} \times \vec{A}(\vec{r},t)
$$
\n(5.5)

Desenvolvendo o rotacional em coordenadas cartesianas, e eliminando os termos conforme a simetria do problema e direção do campo aplicado, temos que:

$$
\vec{\nabla}_{r} \times \vec{A}(\vec{r},t) = -\mu_0 \int_0^a dx' \int_0^b dy' QB_x(\vec{r},\vec{r'}) J(\vec{r'},t) \hat{a}_x + \left[\mu_0 \int_0^a dx' \int_0^b dy'QB_y(\vec{r},\vec{r'}) J(\vec{r'},t) + B_a(t) \right] \hat{a}_y
$$
\n(5.6)

onde os elementos das matrizes  $QB_{x(NxN)}$  e  $QB_{y(NxN)}$  são dadas pelas seguintes expressões:

$$
QB_{x}\left(\vec{r},\vec{r}\right)=\frac{\partial Q_{sim}\left(\vec{r},\vec{r}\right)}{\partial y}=\left\{\frac{4xx'y\left[x^{4}+\left(x^{2}+y^{2}\right)^{2}-2(x-y)(x+y)y^{2}-3y^{4}-2x^{2}\left(x^{2}-y^{2}+y^{2}\right)\right]}{\pi\left[(x-x')^{2}+\left(y-y'\right)^{2}\right]\left[(x+x')^{2}+\left(y-y'\right)^{2}\right]\left[(x-x')^{2}+\left(y+y'\right)^{2}\right]\left[(x+x')^{2}+\left(y+y'\right)^{2}\right]}\right\}
$$
(5.7)

$$
QB_{y}\left(\vec{r},\vec{r'}\right) = \frac{\partial Q_{sim}\left(\vec{r},\vec{r'}\right)}{\partial x} = \frac{1}{2\pi} \left\{ \frac{(x-x')}{\left[(x-x')^{2} + (y-y')^{2}\right]} + \frac{(-x-x')}{\left[(x+x')^{2} + (y-y')^{2}\right]} + \frac{(x-x')}{\left[(x-x')^{2} + (y+y')^{2}\right]} + \frac{(-x-x')}{\left[(x+x')^{2} + (y+y')^{2}\right]} \right\}
$$
\n(5.8)

A montagem das matrizes  $QB_{x(NxN)}$  e  $QB_{y(NxN)}$ , para todos os pontos da região de mapeamento indicada na figura 4.3, utiliza as mesmas regras de substituições dadas por (4.20). Assim como na construção da matriz  $Q_{sim(NxN)}$ , os elementos da diagonal das matrizes  $QB_{x(NxN)}$  e  $QB_{y(NxN)}$  divergem. Para contornar esse problema, deve ser somado aos termos  $(y - y')^2$  o fator  $\varepsilon^2$  definido pela expressão (4.21).

Na figura 5.3, encontram-se as curvas de magnetização obtidas com a simulação desta dependência linear entre  $J_c$  e  $B$ , considerando  $\beta = 2$ . A relação entre a altura e largura da seção da barra é  $\epsilon = 1$ *a*  $b = 1$ ), o sinal do campo externo é senoidal, com amplitudes  $H_0/H^* = 0.5$ , 1, 1.5 e 2. A frequência do sinal aplicado é  $w = 1$  e o intervalo de tempo utilizado para a construção dos gráficos foi: 0,..., 2.6 π. A malha usada nestas simulações apresenta  $N_x = 10$  pontos. O parâmetro  $c_1 = b \frac{1}{N_x n w}$ 4 1  $= b \frac{1}{\sqrt{1 - (b-1)}}$ , neste caso, teve que ser diminuído

para se evitar tanto instabilidade quanto oscilações numéricas.

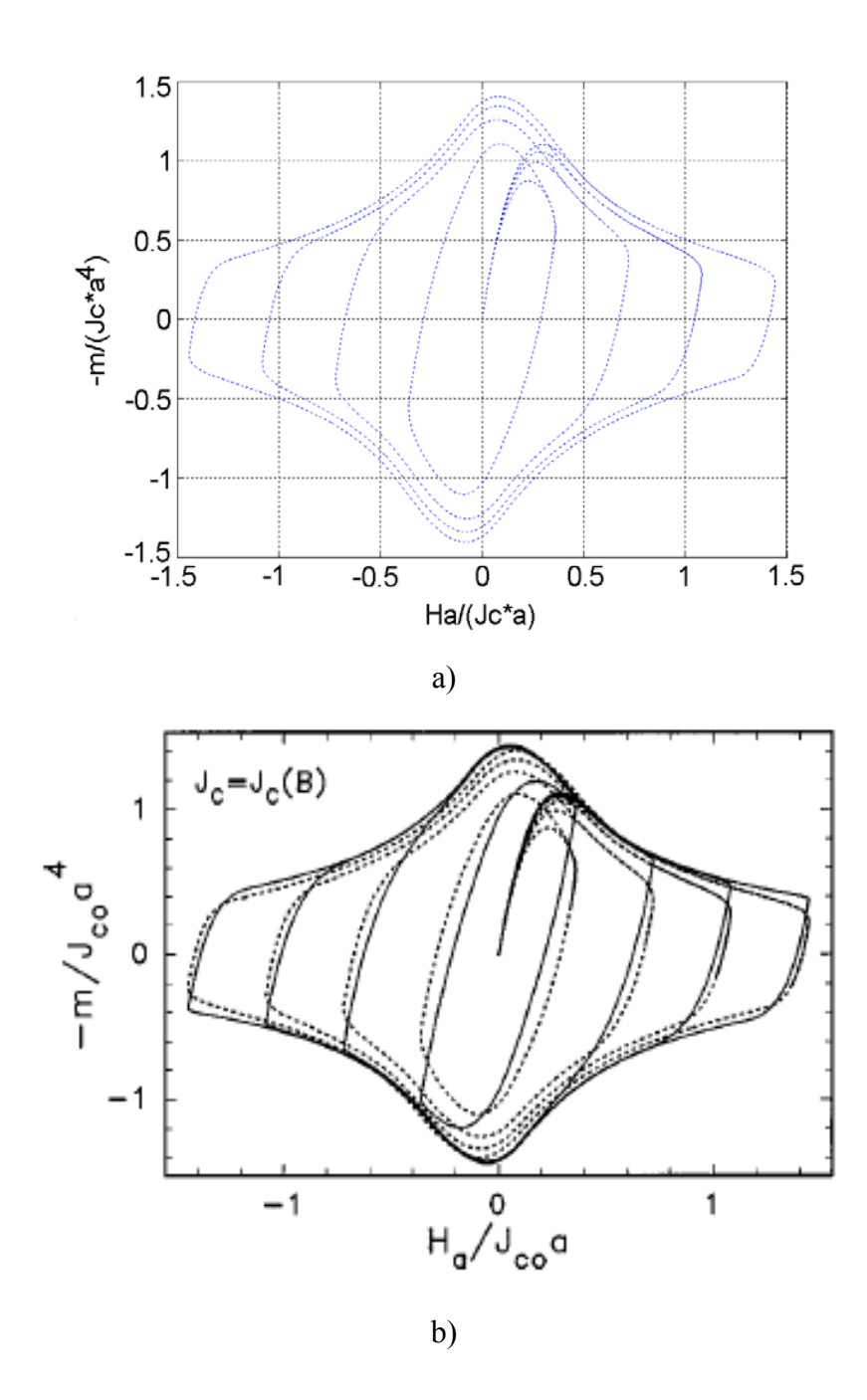

Figura 5.3: Curvas de magnetização para uma barra infinita supercondutora com relação *b/a* = 1, β = 2 e n = 5, submetida a um campo senoidal com amplitudes  $H_o/H^* = 0.5, 1, 1.5$  e 2, e frequência  $w = 1$ . (dependência inversamente proporcional entre *Jc* e  $\vec{B}$  - Modelo de Kim). a) Resultados da simulação. b) Resultados da referência [11].

Estes resultados estão coerentes com os gráficos das curvas pontilhadas, encontrados na referência [11]. A implementação da dependência entre *Jc* e *B*, de acordo com o modelo de Kim, fornece curvas de magnetização mais próximas das curvas reais. Comparando-se os gráficos da figura 5.1 com os da figura 5.3, observa-se que o módulo do valor máximo da magnetização diminui quando se considera o modelo de Kim.

Na figura 5.4, se encontram alguns perfis da densidade de corrente no interior do supercondutor quando:  $b/a = 1$ ,  $H_0/H^* = 1$ ,  $w = 1$ ,  $n = 5$ ,  $\beta = 2$  e  $N_x = 10$ .

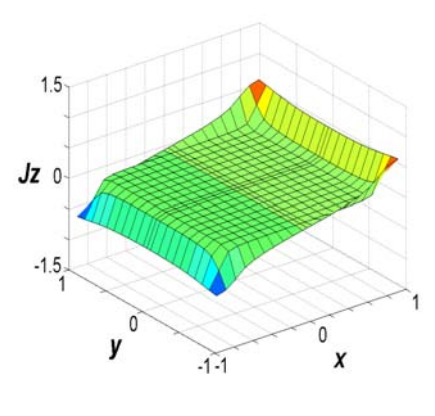

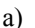

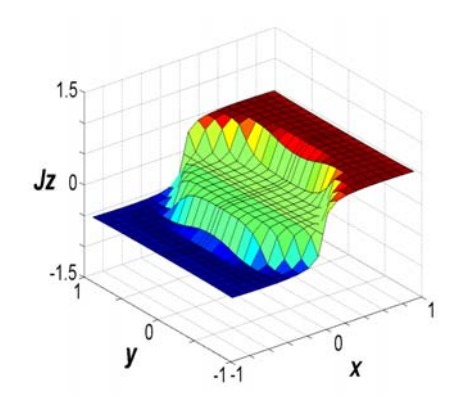

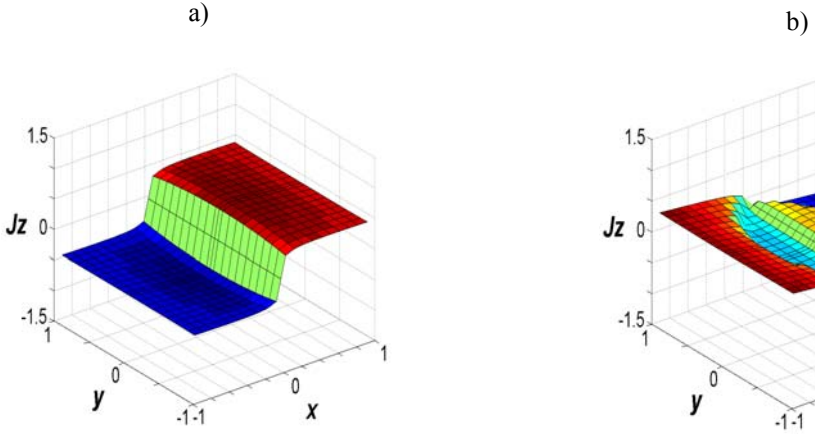

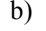

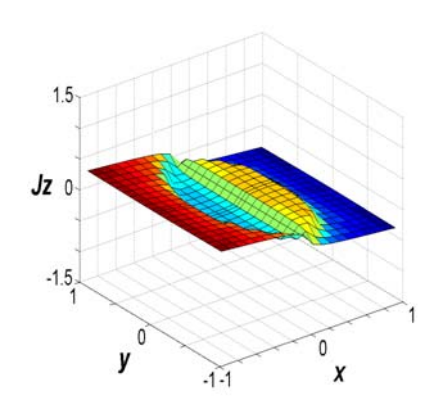

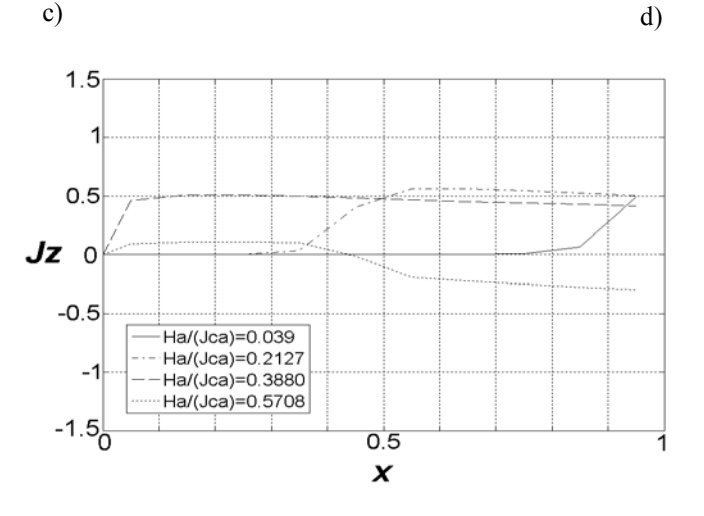

e)

Figura 5.4: Perfis de densidade de corrente no interior de uma barra infinita supercondutora com relação *b/a* = 1, β = 2 e n = 5, submetida a um campo senoidal com freqüência *w =* 1. Valores de campos aplicados: a) *Ha/(Jca)* = 0.039, b) *Ha/(Jca)* = 0.2127, c) *Ha/(Jca)* = 0.3880 e d) *Ha/(Jca)* = 0.5708. e) Evolução das curvas de *Jz* em função de *x*, para *y*=0 e *x*>0. (dependência inversamente proporcional entre  $Jc \text{ e } \overrightarrow{B}$  - Modelo de Kim)

Comparando estes perfis com aqueles apresentados na figura 5.2, observa-se uma ligeira inclinação na superfície da densidade de corrente, devido a implementação do modelo de Kim. Quanto maior o valor do parâmetro n, mais acentuada será essa inclinação.

## **5.2. CASO 2: CILINDRO FINITO SUPERCONDUTOR NA PRESENÇA DE UM CAMPO MAGNÉTICO HOMOGÊNEO**

Os resultados para a curva de magnetização em função do parâmetro *n*, se encontram na figura 5.5. Os dados de simulação foram: relação entre a altura do cilindro e o raio  $b/a = 1$ ; campo magnético externo perpendicular com variação senoidal no tempo:  $H_a(t) = H_0 \text{ sen}(wt)$ ; freqüência do sinal  $w = E_c / (\mu_0 J_c a^2) = 1$ . Foram utilizados três valores diferentes para a relação entre  $H_0$  e o campo de penetração completa  $H^*$ :  $H_0/H^*$  = 1.5, 1 e 0.5. Para o Cilindro Finito, o campo de penetração completa, previsto pelo Modelo de Bean, é determinado pela expressão encontrada na referência [5]:

$$
H^* = J_c b \ln \left[ \frac{a}{b} + \sqrt{1 + \frac{a^2}{b^2}} \right]
$$
 (5.9)

O intervalo de tempo escolhido para a construção dos gráficos foi: 0,..., 2.6 π. A grade para a discretização do primeiro quadrante da seção do cilindro possui *Nρ = 10* pontos.

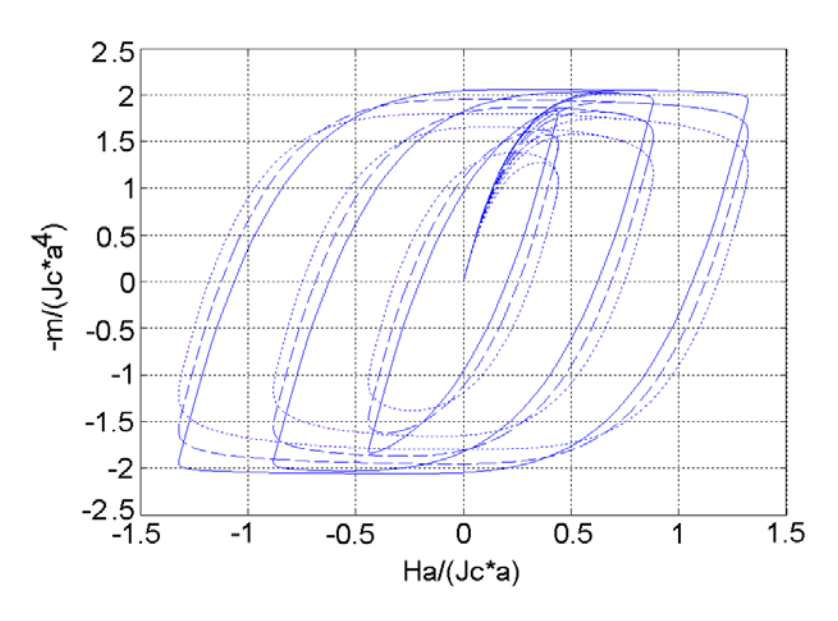

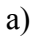

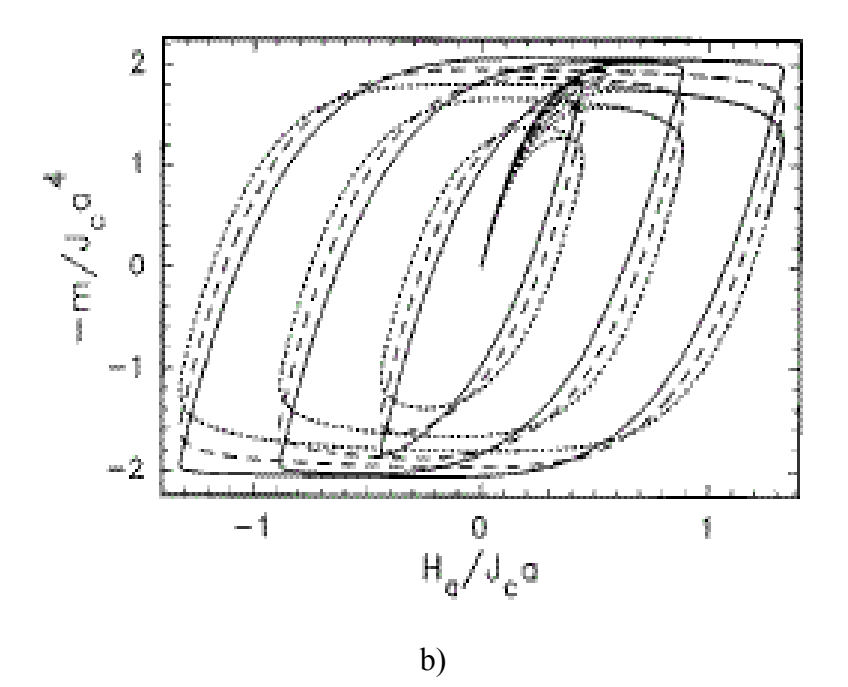

Figura 5.5: Curvas de magnetização para um cilindro finito supercondutor com relação *b/a* = 1, submetido a um campo senoidal com amplitudes *Ho/H\** = 0.5, 1 e 1.5, e freqüência *w =* 1. Linhas pontilhadas: n = 5; Linhas tracejadas: n = 11; Linhas cheias: n = 51. a) Resultados da simulação. b) Resultados da referência [11].

Os resultados mostrados na figura 5.5 são coerentes com aqueles encontrados na referência [11]. Comparando-se essas curvas com aquelas obtidas para o caso da barra infinita (figura 5.1), percebe-se que os laços de histerese têm uma amplitude, no eixo das abscissas, maior no caso do cilindro finito do que no caso da barra infinita. Isso significa que é necessário um campo externo maior para saturar um cilindro finito do que uma barra idealmente infinita. Esse resultado já era de se esperar uma vez que, aplicando-se as expressões (5.1) e (5.9) para o campo de penetração completa *H\** com a mesma relação *b/a* temos, para a barra infinita  $H^* = 0.7206$ , e para o cilindro finito,  $H^* = 0.8814$ .

Na figura 5.6, se encontram alguns perfis da densidade de corrente no interior do supercondutor quando:  $b/a = 1$ ,  $H_0/H^* = 1$ ,  $w = 1$ ,  $n = 5$  e  $N_p = 10$ .

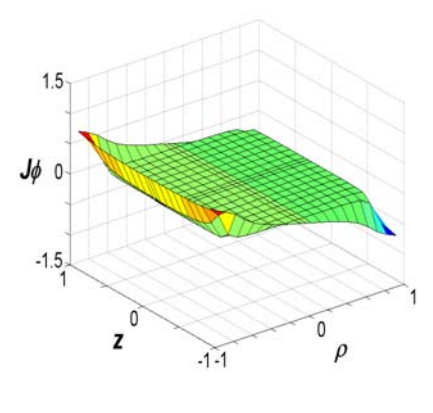

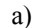

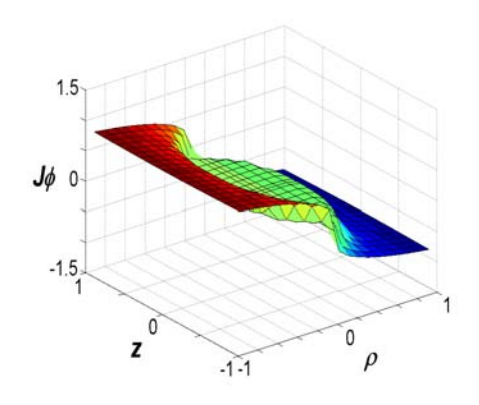

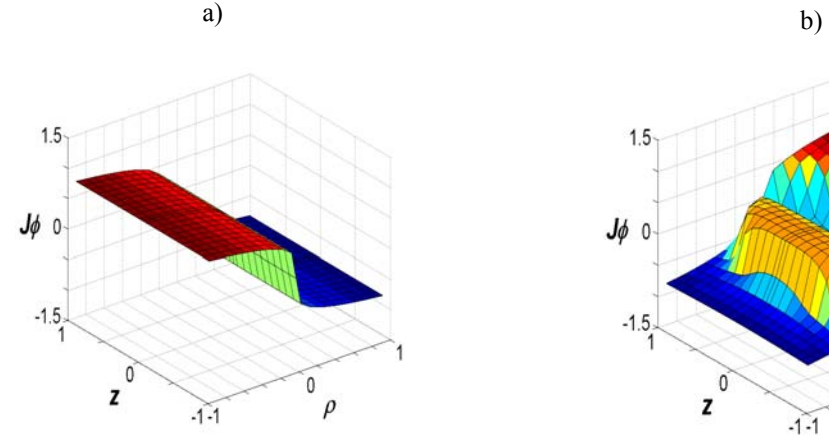

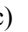

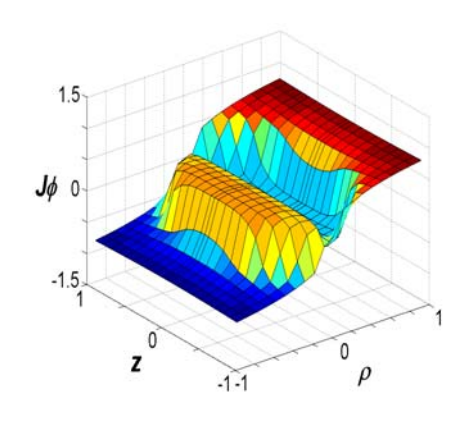

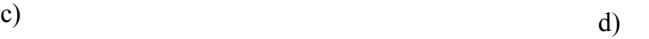

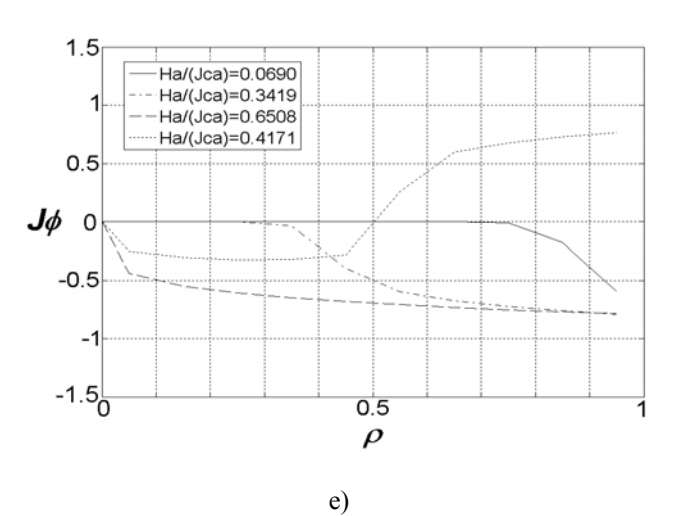

Figura 5.6: Perfis de densidade de corrente no interior de um cilindro finito supercondutor com relação *b/a* = 1 e n = 5, submetido a um campo senoidal com freqüência *w =* 1. Valores de campos aplicados: a) *Ha/(Jca)* = 0.0690, b) *Ha/(Jca)* = 0.3419, c) *Ha/(Jca)* = 0.6508 e d) *Ha/(Jca)* = 0.4171. e) Evolução das curvas de *J*φ em função de *ρ*, para *z*=0.

Comparando-se os perfis da figura 5.6 com aqueles obtidos para a barra infinita e *Jc* constante (figura 5.2), observa-se uma inversão no sinal das correntes. Isso se deve ao fato da diferença de sinais entre os potenciais vetores aplicados, devido à escolha do sistema de coordenadas. De fato, pela expressão (4.1) do caso da barra infinita, verificamos que o potencial vetor produzido pelo campo externo está com sinal negativo na direção *y*, e, na expressão (4.29) do caso do cilindro finito, o potencial vetor devido ao campo externo está com o sinal positivo na direção φ. Analisando-se ainda os perfis, observam-se valores negativos na direção *ρ*, os quais não deveriam de existir, uma vez que no sistema de coordenadas cilíndricas apenas valores positivos de *ρ* são permitidos. Isto ocorreu pela necessidade do aplicativo, no momento da construção dos gráficos, de associar valores diferentes na direção *ρ*, para diferentes valores de *J*, em toda a seção do supercondutor, e não porque foram usados valores negativos de *ρ* nos cálculos. Conforme foi mostrado na seção 4.2, os cálculos de *J* foram feitos somente para a região em que *ρ>*0 e *z>*0.

Da mesma forma que no caso da barra infinita, simulou-se o comportamento do supercondutor utilizando uma dependência inversamente proporcional entre a densidade de corrente crítica e a densidade de fluxo magnético local, conforme a expressão (5.3).

Aplicando a definição do potencial vetor na expressão (4.36), obtemos a seguinte expressão para densidade de fluxo local produzido pelas supercorrentes:

$$
\vec{B}(\vec{r},t) = B_{\rho}(\vec{r})\hat{a}_{\rho} + B_{z}(\vec{r},t)\hat{a}_{z} = \vec{\nabla}_{\vec{r}} \times \vec{A}(\vec{r},t)
$$
\n(5.10)

Desenvolvendo o rotacional em coordenadas cilíndricas, e eliminando os termos conforme a simetria do problema e direção do campo aplicado, temos que:

$$
\vec{\nabla}_{\vec{r}} \times \vec{A}(\vec{r},t) = \mu_0 \int_0^a d\rho' \int_0^b dz' QB_\rho(\vec{r},\vec{r}) J(\vec{r},t) \hat{a}_\rho + \left[ -\mu_0 \int_0^a d\rho' \int_0^b dz'QB_z(\vec{r},\vec{r}) J(\vec{r},t) + B_a(t) \right] \hat{a}_z
$$
\n(5.11)

onde os elementos das matrizes  $QB_{\rho(Nx)}$  e  $QB_{z(Nx)}$  são dadas pelas seguintes expressões:

$$
QB_{\rho}\left(\vec{r},\vec{r'}\right) = \frac{\partial Q_{\text{cl}}\left(\vec{r},\vec{r'}\right)}{\partial z} = \int_0^{\pi} \frac{1}{2\pi} \frac{\rho' \cos\left(\phi\right)(z-z')}{\left[\rho^2 - 2\rho\rho' \cos\left(\phi\right) + \rho'^2 + (z-z')^2\right]_0^{3/2}} d\phi + \int_0^{\pi} \frac{1}{2\pi} \frac{\rho' \cos\left(\phi\right)(z+z')}{\left[\rho^2 - 2\rho\rho' \cos\left(\phi\right) + \rho'^2 + (z+z')^2\right]_0^{3/2}} d\phi \tag{5.12}
$$

$$
QB_{z}(\vec{r},\vec{r}) = \frac{1}{\rho} \frac{\partial[\rho Q_{cil}(\vec{r},\vec{r})]}{\partial \rho} = \int_{0}^{\pi} \frac{1}{2\pi} \frac{-\rho' \cos(\phi)[\rho'^{2} - \rho \rho' \cos(\phi) + (z - z')^{2}]}{\rho [\rho^{2} - 2\rho \rho' \cos(\phi) + \rho'^{2} + (z - z')^{2}]^{3/2}} d\phi + \int_{0}^{\pi} \frac{1}{2\pi} \frac{-\rho' \cos(\phi)[\rho'^{2} - \rho \rho' \cos(\phi) + (z + z')^{2}]}{\rho [\rho^{2} - 2\rho \rho' \cos(\phi) + \rho'^{2} + (z + z')^{2}]^{3/2}} d\phi
$$
\n(5.13)

Para resolver numericamente as integrais das expressões (5.12) e (5.13), adotou-se o mesmo procedimento indicado nas seções 4.2.1 e 4.31. O fator  $\varepsilon^2$  definido pela expressão (4.46) deve ser somado a  $(z - z')^2$  nos elementos da diagonal das matrizes  $QB_{\rho(Nx)}$  e  $QB$ <sub>z(*NxN*)</sub> para evitar oscilações numéricas.

Na figura 5.7, encontram-se as curvas de magnetização obtidas com a simulação da dependência inversamente proporcional entre  $J_c$  e  $B$ , considerando  $\beta = 1$ . A relação entre a altura e largura da seção da barra é  $($ <sup>o</sup> = 1 *a*  $b = 1$ ), o sinal do campo externo é senoidal, com amplitudes *H0/H\** = 2, 1.5, 1 e 0.5. A freqüência do sinal aplicado é *w =* 1 e o intervalo de tempo utilizado para a construção dos gráficos foi: 0,..., 2.6 π. A malha usada nestas simulações apresenta *N*ρ *= 10* pontos. Também neste caso, à semelhança do caso da barra infinita, o parâmetro  $c_1$  teve que ser diminuído para  $c_1 = b \frac{1}{N \rho n w}$ 4 1  $= b \frac{1}{\sqrt{1-\frac{1}{2}}}$ , para se evitar oscilações numéricas.

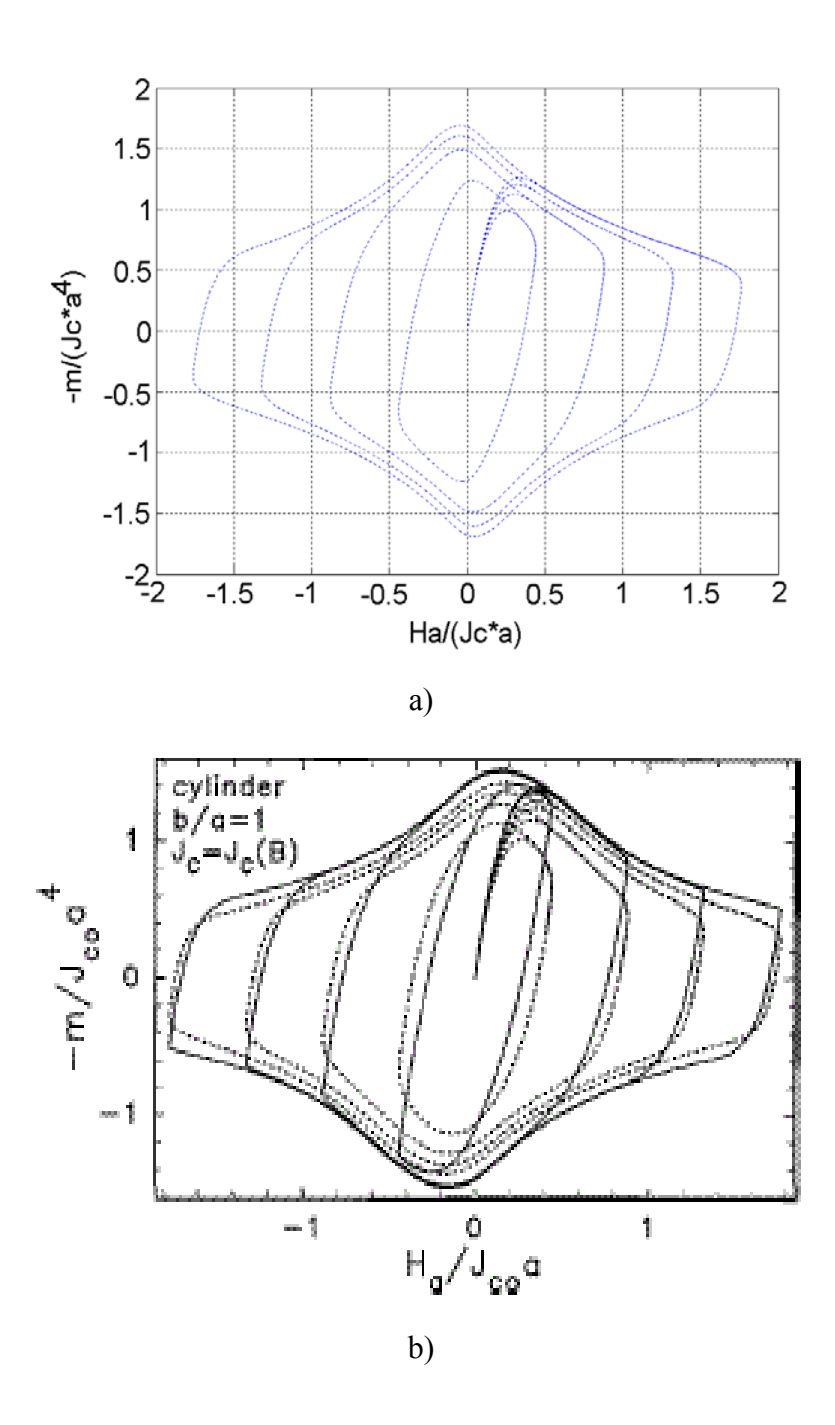

Figura 5.7: Curvas de magnetização para um cilindro finito supercondutor com relação *b/a* = 1, β = 1 e n = 5, submetido a um campo senoidal com amplitudes  $H_o/H^* = 0.5, 1, 1.5$  e 2, e frequência  $w = 1$ . (dependência inversamente proporcional entre *Jc* e  $\vec{B}$  - Modelo de Kim). a) Resultados da simulação. b) Resultados da referência [11].

Os resultados da figura 5.7 indicam que a simulação está bem próxima dos gráficos das curvas pontilhadas, encontrados na referência [11]. Observa-se, contudo, que nas curvas obtidas pela simulação (figura 5.7a) há uma acentuação maior nas "arestas" destas curvas, quando comparadas com as curvas pontilhadas da referência [11] (figura 5.7b). Isto se deve, provavelmente, ao valor do parâmetro *β* utilizado na simulação (*β =* 1). Valores menores para *β* podem diminuir essas acentuação nas "arestas" da curva. Comparando-se os gráficos da figura 5.7 com os da figura 5.3, observa-se que as curvas de magnetização para o cilindro finito têm uma histerese maior do que as curvas de magnetização obtidas para a barra infinita, indicando a influência que a geometria da amostra tem para a magnetização.

Na figura 5.8, se encontram alguns perfis da densidade de corrente no interior do supercondutor quando:  $b/a = 1$ ,  $H_0/H^* = 1$ ,  $w = 1$ ,  $n = 5$ ,  $\beta = 1$  e  $N_\rho = 10$ .

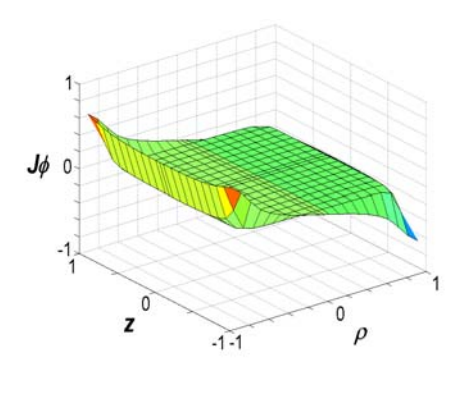

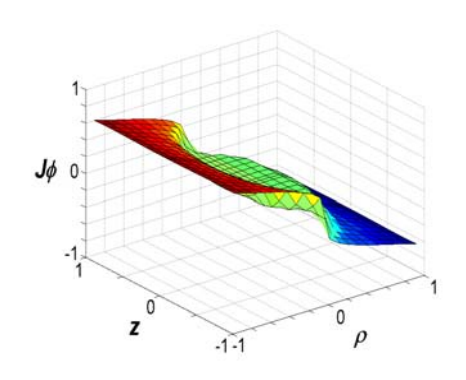

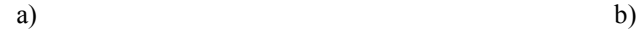

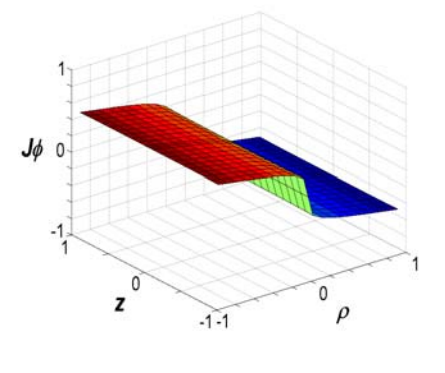

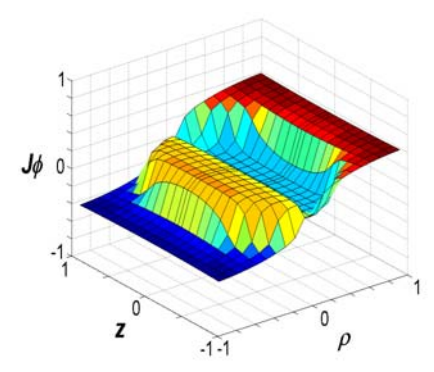

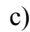

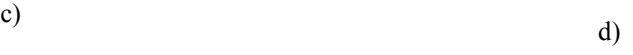

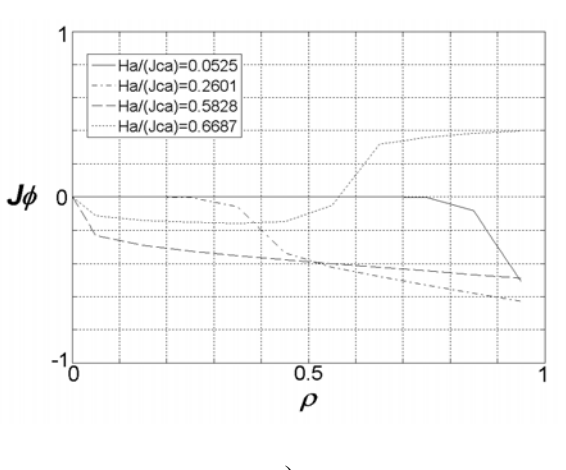

e)

Figura 5.8: Perfis da densidade de corrente no interior do cilindro finito supercondutor com relação *b/a* = 1, β = 1 e n = 5, submetido a um campo senoidal com freqüência *w =* 1. Valores de campos aplicados: a)  $Ha/(J_c a) = 0.0525$ , b)  $Ha/(J_c a) = 0.2601$ , c)  $Ha/(J_c a) = 0.5828$  e d)  $Ha/(J_c a) = 0.6687$ . e) Evolução das curvas de *J*φ em função de *ρ*, para *z*=0. (dependência inversamente proporcional entre *Jc* e *B* - Modelo de Kim).

Com os resultados obtidos para a barra infinita e para o cilindro finito, verifica-se que a implementação computacional do modelo de Anderson-Kim foi realizada com sucesso. A seguir, serão apresentados alguns estudos sobre a influência de alguns parâmetros de simulação no comportamento da curva de magnetização do supercondutor. Em todos esses estudos, será considerada a dependência inversamente proporcional entre a densidade de corrente crítica e a densidade de fluxo local (modelo de Kim).

O primeiro estudo consiste na influência da freqüência da senóide do campo magnético aplicado na curva de magnetização do supercondutor. Consideremos um supercondutor com geometria cilíndrica, com relação  $b/a = 1$ , n = 9 (Bi-2212) e  $\beta = 1$ , submetido a um campo magnético externo senoidal com amplitude  $H_o/H^* = 1$ . A malha escolhida tem  $N_\rho$  = 10. A figura 5.9 apresenta as curvas de magnetização para frequências diferentes no sinal do campo aplicado.

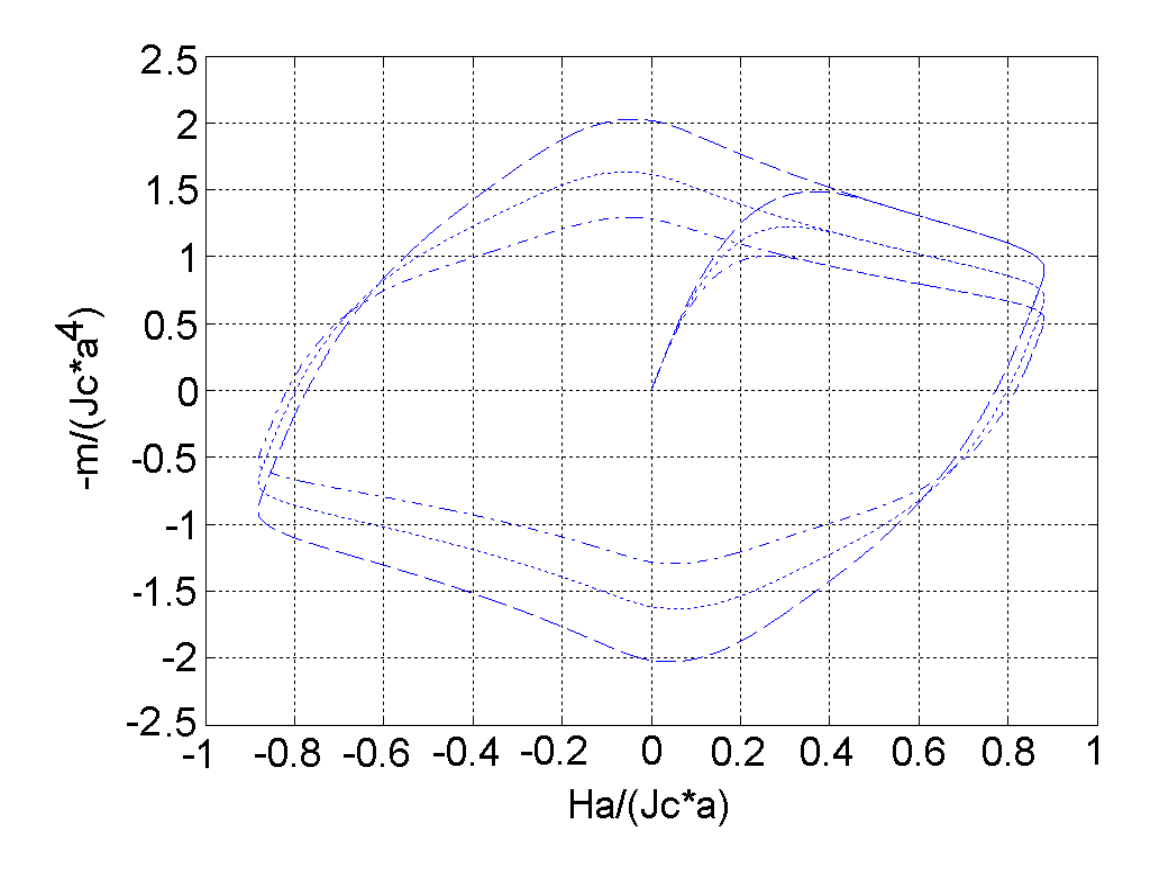

Figura 5.9: Curvas de magnetização para um cilindro finito supercondutor com relação  $b/a = 1$ ,  $\beta = 1$  e n = 9 (Bi-2212), submetido a um campo senoidal com amplitude  $H_o/H^* = 1$ . Linhas traço-ponto:  $w =$ 0.1, Linhas pontilhadas:  $w = 1$  e Linhas tracejadas:  $w = 10$  (dependência inversamente proporcional entre *Jc* e  $\overrightarrow{B}$  - Modelo de Kim).

Os gráficos da figura 5.9 mostram que, quanto maior a freqüência, maior a histerese da curva de magnetização. A explicação para esse fato está na dinâmica da entrada e retirada de campo no interior do supercondutor. Para uma freqüência maior, não há tempo de ocorrer o arraste de fluxóides (*flux creep*) no material. Quando a freqüência do campo externo é menor, à medida que o campo cresce, há o relaxamento das linhas e a magnetização é menor.

O segundo estudo realizado é a análise da influência do parâmetro  $\beta$  da expressão (5.4), do modelo de Kim, na curva de magnetização. Simulou-se um supercondutor com geometria cilíndrica, com relação *b/a =*1 e n = 9 (Bi-2212), submetido a um campo magnético externo senoidal com amplitude *Ho/H\** = 1 e freqüência *w* = 1. A malha

escolhida tem *N*ρ = 10. A figura 5.10 apresenta as curvas de magnetização para valores diferentes do parâmetro β.

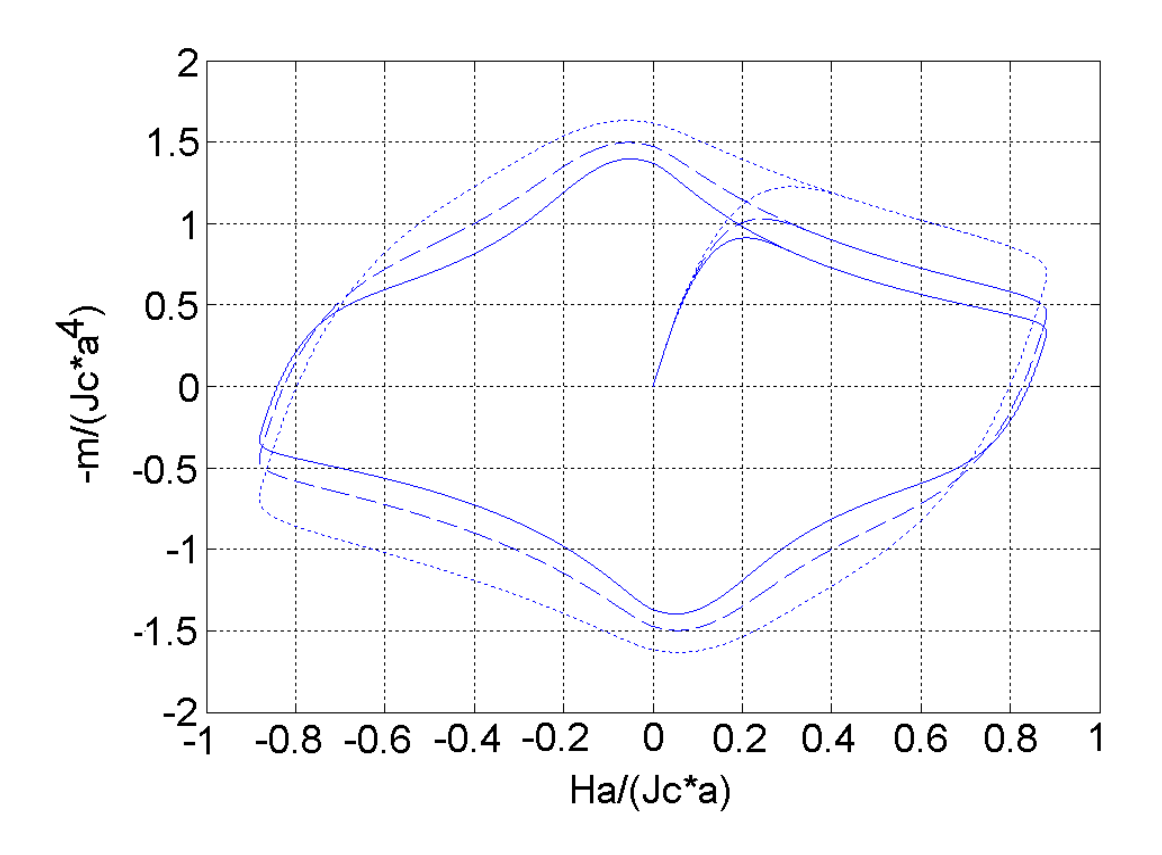

Figura 5.10: Curvas de magnetização para um cilindro finito supercondutor com relação *b/a* = 1 e n = 9 (Bi-2212), submetido a um campo senoidal com amplitude  $H_o/H^* = 1$  e frequência  $w = 1$ . Linhas pontilhadas:  $\beta = 1$ , Linhas tracejadas:  $\beta = 2$  e Linhas cheias:  $\beta = 3$  (dependência inversamente proporcional entre *Jc* e  $\overrightarrow{B}$  - Modelo de Kim).

Pela figura 5.10 constatamos que quanto menor o valor do parâmetro  $\beta$ , maior é o laço de histerese da curva de magnetização. Isso pode ser explicado pela relação que este parâmetro tem com a força de aprisionamento dos tubos de fluxo. Conforme visto na seção 2.2.3 sobre o modelo de Kim, a expressão (2.42) nos mostra que o parâmetro  $\alpha$  está associado à força de aprisionamento dos fluxóides. Comparando-se as expressões (2.42) e (5.4), verifica-se que  $\beta$  corresponde a, aproximadamente, o inverso de  $\alpha$ . Portanto, a curva de magnetização para um  $\beta$  menor tem uma histerese maior pois apresenta uma força de aprisionamento mais intensa.

# **5.3. CASO 3: CILINDRO FINITO SUPERCONDUTOR NA PRESENÇA DE UM ÍMÃ PERMANENTE CILÍNDRICO**

O primeiro resultado obtido para esse caso, foi o cálculo da força de levitação vertical entre o ímã permanente e o supercondutor, em função da relação entre a altura e o raio do supercondutor (*b/a*). Os dados de simulação, em unidades reduzidas, foram: raio do ímã permanente *rpm* = 0.5a ; altura do ímã permanente *tpm* = 0.25a e parâmetro do supercondutor  $n = 3$ . O ímã se aproxima do supercondutor de acordo com a seguinte expressão: *z*(*t*) = 0.1+1.9 −1.9*sin*(0.1*t*). O intervalo de tempo na simulação foi de 0 até 10π. As relações *b/a* utilizadas foram: 0.05, 0.1, 0.2, 0.4, 0.6, 0.8 e 1. A grade utilizada para discretizar a seção de revolução do supercondutor possui *Nρ = 14* pontos. Os resultados se encontram na figura 5.11.

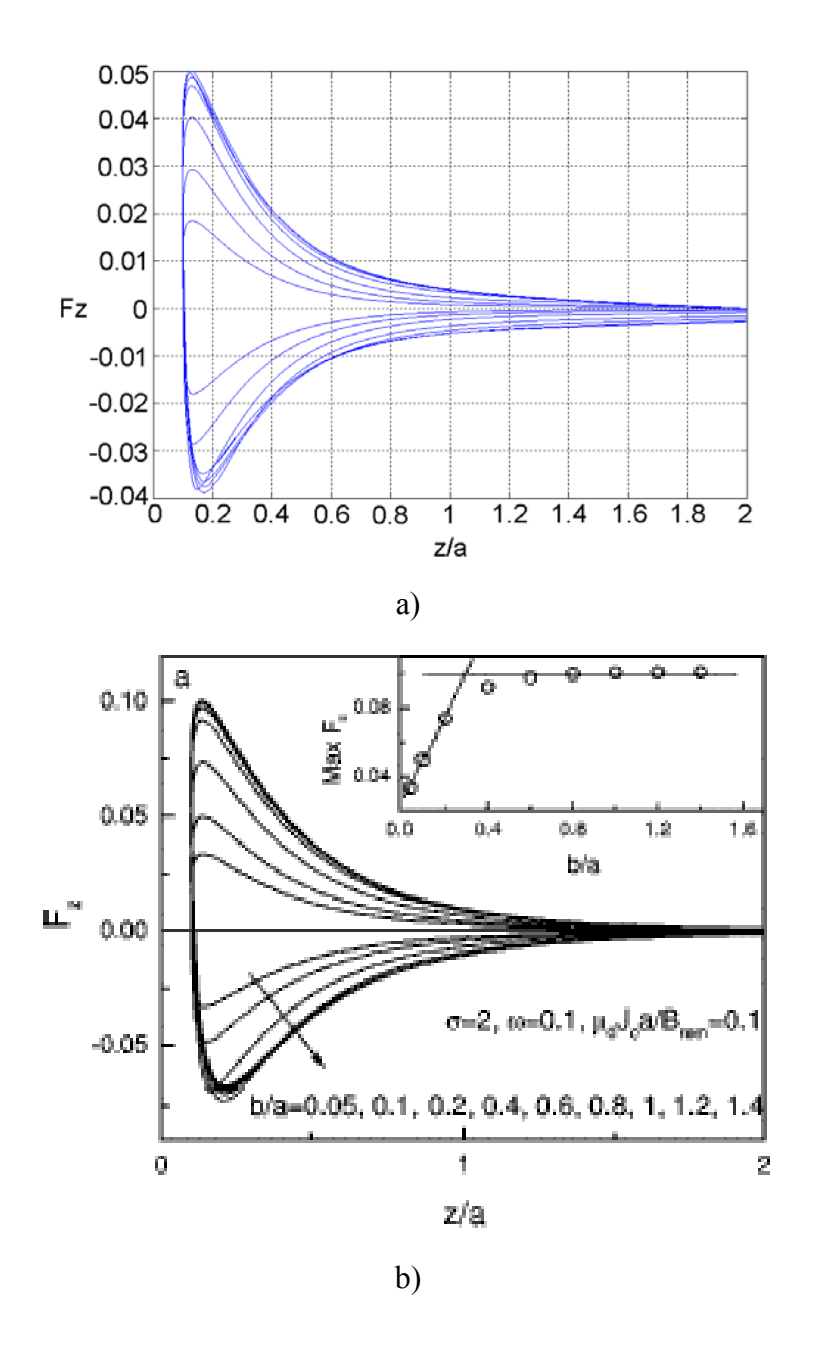

Figura 5.11: Força de levitação vertical em função da altura, entre um ímã permanente cilíndrico e um cilindro finito supercondutor, com *n* =3 e regra de aproximação *z*(*t*) = 0.1+1.9 −1.9*sin*(0.1*t*).Relações *b/a* utilizadas: 0.05, 0.1, 0.2, 0.4, 0.6, 0.8 e 1. (*b/a* = 0.05 se refere à curva mais interna e *b/a* = 1 à curva mais externa). a) Resultados da simulação. b) Resultados da referência [11].

Na figura 5.11a, curva de menor amplitude se refere ao supercondutor de menor altura (*b/a* = 0.05). À medida que essa relação aumenta, a força de levitação também fica maior. Esta informação é útil para o projeto de equipamentos em que se almeja a força de levitação máxima. Para se obter a força de levitação no SI, basta multiplicar os valores do eixo das ordenadas pelo fator 0  $\frac{2}{2}$ 0.01  $\mu_{\scriptscriptstyle (}$  $B_{res}^2 a^2$ , utilizando os valores de *B<sub>res</sub>*, *a* e  $\mu_0 (4\pi \times 10^{-7})$ 

*H/m*) no sistema de unidades internacional. Se utilizarmos, por exemplo, um ímã permanente (Nd-Fe-B) com uma densidade de fluxo residual igual a *B res = 0,4 T*, e um supercondutor de raio *a = 14 mm*, podemos calcular o fator de conversão da força de levitação, para o SI, como sendo  $0.01 \frac{B_{res}}{2.2496} = 0.2496$ 0  $2\sqrt{2}$ =  $\mu$  $B_{res}^2 a^2 = 0.2496$ . Pode-se verificar que o produto

deste fator com os valores do eixo das ordenadas do gráfico da figura 5.11a, resulta em uma força de levitação baixa (da ordem de mN). A razão para esse valor baixo de *Fz* está na escolha das unidades reduzidas para esse caso. De fato, se aplicarmos as normalizações indicadas em (4.65) para o exemplo mencionado anteriormente ( $a = 14$  mm e  $B_{res} = 0.4$  T), teremos uma densidade de corrente crítica igual a  $J_c = 0.1 \frac{B_{res}}{m} = 2.27 \cdot 10^6$ 0  $= 0.1 \frac{B_{res}}{B} = 2.27$  10 *a*  $J_c = 0.1 \frac{B_{res}}{\mu_0 a}$  $A/m^2$ , que é um valor extremamente baixo para *Jc*.

Comparando-se as curvas da figura 5.11 com aqueles apresentados na referência [12], constata-se também que há uma certa discrepância entre os dois resultados. As diferenças consistem na amplitude das curvas da figura 5.11, que está menor quando comparada com a referência [12], e na acentuada falta de simetria encontrada nas curvas da figura 5.11, para a região em que o ímã se encontra afastado do supercondutor (*z/a* = 1 ... 2). As possíveis explicações para essa discrepância são:

- *i) número de pontos utilizado para mapear a seção do supercondutor*: na simulação apresentada, *N*ρ = 14 e *Nz*, pela expressão (4.66) e arredondando para cima, vale 4. A malha resultante possui apenas  $N = N_p N_z = 64$  pontos. Este mapeamento pode não ser suficiente para representar com fidelidade a evolução da densidade de corrente no interior do supercondutor. Esta observação poderá ser melhor verificada nos perfis de corrente da figuras 5.12 e 5.13.
- *ii) valor do peso, devido ao tamanho da malha*: o peso, que é o fator representado pela expressão (4.73) é de extrema importância, não só para o caso do cilindro

finito na presença do ímã permanente, como também para os dois casos anteriores. O peso é importante porque garante a saturação da corrente no algoritmo, e porque permite representar a sua correta evolução no tempo e no espaço, dentro do supercondutor. Se observarmos a expressão (4.74), por exemplo, podemos verificar que o peso determina a influência da derivada temporal da densidade de corrente. Se o peso for tal que *t J* ∂  $\frac{\partial J}{\partial \rho}$  seja pequeno, a densidade de corrente não vai saturar, e o valor de *J* vai continuar a ser atualizado mesmo que o ímã permanente tenha atingido a distância mínima entre o supercondutor. Se este incremento de *J*, que não deveria existir, for bem pequeno quando comparado ao valor do potencial vetor do ímã que se aproxima, o valor de *J* vai apenas reproduzir o simétrico (pois o *J* dentro do supercondutor está sempre com sinal de forma a se opor ao campo externo) do potencial vetor aplicado pelo ímã. Estas observações poderão ser melhor constatadas nos perfis das figuras 5.12 e 5.13.

*iii) tipo de grade utilizada no mapeamento*: conforme apresentado na seção 4.3, o mapeamento da seção do supercondutor foi feito através de uma grade com pontos eqüidistantes entre si, tanto para a direção ρ quanto para a direção *z*. Para dos dois casos anteriores, o da barra infinita em campo homogêneo e o do cilindro finito em campo homogêneo, esta grade de construção simples permitiu a obtenção de bons resultados. No entanto, para o problema do caso 3, essa grade pode ter sido insuficiente, uma vez que as geometrias envolvidas, tanto do ímã quanto do supercondutor são finitas, possuem arestas e gradientes de campo, e o campo externo aplicado é não-homogêneo. Uma sugestão para a montagem de uma grade com pontos não eqüidistantes entre si se encontra na referência [11].

A seguir, serão apresentados os perfis da densidade de corrente no interior do supercondutor, quando a relação *b/a* é igual a 0.1. Os demais dados de simulação são os mesmos daqueles utilizados para a obtenção das curvas da figura 5.11.

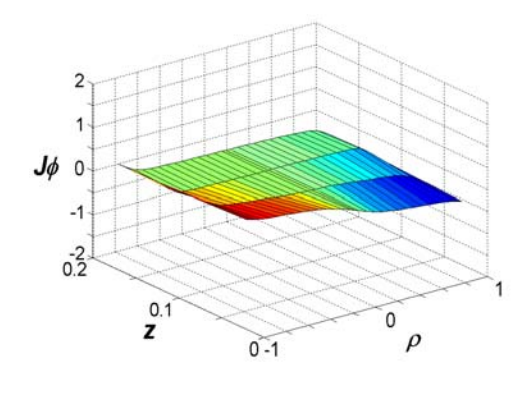

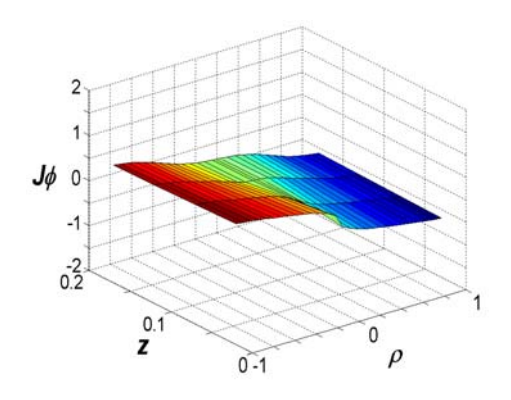

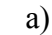

 $0 - 1$ 

 $\sigma$ 

 $\rho$ 

 $\overline{c}$ 

 $\overline{1}$  $J\phi$  $\mathsf{O}\xspace$ 

 $-1$ 

 $\frac{1}{0.2}$ 

 $\overline{z}$ 

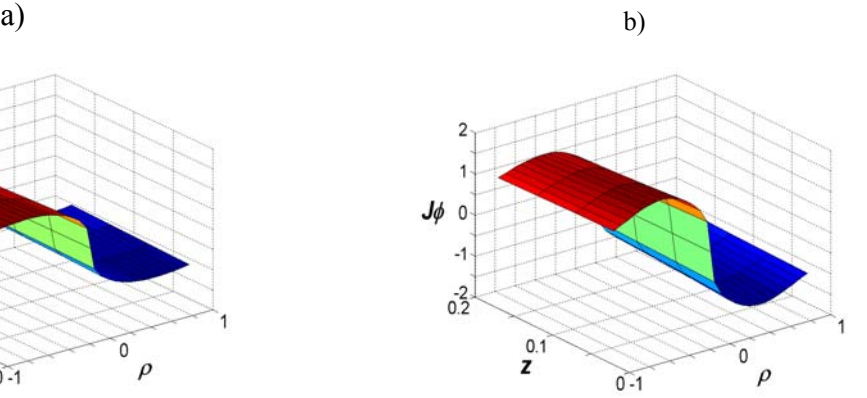

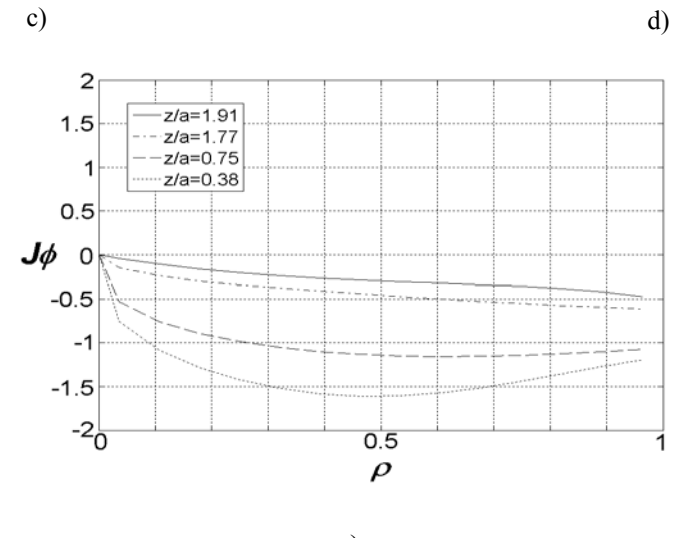

e)

Figura 5.12: Perfis da densidade de corrente no interior de um supercondutor cilíndrico com *n* =3 e *b/a* = 0.1, quando submetido ao campo magnético produzido por um ímã permanente cilíndrico que se aproxima através da regra de aproximação *z*(*t*) = 0.1+1.9 −1.9*sin*(0.1*t*). Distâncias entre o ímã e o supercondutor: a) *z/a* = 1.91; b) *z/a* = 1.77; c) *z/a* = 0.75; d) *z/a* = 0.38. e) Evolução das curvas de *J*φ em função de *ρ*, para *z*=0. (aproximação entre o ímã e o supercondutor)

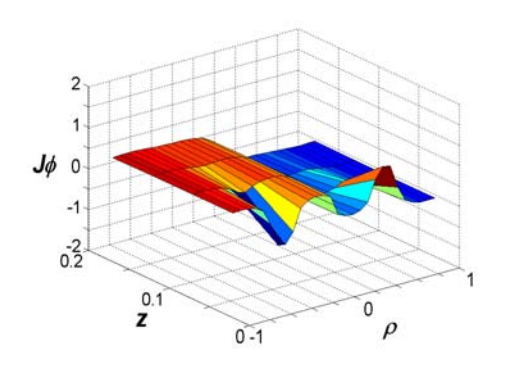

 $\overline{\mathfrak{o}}$ 

 $\rho$ 

 $\overline{c}$ 

 $\overline{0}$ 

 $-1$ 

 $0.2^{2}$ 

 $\overline{z}$ 

 $0 - 1$ 

 $J\phi$ 

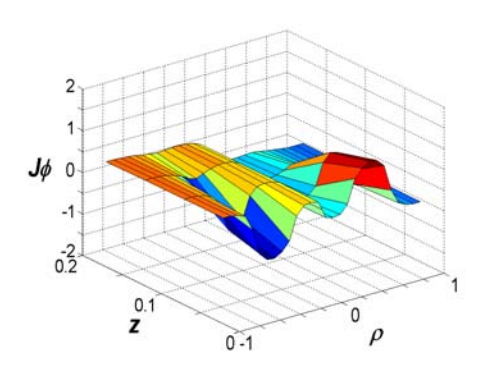

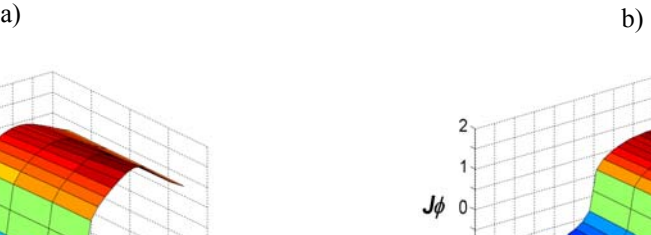

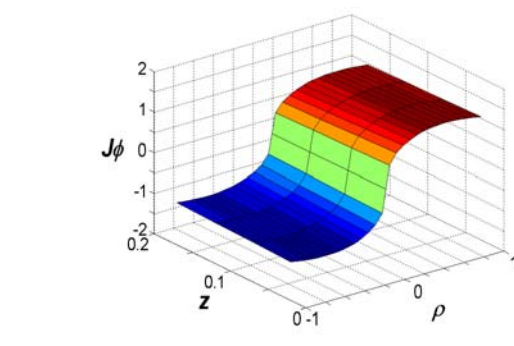

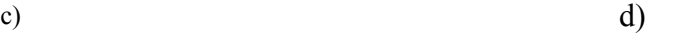

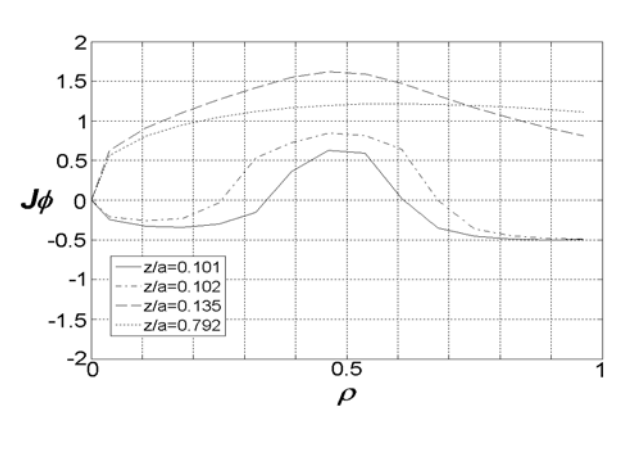

e)

Figura 5.13: Perfis da densidade de corrente no interior de um supercondutor cilíndrico com *n* =3 e *b/a* = 0.1, quando submetido ao campo magnético produzido por um ímã permanente cilíndrico que se aproxima através da regra de aproximação *z*(*t*) = 0.1+1.9 −1.9*sin*(0.1*t*). Distâncias entre o ímã e o supercondutor: a) *z/a* = 0.101; b) *z/a* = 0.102; c) *z/a* = 0.135; d) *z/a* = 0.792. e) Evolução das curvas de *J*φ em função de *ρ*, para *z*=0. (afastamento entre o ímã e o supercondutor)

Analisando os perfis das figuras 5.12 e 5.13, pode-se observar que, quando a distância entre o ímã e o supercondutor é maior (figuras 5.12a , 5.12b, 5.12c e 5.13d) os perfis da densidade de corrente evoluem de uma forma coerente com o esperado. No entanto, quando o ímã e o supercondutor estão mais próximos (figuras 5.12d, 5.13a , 5.13b e 5.13c) os perfis refletem mais a influência do potencial vetor produzido pelo ímã.
## **6 COMENTÁRIOS E CONCLUSÕES**

Os algoritmos apresentados neste trabalho permitem que se simule o comportamento dinâmico de supercondutores do tipo-II no estado crítico, levando em conta a influência do relaxamento termodinâmico (*flux creep*) dos tubos de fluxo no interior do supercondutor. Os programas desenvolvidos poderão auxiliar no projeto e desenvolvimento de equipamentos que utilizam supercondutores do tipo-II, que sejam submetidos a esforços físicos variantes no tempo e/ou transitórios eletromagnéticos.

As implementações do modelo para os casos da barra infinita (caso 1) e do cilindro finito (caso 2) supercondutores na presença de um campo magnético homogêneo, apresentaram resultados mais satisfatórios quando comparados com os dados da literatura, do que o caso do cilindro finito supercondutor na presença de um ímã permanente cilíndrico (caso 3). As principais razões que o autor encontra para justificar as discrepâncias encontradas neste último caso são: o número de pontos utilizado na malha que discretiza a seção de revolução do supercondutor; o peso que multiplica os elementos da matriz do kernel de integração do supercondutor, cujo valor tem alta influencia na taxa de atualização do valor de densidade de corrente, e o tipo de grade usada, com pontos eqüidistantes entre si que, apesar de funcionarem bem para os dois casos anteriores, parece não dar conta da não-homogeneidade do caso 3. O autor analisou meios de implementar um algoritmo com pontos não-eqüidistantes entre si na malha do mapeamento, não obtendo, entretanto, resultados satisfatórios que pudessem ser mostrados neste trabalho.

Como futuros desenvolvimentos para os trabalhos apresentados nesta tese, pode-se citar: comparação entre os resultados obtidos com as simulações e medições feitas em laboratório, tanto para as curvas de magnetização quanto para a força de levitação; o estudo da influência de cada um dos três pontos citados anteriormente no algoritmo do caso 3, com a finalidade de extinguir as discrepâncias dos resultados; a implementação do cálculo da curva de magnetização e da dependência inversamente proporcional entre *Jc* e *B* (Modelo de Kim), no algoritmo do caso 3, e a implementação de uma dependência inversamente proporcional ao quadrado entre *Jc* e *B* (conforme mostrado na referência [11]), nos algoritmos dos três casos.

#### **BIBLIOGRAFIA**

- [1] ROSE-INNES, A. C., and RHODERICK, E. H., 1.978, *Introduction to Superconductivity*, 2 ed., Oxford, Pergamo Press.
- [2] SOTELO, G. G., KASAL, R. B., FERREIRA, A. C., de ANDRADE JUNIOR, R., "Utilização das Equações de London para a Modelagem de Supercondutores". In: *MOMAG 2.004 – 11º Simpósio Brasileiro de Microondas e Optoeletrônica (SBMO) e 6º Congresso Brasileiro de Eletromagnetismo (CBMag)*, pp. 1807- 1809, São Paulo, Aug. 2.004.
- [3] BEAN, C. P., "Magnetization of High-Field Superconductors", *Reviews fo Modern Physics*, pp. 31-39, Jan. 1.964
- [4] KIM, Y. B., HEMPSTEAD, C. F., STRNAD, A. R., "Magnetization and Critical Supercurrents", *Physical Review*, v. 129, n. 2, pp. 528-535, Jan. 1.963
- [5] BRANDT, E. H., "Superconductors of finite thickness in a perpendicular magnetic field: Strips ans slabs", *Physical Review B*, v. 54, n. 6, pp. 4246-4263, Aug. 1.996
- [6] SHEAHEN, T. P.,1.994, *Introduction to High-Temperature Superocnductivity*, New York, Plenum Press.
- [7] HULL, J. R., "Topical Review Superconducting bearings", Argonne USA,1.999
- [8] HAYT JUNIOR, W. H., 1.994, *Eletromagnetismo*, 4 ed., Rio de Janeiro, Livros Técnicos e Científicos Editora S. A.
- [9] ARFKEN, G. B., WEBER, H. J., 2.005, *Mathematical Methods for Physicists*, 6 ed., Amsterdam, Elsevier Academic Press.
- [10] SADIKU, M. N. O., 2.001, *Numerical Techniques in Electromagnetics*, 2 ed., Boca Raton, CRC Press.
- [11] BRANDT, E. H., "Superconductor disks and cylinders in an axial magnetic field. I. Flux penetration and magnetization curves", *Physical Review B*, v. 58, n. 10, pp. 6506-6522, Sep. 1.998
- [12] QIN, M. J., LI, G., LIU, H. K., DOU, S. X., BRANDT, E. H., "Calculation of the hysteretic force between a superconductor and a magnet", *Physical Review B*, v. 66, pp. 024516-1-024516-11, Jul. 2.002

[13] BRANDT, E. H., "Universality of Flux Creep in Superconductors with Arbitrary and Current-Voltage Law", *Physical Review Letters*, v. 76, pp. 4030-4033, May 1.996

# **APÊNDICE A**

### **EQUAÇÕES DE LONDON**

Comecemos descrevendo o comportamento de um condutor perfeito (condutor ideal com resistência nula). Como não há nenhuma força contrária ao deslocamento dos portadores de corrente temos, pela 2ª Lei de Newton, que:

$$
\vec{F}_p = m\vec{a}_p \tag{A.1}
$$

$$
q\vec{E} = m\frac{\vec{dv}_p}{dt}
$$
 (A.2)

A densidade de corrente dos portadores em função da sua densidade volumétrica pode ser escrita da seguinte forma:

$$
\vec{J} = n_p \vec{qv}_p \tag{A.3}
$$

Derivando a expressão (A.3) no tempo e substituindo (A.2) no resultado:

$$
\frac{\partial \vec{J}}{\partial t} = \frac{n_p q^2}{m} \vec{E}
$$
 (A.4)

Tomando o rotacional dos dois lados da equação (A.4):

 $\mathbb{Z}^2$ 

$$
\vec{\nabla} \times \frac{\partial \vec{J}}{\partial t} = \frac{n_p q^2}{m} \vec{\nabla} \times \vec{E}
$$
 (A.5)

Aplicando a Lei de Faraday na expressão (A.5) obtém-se:

$$
\vec{\nabla} \times \frac{\partial \vec{J}}{\partial t} = -\frac{n_p q^2}{m} \frac{\partial \vec{B}}{\partial t}
$$
 (A.6)

No caso dos materiais supercondutores, em que as correntes de blindagem surgem independente de uma variação temporal do campo aplicado (efeito Meissner), admite-se, por hipótese, que a equação (A.6) possa ser escrita da seguinte forma:

$$
\vec{\nabla} \times \vec{J}_s = -\frac{n_p q^2}{m} \vec{B}
$$
 (A.7)

Se definirmos a profundidade de penetração de London como sendo:

$$
\lambda_L = \sqrt{\frac{m}{\mu_0 n_p q^2}}\tag{A.8}
$$

Podemos reescrever as equações (A.4) e (A.7) como mostrado a seguir:

$$
\vec{\nabla} \times \vec{J}_s = -\frac{1}{\mu_0 \lambda_L^2} \vec{B}
$$
 (A.9)

$$
\frac{\partial \vec{J}_s}{\partial t} = \frac{1}{\mu_0 \lambda_L^2} \vec{E}
$$
 (A.10)

# **APÊNDICE B**

### **SOLUÇÃO ANALÍTICA PELO MODELO DE LONDON PARA O PROBLEMA DA PLACA INFINITA SUPERCONDUTORA**

#### **B.1. DESCRIÇÃO DO PROBLEMA**

Resolver a equação de London:  $\nabla^2 A = \frac{1}{\Delta A} A$ *L*  $\frac{1}{4}$  1  $\frac{1}{4}$ 2  $27 \frac{1}{4}$ λ  $\nabla^2 A = \frac{1}{2} A$ , para a situação física abaixo:

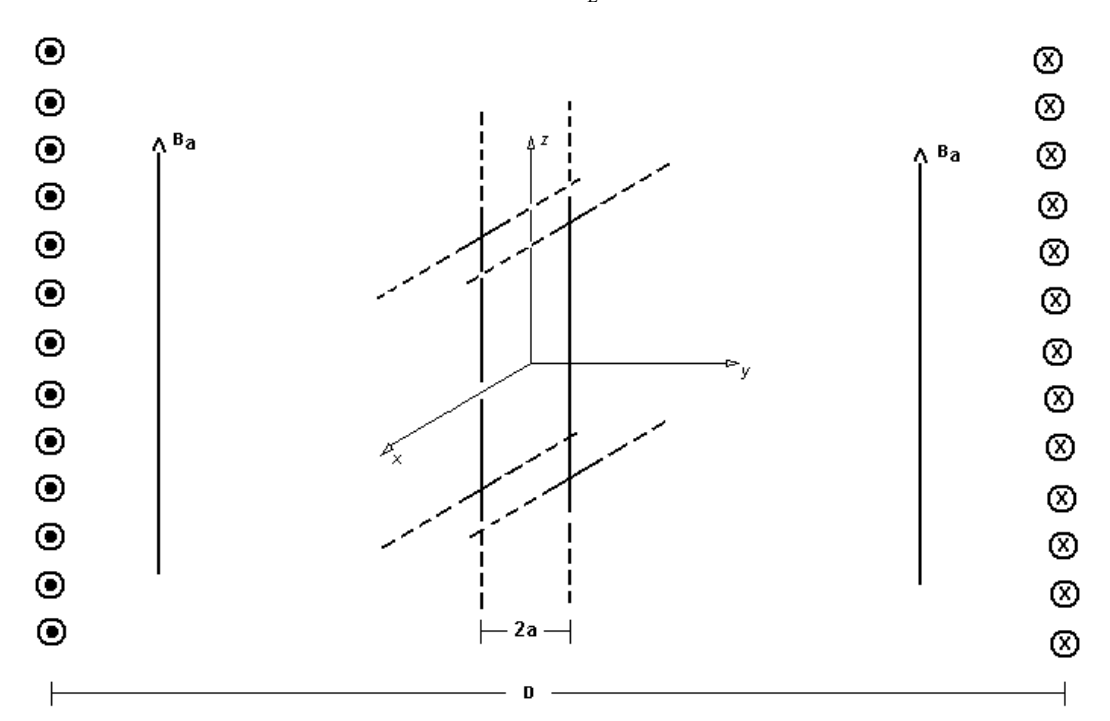

Figura B.1: Placa infinita supercondutora imersa em um campo magnético homogêneo.

Hipóteses:

- *i) O meio externo é o vácuo.*
- *ii) O material supercondutor é isotrópico.*
- *iii) A origem do sistema de coordenadas está no centro da amostra, em relação ao eixo y.*
- *iv) As correntes aplicadas estão percorrendo planos infinitos, perpendiculares à direção y e separados pela distância D, de tal forma que os efeitos de borda possam ser desprezados.*

#### *v) A densidade de fluxo magnético fora da placa é constante e igual a Ba.*

#### **B.2. SOLUÇÃO PARA O CAMPO FORA DO SUPERCONDUTOR**

Pela hipótese *i)*, o meio externo é o vácuo. Como o vácuo não apresenta propriedades supercondutoras, podemos considerar que a sua profundidade de penetração é infinita (<sup>λ</sup> *Lvácuo* → ∞ ), ou seja, não há impedimento para a densidade de fluxo preencher o espaço todo. Desta forma, a equação de London se reduz à seguinte expressão:

$$
\nabla^2 \vec{A}_{ext} = 0 \tag{B.1}
$$

A equação (B.1) é a equação de Laplace. O índice *ext* indica que o potencial vetor nesta equação se refere ao meio externo à placa supercondutora. O desenvolvimento do Laplaciano de *A* será apresentado nas etapas abaixo:

ETAPA 1) Em coordenadas cartesianas, o divergente de uma função vetorial é escrito da seguinte forma:

$$
\vec{\nabla} \cdot \vec{A} = \frac{\partial A_x}{\partial x} + \frac{\partial A_y}{\partial y} + \frac{\partial A_z}{\partial z}
$$
 (B.2)

ETAPA 2) O gradiente do divergente de uma função vetorial, em coordenadas cartesianas, é obtido como se segue:

$$
\vec{\nabla}(\vec{\nabla}\cdot\vec{A}) = \vec{\nabla}\left(\frac{\partial A_x}{\partial x} + \frac{\partial A_y}{\partial y} + \frac{\partial A_z}{\partial z}\right) =
$$
\n
$$
= \frac{\partial}{\partial x}\left(\frac{\partial A_x}{\partial x} + \frac{\partial A_y}{\partial y} + \frac{\partial A_z}{\partial z}\right)\hat{a}_x + \frac{\partial}{\partial y}\left(\frac{\partial A_x}{\partial x} + \frac{\partial A_y}{\partial y} + \frac{\partial A_z}{\partial z}\right)\hat{a}_y + \frac{\partial}{\partial z}\left(\frac{\partial A_x}{\partial x} + \frac{\partial A_y}{\partial y} + \frac{\partial A_z}{\partial z}\right)\hat{a}_z =
$$
\n
$$
= \left(\frac{\partial^2 A_x}{\partial x^2} + \frac{\partial^2 A_y}{\partial x \partial y} + \frac{\partial^2 A_z}{\partial x \partial z}\right)\hat{a}_x + \left(\frac{\partial^2 A_x}{\partial x \partial y} + \frac{\partial^2 A_y}{\partial y^2} + \frac{\partial^2 A_z}{\partial y \partial z}\right)\hat{a}_y + \left(\frac{\partial^2 A_x}{\partial x \partial z} + \frac{\partial^2 A_y}{\partial y^2} + \frac{\partial^2 A_z}{\partial z^2}\right)\hat{a}_z
$$
\n(B.3)

ETAPA 3) O rotacional de uma função vetorial, em coordenadas cartesianas, é escrito como se segue:

$$
\vec{\nabla} \times \vec{A} = \left(\frac{\partial A_z}{\partial y} - \frac{\partial A_y}{\partial z}\right) \hat{a}_x + \left(\frac{\partial A_x}{\partial z} - \frac{\partial A_z}{\partial x}\right) \hat{a}_y + \left(\frac{\partial A_y}{\partial x} - \frac{\partial A_x}{\partial y}\right) \hat{a}_z
$$
(B.4)

ETAPA 4) O rotacional do rotacional de uma função vetorial, em coordenadas cartesianas, pode ser obtido da seguinte maneira:

$$
\vec{\nabla} \times \vec{\nabla} \times \vec{A} = \begin{vmatrix}\n\hat{a}_{x} & \hat{a}_{y} & \hat{a}_{z} \\
\frac{\partial}{\partial x} & \frac{\partial}{\partial y} & \frac{\partial}{\partial z} \\
\frac{\partial A_{z}}{\partial y} - \frac{\partial A_{y}}{\partial z}\n\end{vmatrix} \left(\frac{\partial A_{x}}{\partial z} - \frac{\partial A_{z}}{\partial x}\right) \left(\frac{\partial A_{y}}{\partial x} - \frac{\partial A_{x}}{\partial y}\right)
$$
\n
$$
= \left(\frac{\partial^{2} A_{y}}{\partial x \partial y} - \frac{\partial^{2} A_{x}}{\partial y^{2}}\right) \hat{a}_{x} + \left(\frac{\partial^{2} A_{z}}{\partial y \partial z} - \frac{\partial^{2} A_{y}}{\partial z^{2}}\right) \hat{a}_{y} + \left(\frac{\partial^{2} A_{x}}{\partial x \partial z} - \frac{\partial^{2} A_{z}}{\partial x^{2}}\right) \hat{a}_{z} - \left[\left(\frac{\partial^{2} A_{z}}{\partial y^{2}} - \frac{\partial^{2} A_{y}}{\partial y \partial z}\right) \hat{a}_{z} + \left(\frac{\partial^{2} A_{y}}{\partial z^{2}} - \frac{\partial^{2} A_{z}}{\partial x \partial z}\right) \hat{a}_{x} + \left(\frac{\partial^{2} A_{y}}{\partial x^{2}} - \frac{\partial^{2} A_{x}}{\partial x \partial y}\right) \hat{a}_{y} \right]
$$
\n(B.5)

ETAPA 5) Fazendo (B.3) – (B.5), ou seja:  $\vec{\nabla}(\vec{\nabla} \cdot \vec{A}) - \vec{\nabla} \times \vec{\nabla} \times \vec{A}$ , temos:

$$
\begin{split} &\left(\frac{\partial^2 A_\text{x}}{\partial x^2}+\frac{\partial^2 A_\text{y}}{\partial x \partial y}+\frac{\partial^2 A_\text{z}}{\partial x \partial z}-\frac{\partial^2 A_\text{y}}{\partial x \partial y}+\frac{\partial^2 A_\text{x}}{\partial y^2}+\frac{\partial^2 A_\text{x}}{\partial z^2}-\frac{\partial^2 A_\text{z}}{\partial x \partial z}\right)\hat{a}_x+\left(\frac{\partial^2 A_\text{x}}{\partial x \partial y}+\frac{\partial^2 A_\text{y}}{\partial y^2}+\frac{\partial^2 A_\text{z}}{\partial y \partial z}-\frac{\partial^2 A_\text{z}}{\partial y \partial z}+\frac{\partial^2 A_\text{y}}{\partial z^2}+\frac{\partial^2 A_\text{y}}{\partial x^2}-\frac{\partial^2 A_\text{x}}{\partial x \partial y}\right)\hat{a}_y+\right.\\ &+\left(\frac{\partial^2 A_\text{x}}{\partial x \partial z}+\frac{\partial^2 A_\text{y}}{\partial y \partial z}+\frac{\partial^2 A_\text{z}}{\partial z^2}-\frac{\partial^2 A_\text{x}}{\partial x \partial z}+\frac{\partial^2 A_\text{z}}{\partial x^2}+\frac{\partial^2 A_\text{z}}{\partial y^2}-\frac{\partial^2 A_\text{y}}{\partial y \partial z}\right)\hat{a}_z \end{split}
$$

Eliminando os termos comuns, e utilizando a identidade vetorial  $(\vec{\nabla} \times \vec{\nabla} \times \vec{A} = \vec{\nabla} (\vec{\nabla} \cdot \vec{A}) - \nabla^2 \vec{A})$ , temos que o Laplaciano de uma função vetorial, em coordenadas cartesianas, apresenta a seguinte forma:

$$
\nabla^2 \vec{A} = \left( \frac{\partial^2 A_x}{\partial x^2} + \frac{\partial^2 A_x}{\partial y^2} + \frac{\partial^2 A_x}{\partial z^2} \right) \hat{a}_x + \left( \frac{\partial^2 A_y}{\partial x^2} + \frac{\partial^2 A_y}{\partial y^2} + \frac{\partial^2 A_y}{\partial z^2} \right) \hat{a}_y + \left( \frac{\partial^2 A_z}{\partial x^2} + \frac{\partial^2 A_z}{\partial y^2} + \frac{\partial^2 A_z}{\partial z^2} \right) \hat{a}_z \tag{B.6}
$$

Pela geometria do problema, percebemos que só há variação do potencial vetor na direção *y*. Portanto, todas as derivadas parciais  $\frac{\partial}{\partial x}$  e ∂*z*  $\frac{\partial}{\partial z}$  são nulas. Além disso, sabemos

que:  $\vec{A} = A_x \hat{a}_x + A_y \hat{a}_y + A_z \hat{a}_z$ . Por hipótese, o potencial vetor só existe na direção *x*, que é a mesma direção em que flui a densidade de corrente (*J*) nos planos condutores. No caso estudado, portanto:  $\vec{A} = A_x \hat{a}_x$ .

Com base nas duas considerações acima, a equação diferencial que descreve o comportamento do potencial vetor magnético no meio externo à placa supercondutora, pode ser escrita na forma abaixo:

$$
\frac{\partial^2 A_{\text{ext}}(y)}{\partial y^2} = 0
$$
 (B.7)

Esta última equação é do tipo:  $u_{yy} = 0$ . A solução geral desta equação homogênea é:

$$
A_{\text{ext}}(y) = A_{\text{extx1}}y + A_{\text{extx2}} \tag{B.8}
$$

Os valores das constantes  $A_{\text{extra}}$  e  $A_{\text{extra2}}$  podem ser obtidos, através das condições de contorno. A hipótese *v)* afirma que a densidade de fluxo fora da placa é constante e determinada. Por definição,  $\vec{B} = \vec{\nabla} \times \vec{A}$ . Como o potencial vetor varia apenas na direção *y* e possui apenas a componente *x*, pela equação (B.4), temos:  $\vec{B}_{ext}(y) = B_a \hat{a}_z = -\frac{\partial A_{extx}(y)}{\partial y} \hat{a}_z$  $\vec{B}_{ext}(y) = B_{a} \hat{a}_{z} = -\frac{\partial A_{extx}(y)}{\partial x}$ ∂  $\vec{B}_{ext}(y) = B_a \hat{a}_z = -\frac{\partial A_{extx}(y)}{\partial \hat{a}_z}.$ Tomando um ponto na fronteira entre o meio externo e o supercondutor temos, como primeira condição de contorno:  $\frac{G A_{\text{extx}}(y-a)}{2a} = -B_a$  $\frac{\partial A_{\text{ext}}(y=a)}{\partial y} = -B_a$ .

A segunda condição é atribuir um valor inicialmente arbitrário *Aext0* ao potencial vetor, quando *y* = 0 . Aplicando as duas condições de contorno acima temos:

$$
A_{\text{extr}}(0) = A_{\text{extr2}} = A_{\text{ext0}}
$$
(B.9)

$$
\frac{\partial A_{\text{ext}}(a)}{\partial y} = A_{\text{ext1}} = -B_a \tag{B.10}
$$

A solução particular é, portanto:

$$
\vec{A}_{ext}(y) = A_{ext}(y)\hat{a}_x = -B_a y + A_{ext0}
$$
\n(B.11)

A relação entre a constante *Aext0* e a densidade de fluxo aplicada será obtida mais a frente.

#### **B.3. SOLUÇÃO PARA O CAMPO DENTRO DO SUPERCONDUTOR**

A equação de London aplicada para esse caso é mostrada abaixo:

$$
\nabla^2 \vec{A}_{\text{int}} = \frac{1}{\lambda_L^2} \vec{A}_{\text{int}} \tag{B.12}
$$

Onde o índice *int*, indica que o potencial vetor está sendo calculado dentro do supercondutor. Conforme mostrado nas etapas anteriores, a geometria do problema é tal que o potencial vetor só pode variar na direção *y* e somente apresentar a componente *x*, uma vez que as supercorrentes só poderão fluir também nesta direção. Portanto, aplicando estas considerações em (B.12), temos a seguinte equação diferencial:

$$
\frac{\partial^2 A_{\text{int},x}(y)}{\partial y^2} = \frac{1}{\lambda_L^2} A_{\text{int},x}(y)
$$
\n(B.13)

Esta última equação é do tipo:  $u_{yy} - \frac{1}{2} u = 0$  $\frac{1}{\lambda_L^2} \cdot u = 0$ . A solução geral homogênea é:

$$
A_{\text{int }x}(y) = A_{\text{int }x1}e^{-\frac{y}{\lambda_L}} + A_{\text{int }x2}e^{\frac{y}{\lambda_L}}
$$
 (B.14)

Os valores das constantes  $A_{\text{int}x1}$  e  $A_{\text{int}x2}$  podem ser obtidos, considerando que há continuidade do potencial vetor magnético, na fronteira entre o meio externo e o supercondutor. Se, na fronteira, o potencial tiver módulo *A <sup>F</sup>* então, as condições de contorno são:

a)  $A_{\text{int }x} (-a) = A_{\text{ext}}(-a) = A_F$ 

b) 
$$
A_{\text{int }x}(a) = A_{\text{ext}}(a) = -A_F
$$

Logo,

$$
A_{\text{int }x}(-a) = A_{\text{int }x1}e^{\frac{a}{\lambda_L}} + A_{\text{int }x2}e^{-\frac{a}{\lambda_L}} = A_F
$$
 (B.15)

$$
A_{\text{int }x}(a) = A_{\text{int }x}e^{-\frac{a}{\lambda_L}} + A_{\text{int }x2}e^{\frac{a}{\lambda_L}} = -A_F
$$
 (B.16)

Somando as duas expressões acima:

$$
A_{\text{int }x1}\left(e^{-\frac{a}{\lambda_L}}+e^{\frac{a}{\lambda_L}}\right)+A_{\text{int }x2}\left(e^{-\frac{a}{\lambda_L}}+e^{\frac{a}{\lambda_L}}\right)=0
$$
  

$$
A_{\text{int }x1}=-A_{\text{int }x2}
$$
 (B.18)

Utilizando esta última igualdade na condição de contorno a), temos:

$$
A_{\text{int }x1}e^{\frac{a}{\lambda_L}} - A_{\text{int }x1}e^{-\frac{a}{\lambda_L}} = A_F
$$
  

$$
A_{\text{int }x1} = \frac{A_F}{e^{\frac{a}{\lambda_L}} - e^{-\frac{a}{\lambda_L}}} = \frac{A_F}{2\operatorname{senh}\left(\frac{a}{\lambda_L}\right)}
$$
(B.19)

Portanto, a solução para o potencial vetor, no interior do supercondutor, de acordo com o Modelo de London, é, para o caso da placa infinita:

$$
\vec{A}_{int}(y) = A_{int}(\mathbf{y})\hat{a}_{x} = \left[\frac{A_{F}}{2\operatorname{senh}\left(\frac{a}{\lambda_{L}}\right)}\right] \left(e^{\frac{y}{\lambda_{L}}} - e^{\frac{y}{\lambda_{L}}}\right)\hat{a}_{x} =
$$

$$
= -\left[\frac{A_F}{2\operatorname{senh}\left(\frac{a}{\lambda_L}\right)}\right] \left(e^{\frac{y}{\lambda_L}} - e^{-\frac{y}{\lambda_L}}\right) \hat{a}_x = -\left[\frac{A_F}{2\operatorname{senh}\left(\frac{a}{\lambda_L}\right)}\right] 2\operatorname{senh}\left(\frac{y}{\lambda_L}\right) \hat{a}_x
$$

$$
\vec{A}_{int}(y) = A_{int}(\mathbf{y})\hat{a}_{x} = -\frac{A_{F}}{\text{senh}\left(\frac{a}{\lambda_{L}}\right)}\text{senh}\left(\frac{y}{\lambda_{L}}\right)\hat{a}_{x}
$$
\n(B.20)

#### **B.3.1. Densidade de Fluxo no Interior do Supercondutor**

Em coordenadas cartesianas:

$$
\vec{B} = \vec{\nabla} \times \vec{A} = \left(\frac{\partial A_z}{\partial y} - \frac{\partial A_y}{\partial z}\right)\hat{a}_x + \left(\frac{\partial A_x}{\partial z} - \frac{\partial A_z}{\partial x}\right)\hat{a}_y + \left(\frac{\partial A_y}{\partial x} - \frac{\partial A_x}{\partial y}\right)\hat{a}_z
$$

Como já foi dito, o potencial vetor não descreve uma trajetória circular dentro do material porque, por hipótese, a placa supercondutora na direção x é infinita. Para o potencial vetor descrever uma circunferência dentro do supercondutor, a profundidade de penetração teria que ser infinita na direção x. Como ela já é, por hipótese, finita na direção y e o material é isotrópico, o potencial vetor não pode existir na direção y. Logo, o potencial vetor só possui componente x e varia somente em y:

$$
\vec{B}_{int}(y) = -\frac{\partial A_{int} (y)}{\partial y} \hat{a}_z = \frac{A_F}{\lambda_L \operatorname{senh} \left( \frac{a}{\lambda_L} \right)} \cosh \left( \frac{y}{\lambda_L} \right) \hat{a}_z \tag{B.21}
$$

Na fronteira entre o supercondutor e o meio externo, a densidade de fluxo deve ser a mesma. Portanto:

$$
B_{\text{ext}}(a) = B_{\text{int}}(a) = -\frac{\partial A_{\text{int x}}(a)}{\partial y} = \frac{A_F}{\lambda_L \text{ senh}\left(\frac{a}{\lambda_L}\right)} \text{cosh}\left(\frac{a}{\lambda_L}\right) = B_a
$$

$$
A_F = B_a \lambda_L \frac{\text{senh}\left(\frac{a}{\lambda_L}\right)}{\cosh\left(\frac{a}{\lambda_L}\right)} = B_a \lambda_L \tanh\left(\frac{a}{\lambda_L}\right) \tag{B.22}
$$

Substituindo este resultado nas expressões (B.20) e (B.21), temos:

$$
\vec{A}_{int}(y) = A_{int}(\mathbf{x})\hat{a}_x = -B_a\lambda_L \operatorname{sec} h\left(\frac{a}{\lambda_L}\right) \operatorname{sech}\left(\frac{y}{\lambda_L}\right) \hat{a}_x \qquad , -a \le y \le a \tag{B.23}
$$

$$
\vec{B}_{int}(y) = -\frac{\partial A_{int\ x}(y)}{\partial y}\hat{a}_z = B_{int\ z}(y)\hat{a}_z = B_a \sec h\left(\frac{a}{\lambda_L}\right) \cosh\left(\frac{y}{\lambda_L}\right)\hat{a}_z \qquad , -a \le y \le a \quad (B.24)
$$

Com os resultados obtidos, é possível agora determinar a constante *Aext0* da equação (B.11). Para isso, para aplicar a condição de continuidade na fronteira entre o meio externo e o supercondutor, tanto para valores positivos de y quanto para valores negativos de y.

Para valores negativos de y:

$$
A^{-}{}_{\text{extx}}(-a) = B_{a}a + A^{-}{}_{\text{ext0}} = A_{F} \qquad \rightarrow \qquad A^{-}{}_{\text{ext0}} = B_{a}\left[\lambda_{L} \tanh\left(\frac{a}{\lambda_{L}}\right) - a\right]
$$

$$
\vec{A}^{-}_{ext}(y) = \vec{A}^{-}_{ext}(y)\hat{a}_x = B_a \left\{-y + \left[\lambda_L \tanh\left(\frac{a}{\lambda_L}\right) - a\right]\right\} \hat{a}_x, -\frac{D}{2} \le y \le -a \tag{B.25}
$$

Para valores positivos de y:

$$
A^{+}_{\text{extr}}(a) = -B_{a}a + A^{+}_{\text{ext0}} = -A_{F} \longrightarrow A^{-}_{\text{ext0}} = B_{a}\left[a - \lambda_{L} \tanh\left(\frac{a}{\lambda_{L}}\right)\right]
$$

$$
\vec{A}^{+}_{\text{ext}}(y) = \vec{A}^{+}_{\text{ext}}(y)\hat{a}_{x} = B_{a}\left\{-y + \left[a - \lambda_{L} \tanh\left(\frac{a}{\lambda_{L}}\right)\right]\hat{a}_{x}, a \le y \le \frac{D}{2}
$$
(B.26)

# **APÊNDICE C**

### **SOLUÇÃO ANALÍTICA PELO MODELO DE LONDON PARA O PROBLEMA DO CLINDRO INFINITO SUPERCONDUTOR**

### **C.1. DESCRIÇÃO DO PROBLEMA**

Resolver a equação de London:  $\nabla^2 A = \frac{1}{\Delta A} A$ *L*  $\frac{1}{4}$  1  $\frac{1}{4}$ 2  $27 \frac{1}{4}$ λ  $\nabla^2 A = \frac{1}{2} A$ , para a situação física abaixo:

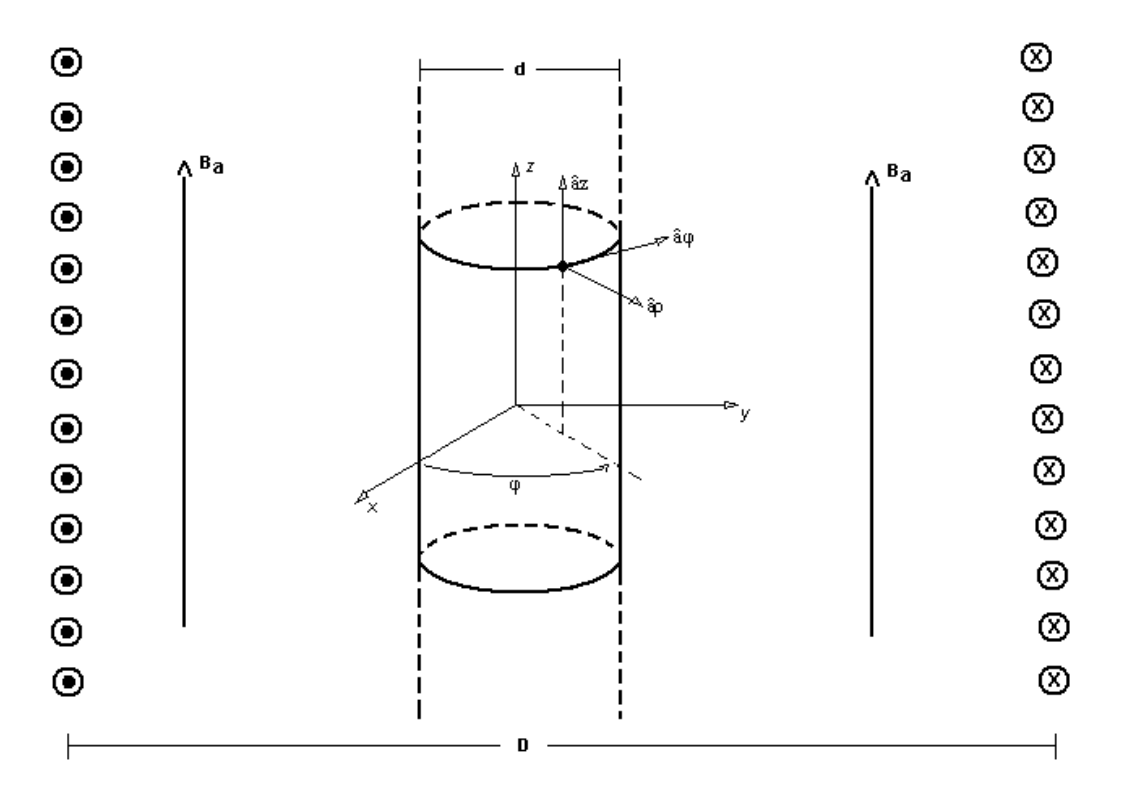

Figura C.1: Cilindro infinito supercondutor imerso num campo magnético homogêneo constante.

Hipóteses:

- *i) O meio externo é o vácuo.*
- *ii) A origem do sistema de coordenadas cilíndricas se encontra no centro da seção transversal do cilindro.*
- *iii) A altura do solenóide é suficientemente grande para que os efeitos de borda possam ser desprezados.*
- *vi) A densidade de fluxo magnético no meio externo ao supercondutor é constante e igual a Ba.*

#### **C.2. SOLUÇÃO PARA O CAMPO FORA DO SUPERCONDUTOR**

Como a profundidade de penetração no vácuo tende ao infinito ( $\lambda_{Lycuo} \rightarrow \infty$ ), a equação de London se reduz à equação de Laplace:

$$
\nabla^2 \vec{A}_{ext} = 0 \tag{C.1}
$$

onde o índice *ext*, indica que o potencial vetor está sendo calculado fora do supercondutor.

O desenvolvimento do Laplaciano de *A*, em coordenadas cilíndricas, será apresentado nas etapas abaixo:

ETAPA 1) Em coordenadas cilíndricas, o divergente de uma função vetorial é escrito da seguinte forma:

$$
\vec{\nabla} \cdot \vec{A} = \frac{1}{\rho} \frac{\partial (\rho A_{\rho})}{\partial \rho} + \frac{1}{\rho} \frac{\partial A_{\phi}}{\partial \phi} + \frac{\partial A_{z}}{\partial z}
$$
(C.2)

ETAPA 2) O gradiente do divergente de uma função vetorial, em coordenadas cilíndricas, é obtido como se segue:

$$
\vec{\nabla}(\vec{\nabla}\cdot\vec{A}) = \vec{\nabla}\left[\frac{1}{\rho}\frac{\partial(\rho A_{\rho})}{\partial\rho} + \frac{1}{\rho}\frac{\partial A_{\phi}}{\partial\phi} + \frac{\partial A_{z}}{\partial z}\right] =
$$
\n
$$
= \frac{\partial}{\partial\rho}\left[\frac{1}{\rho}\frac{\partial(\rho A_{\rho})}{\partial\rho} + \frac{1}{\rho}\frac{\partial A_{\phi}}{\partial\phi} + \frac{\partial A_{z}}{\partial z}\right]\hat{a}_{\rho} + \frac{1}{\rho}\frac{\partial}{\partial\phi}\left[\frac{1}{\rho}\frac{\partial(\rho A_{\rho})}{\partial\rho} + \frac{1}{\rho}\frac{\partial A_{\phi}}{\partial\phi} + \frac{\partial A_{z}}{\partial z}\right]\hat{a}_{\phi} + \frac{\partial}{\partial z}\left[\frac{1}{\rho}\frac{\partial(\rho A_{\rho})}{\partial\rho} + \frac{1}{\rho}\frac{\partial A_{\phi}}{\partial\phi} + \frac{\partial A_{z}}{\partial z}\right]\hat{a}_{z} =
$$
\n
$$
= \left[-\frac{1}{\rho^{2}}\frac{\partial(\rho A_{\rho})}{\partial\rho} + \frac{1}{\rho}\frac{\partial^{2}(\rho A_{\rho})}{\partial\rho^{2}} - \frac{1}{\rho^{2}}\frac{\partial A_{\phi}}{\partial\phi} + \frac{1}{\rho}\frac{\partial^{2}A_{\phi}}{\partial\rho\partial\phi} + \frac{\partial^{2}A_{z}}{\partial\rho\partial z}\right]\hat{a}_{\rho} + \left[\frac{1}{\rho^{2}}\frac{\partial^{2}(\rho A_{\rho})}{\partial\rho\partial\phi} + \frac{1}{\rho^{2}}\frac{\partial^{2}A_{\phi}}{\partial\phi^{2}} + \frac{\partial^{2}A_{z}}{\rho}\right]\hat{a}_{\phi} + \left[\frac{1}{\rho}\frac{\partial^{2}(\rho A_{\rho})}{\partial\rho\partial z} + \frac{1}{\rho}\frac{\partial^{2}A_{\phi}}{\partial\rho\partial z} + \frac{\partial^{2}A_{z}}{\partial z^{2}}\right]\hat{a}_{z}
$$
\n(C.3)

ETAPA 3) O rotacional de uma função vetorial, em coordenadas cilíndricas, é escrito como se segue:

$$
\vec{\nabla} \times \vec{A} = \left(\frac{1}{\rho} \frac{\partial A_z}{\partial \phi} - \frac{\partial A_{\phi}}{\partial z}\right) \hat{a}_{\rho} + \left(\frac{\partial A_{\rho}}{\partial z} - \frac{\partial A_z}{\partial \rho}\right) \hat{a}_{\phi} + \frac{1}{\rho} \left[\frac{\partial (\rho A_{\phi})}{\partial \rho} - \frac{\partial A_{\rho}}{\partial \phi}\right] \hat{a}_{z}
$$
(C.4)

ETAPA 4) O rotacional do rotacional de uma função vetorial, em coordenadas cilíndricas, pode ser obtido da seguinte maneira:

$$
\vec{\nabla} \times \vec{\nabla} \times \vec{A} = \begin{vmatrix}\n\frac{\hat{a}_{\rho}}{\rho} & \hat{a}_{\phi} & \frac{\hat{a}_{z}}{\rho} \\
\frac{\partial}{\partial \rho} & \frac{\partial}{\partial \phi} & \frac{\partial}{\partial z} \\
\frac{1}{\rho} \frac{\partial A_{z}}{\partial \phi} - \frac{\partial A_{\phi}}{\partial z}\n\end{vmatrix} \rho \begin{vmatrix}\n\frac{\partial A_{\rho}}{\partial z} - \frac{\partial A_{z}}{\partial \rho}\n\end{vmatrix} = \frac{1}{\rho^{2}} \begin{bmatrix}\n\frac{\partial (\rho A_{\phi})}{\partial \rho} - \frac{\partial A_{\rho}}{\partial \phi}\n\end{bmatrix} = \frac{1}{\rho^{2}} \begin{bmatrix}\n\frac{\partial^{2} (\rho A_{\phi})}{\partial \rho \partial \phi} - \frac{\partial^{2} A_{\rho}}{\partial \phi^{2}}\n\end{bmatrix} \hat{a}_{\rho} + \left(\frac{\partial^{2} A_{z}}{\rho \partial \phi z} - \frac{\partial^{2} A_{\phi}}{\partial z^{2}}\right) \hat{a}_{\phi} + \left(\frac{\partial^{2} A_{\rho}}{\partial \rho \partial z} - \frac{\partial^{2} A_{z}}{\partial \rho^{2}}\right) \hat{a}_{z} - \frac{1}{\rho^{2}} \begin{bmatrix}\n\frac{\partial^{2} A_{z}}{\partial \phi} - \frac{\partial^{2} A_{\phi}}{\partial \phi^{2}}\n\end{bmatrix} \hat{a}_{z} + \left(\frac{\partial^{2} A_{\rho}}{\partial z} - \frac{\partial^{2} A_{z}}{\partial \rho \partial z}\right) \hat{a}_{\rho} + \left[-\frac{1}{\rho^{2}} \frac{\partial (\rho A_{\phi})}{\partial \rho} - \frac{1}{\rho^{2}} \frac{\partial A_{\rho}}{\partial \phi} + \frac{1}{\rho} \left(\frac{\partial^{2} (\rho A_{\phi})}{\partial \rho^{2}} - \frac{\partial^{2} A_{\rho}}{\partial \rho \partial \phi}\right)\n\end{bmatrix} \hat{a}_{\phi} \tag{C.5}
$$

ETAPA 5) Fazendo (C.3) – (C.5), ou seja:  $\vec{\nabla}(\vec{\nabla} \cdot \vec{A}) - \vec{\nabla} \times \vec{\nabla} \times \vec{A}$ , temos:

$$
\begin{split} &\left\{-\frac{1}{\rho^2}\frac{\partial(\rho A_{\rho})}{\partial\rho}+\frac{1}{\rho}\frac{\partial^2(\rho A_{\rho})}{\partial\rho^2}-\frac{1}{\rho^2}\frac{\partial A_{\phi}}{\partial\phi}+\frac{1}{\rho}\frac{\partial^2 A_{\phi}}{\partial\rho\partial\phi}+\frac{\partial^2 A_{z}}{\partial\rho\partial z}-\frac{1}{\rho^2}\Bigg[\frac{\partial^2(\rho A_{\phi})}{\partial\rho\partial\phi}-\frac{\partial^2 A_{\rho}}{\partial\phi^2}\Bigg]+\frac{\partial^2 A_{\rho}}{\partial z^2}-\frac{\partial^2 A_{z}}{\partial\rho\partial z}\Bigg\}\hat{d}_{\rho}+\\ &+\left\{\frac{1}{\rho^2}\frac{\partial^2(\rho A_{\rho})}{\partial\rho\partial\phi}+\frac{1}{\rho^2}\frac{\partial^2 A_{\phi}}{\partial\phi^2}+\frac{1}{\rho}\frac{\partial^2 A_{z}}{\partial\phi\partial z}-\frac{1}{\rho}\frac{\partial^2 A_{z}}{\partial\phi\partial z}+\frac{\partial^2 A_{\phi}}{\partial z^2}+\Bigg[-\frac{1}{\rho^2}\frac{\partial(\rho A_{\phi})}{\partial\rho}-\frac{1}{\rho^2}\frac{\partial A_{\rho}}{\partial\phi}+\frac{1}{\rho}\Bigg[\frac{\partial^2(\rho A_{\phi})}{\partial\rho^2}-\frac{\partial^2 A_{\rho}}{\partial\rho\partial\phi}\Bigg]\Bigg]\hat{d}_{\phi}+\\ &+\left\{\frac{1}{\rho}\frac{\partial^2(\rho A_{\rho})}{\partial\rho\partial z}+\frac{1}{\rho}\frac{\partial^2 A_{z}}{\partial\phi^2z}-\frac{\partial^2 A_{\rho}}{\partial\rho\partial z}+\frac{\partial^2 A_{z}}{\partial\rho^2}+\frac{1}{\rho^2}\frac{\partial^2 A_{z}}{\partial\phi^2}-\frac{1}{\rho}\frac{\partial^2 A_{\phi}}{\partial\phi\partial z}\Bigg]\hat{d}_{z}\right.\\ &\left.+\left\{\frac{1}{\rho}\frac{\partial^2(\rho A_{\rho})}{\partial\rho\partial z}+\frac{1}{\rho}\frac{\partial^2 A_{z}}{\partial\phi^2z}-\frac{\partial^2 A_{\rho}}{\partial\rho\partial z}+\frac{\partial^2 A_{z}}{\partial\rho^2}+\frac{1}{\rho^2}\frac{\partial^2 A_{z}}{\partial
$$

Eliminando os termos comuns, e utilizando a identidade vetorial  $(\vec{\nabla} \times \vec{\nabla} \times \vec{A} = \vec{\nabla} (\vec{\nabla} \cdot \vec{A}) - \nabla^2 \vec{A})$ , temos que o Laplaciano de uma função vetorial, em coordenadas cilíndricas, apresenta a seguinte forma:

$$
\nabla^2 \vec{A} = \left\{ -\frac{1}{\rho^2} \frac{\partial (\rho A_{\rho})}{\partial \rho} + \frac{1}{\rho} \frac{\partial^2 (\rho A_{\rho})}{\partial \rho^2} - \frac{1}{\rho^2} \frac{\partial A_{\phi}}{\partial \phi} + \frac{1}{\rho} \frac{\partial^2 A_{\phi}}{\partial \rho \partial \phi} - \frac{1}{\rho^2} \left[ \frac{\partial^2 (\rho A_{\phi})}{\partial \rho \partial \phi} - \frac{\partial^2 A_{\rho}}{\partial \phi^2} \right] + \frac{\partial^2 A_{\rho}}{\partial z^2} \right\} \hat{a}_{\rho} + \right.
$$

$$
+ \left\{ \frac{1}{\rho^2} \frac{\partial^2 (\rho A_{\rho})}{\partial \rho \partial \phi} + \frac{1}{\rho^2} \frac{\partial^2 A_{\phi}}{\partial \phi^2} + \frac{\partial^2 A_{\phi}}{\partial z^2} + \left[ -\frac{1}{\rho^2} \frac{\partial (\rho A_{\phi})}{\partial \rho} - \frac{1}{\rho^2} \frac{\partial A_{\rho}}{\partial \phi} + \frac{1}{\rho} \left( \frac{\partial^2 (\rho A_{\phi})}{\partial \rho^2} - \frac{\partial^2 A_{\rho}}{\partial \rho \partial \phi} \right) \right] \hat{a}_{\phi} + \right.
$$

$$
+\left\{\frac{1}{\rho}\frac{\partial^2(\rho A_{\rho})}{\partial\rho\partial z}+\frac{\partial^2 A_z}{\partial z^2}-\frac{\partial^2 A_{\rho}}{\partial\rho\partial z}+\frac{\partial^2 A_z}{\partial\rho^2}+\frac{1}{\rho^2}\frac{\partial^2 A_z}{\partial\phi^2}\right\}a_z
$$
(C.6)

Pela geometria do problema, percebemos que só há variação do potencial vetor na direção *ρ*. Portanto, todas as derivadas parciais  $\frac{\partial}{\partial \phi}$  e ∂*z*  $\frac{\partial}{\partial z}$  são nulas. Além disso, sabemos que:  $\vec{A} = A_{\rho} \hat{a}_{\rho} + A_{\phi} \hat{a}_{\phi} + A_{z} \hat{a}_{z}$ . Por hipótese, o potencial vetor só existe na direção  $\varphi$ , que é a mesma direção em que fluem as correntes aplicadas fora do supercondutor .No caso estudado, portanto:  $\vec{A} = A_{\phi} \hat{a}_{\phi}$ .

Com base nas duas considerações acima, a equação diferencial que descreve o comportamento do potencial vetor magnético fora do cilindro supercondutor, pode ser escrita na forma abaixo:

$$
\frac{1}{\rho} \left[ \frac{\partial^2 (\rho A_{\text{ext}})}{\partial \rho^2} \right] - \frac{1}{\rho^2} \frac{\partial (\rho A_{\text{ext}})}{\partial \rho} = 0
$$
\n
$$
\frac{1}{\rho} \left[ \frac{\partial}{\partial \rho} \left( A_{\text{ext}} + \rho \frac{\partial A_{\text{ext}}}{\partial \rho} \right) \right] - \frac{1}{\rho^2} \left( A_{\text{ext}} + \rho \frac{\partial A_{\text{ext}}}{\partial \rho} \right) = 0
$$
\n
$$
\frac{1}{\rho} \left( \frac{\partial A_{\text{ext}}}{\partial \rho} + \frac{\partial A_{\text{ext}}}{\partial \rho} + \rho \frac{\partial^2 A_{\text{ext}}}{\partial \rho^2} \right) - \frac{A_{\text{ext}}}{\rho^2} - \frac{1}{\rho} \frac{\partial A_{\text{ext}}}{\partial \rho} = 0
$$
\n
$$
\frac{\partial^2 A_{\text{ext}}(\rho)}{\partial \rho^2} + \frac{1}{\rho} \frac{\partial A_{\text{ext}}(\rho)}{\partial \rho} - \frac{1}{\rho^2} A_{\text{ext}}(\rho) = 0
$$
\n(C.7)

Esta última equação é do tipo:  $u_{\rho\rho} + \frac{1}{\rho} u_{\rho} - \frac{1}{\rho^2} u = 0$ . A solução desta equação diferencial foi resolvida utilizando-se as seguintes condições de contorno:

a) O potencial vetor no solenóide externo ( $\rho = \frac{D}{2}$ ), possui um valor arbitrário igual a  $A_s$ .

$$
\vec{A}_{ext}\left(\frac{D}{2}\right) = A_{ext\phi}\left(\frac{D}{2}\right)\hat{a}_{\phi} = A_S\hat{a}_{\phi}
$$
\n(C.8)

b) O potencial vetor na fronteira entre o supercondutor e o meio externo ( $\rho = \frac{d}{2}$ ), possui um valor arbitrário igual a  $A_F$ .

$$
\vec{A}_{ext}\left(\frac{d}{2}\right) = A_{ext\phi}\left(\frac{d}{2}\right)\hat{a}_{\phi} = A_{F}\hat{a}_{\phi}
$$
\n(C.9)

Aplicando estas condições de contorno, utilizou-se um programa de manipulação simbólica e se chegou à seguinte expressão:

$$
\vec{A}_{ext}(\rho) = A_{ext\phi}(\rho)\hat{a}_{\phi} = \left[\frac{\left(-4A_{F}d + 4A_{S}D + A_{S}d^{2}D - A_{F}dD^{2}\right)\left(-1+\rho^{2}\right)}{4\left(-d^{2}+D^{2}\right)\rho} - \frac{\left(-4A_{F}d + 4A_{S}D - A_{S}d^{2}D + A_{F}dD^{2}\right)\left(1+\rho^{2}\right)}{4\left(d^{2}-D^{2}\right)\rho}\right]\hat{a}_{\phi}
$$
\n(C.10)

Elimina-se  $A_F$  sabendo que a densidade de fluxo magnético, em qualquer ponto na região fora do cilindro supercondutor, deve ser constante e igual a  $B_a$ . Como, neste problema, o potencial vetor só possui componente em  $\rho$ , com variação apenas em  $\phi$ , a densidade de fluxo na direção *z*, é dada pela expressão:

$$
\vec{B}_{ext}(\rho) = B_{extz}(\rho)\hat{a}_z = \frac{1}{\rho} \left[ \frac{\partial (\rho A_{ext\phi}(\rho))}{\partial \rho} \right] \hat{a}_z
$$
\n(C.11)

Efetuando a operação acima com a expressão (C.10), obtemos:

$$
\vec{B}_{ext}(\rho) = B_{extz}(\rho)\hat{a}_z = \left(\frac{4A_{F}d - 4A_{S}D}{d^2 - D^2}\right)\hat{a}_z
$$
\n(C.12)

Igualando a expressão (C.12) a  $B_a$ , obtemos:

$$
A_F = -\frac{-B_a d^2 - 4A_s D + B_a D^2}{4d}
$$
 (C.13)

Portanto, a expressão (C.10) pode ser escrita em termos de  $B_a$  e  $A_s$ :

$$
\vec{A}_{ext}(\rho) = A_{ext\phi}(\rho)\hat{a}_{\phi} = \left(\frac{4A_s D - B_a D^2 + 4B_a \rho^2}{8\rho}\right)\hat{a}_{\phi}
$$
\n(C.14)

Na análise do campo interno, obteremos uma expressão para  $A_s$  em função de  $B_a$  e das constantes geométricas do sistema.

## **C.3. SOLUÇÃO PARA O CAMPO DENTRO DO SUPERCONDUTOR**

Para o campo magnético dentro do supercondutor, vale a equação de London:

$$
\nabla^2 \vec{A}_{\text{int}} = \frac{1}{\lambda_L^2} \vec{A}_{\text{int}} \tag{C.15}
$$

onde o índice *int*, indica que o potencial vetor está sendo calculado dentro do supercondutor.

A equação diferencial que rege o comportamento do potencial vetor dentro do supercondutor, de acordo com as condições de simetria impostas pela geometria do problema discutidas anteriormente, é mostrada abaixo, em coordenadas cilíndricas.

$$
\frac{\partial^2 A_{\text{int}\phi}(\rho)}{\partial \rho^2} + \frac{1}{\rho} \frac{\partial A_{\text{int}\phi}(\rho)}{\partial \rho} - \frac{1}{\rho^2} A_{\text{int}\phi}(\rho) = \frac{1}{\lambda_L^2} A_{\text{int}\phi}(\rho)
$$
(C.16)

Esta última equação é do tipo:  $u_{\rho\rho} + \frac{1}{\rho} u_{\rho} - u \left( \frac{1}{\rho^2 - \lambda^2} \right) = 0$ ⎠ ⎞  $\begin{bmatrix} \phantom{-} \end{bmatrix}$ ⎝  $\sqrt{}$  $+\frac{1}{\rho}u_{\rho}-u\left(\frac{1}{\rho^2-\lambda_L}\right)$  $u_{\rho\rho} + \frac{1}{\rho} u_{\rho} - u \left( \frac{1}{\rho^2 - \lambda_L^2} \right) = 0$ . A solução geral desta equação possui a seguinte forma:

$$
\vec{A}_{int}(\rho) = A_{int\phi}(\rho)\hat{a}_{\phi} = \left[I_1\left(\frac{\rho}{\lambda_L}\right)A_{int\phi 1} + K_1\left(\frac{\rho}{\lambda_L}\right)A_{int\phi 2}\right]\hat{a}_{\phi}
$$
\n(C.17)

Os valores de  $A_{int\phi1}$  e  $A_{int\phi2}$  podem ser obtidos utilizando os valores do potencial vetor e da densidade de fluxo, na fronteira entre o supercondutor e o meio externo. Portanto,

$$
\vec{A}_{int}\left(\frac{d}{2}\right) = A_{int\phi}\left(\frac{d}{2}\right)\hat{a}_{\phi} = A_{F}\hat{a}_{\phi}
$$
\n(C.18)

$$
\vec{B}_{\text{int}}(\rho) = B_{\text{int }z}(\rho)\hat{a}_z = \frac{1}{\rho} \left[ \frac{\partial (\rho A_{\text{int }\phi}(\rho))}{\partial \rho} \right] \hat{a}_z = \frac{1}{\rho} \left[ A_{\text{int }\phi}(\rho) + \rho \frac{\partial A_{\text{int }\phi}(\rho)}{\partial \phi} \right] \hat{a}_z =
$$

$$
\vec{B}_{\text{int}}(\rho) = B_{\text{int}z}(\rho)\hat{a}_z = \left[\frac{1}{\rho}A_{\text{int}\phi}(\rho) + \frac{\partial A_{\text{int}\phi}(\rho)}{\partial \phi}\right]\hat{a}_z
$$
\n(C.19)

Para um ponto na fronteira:  
\n
$$
B_{\text{int}z} \left(\frac{d}{2}\right) = \frac{2}{d} A_{\text{int}\phi} \left(\frac{d}{2}\right) + \frac{\partial A_{\text{int}\phi} \left(\frac{d}{2}\right)}{\partial \phi} = \frac{2A_F}{d} + \frac{\partial A_{\text{int}\phi} \left(\frac{d}{2}\right)}{\partial \phi} = B_a
$$
\n
$$
\text{Logo, } \frac{\partial A_{\text{int}\phi} \left(\frac{d}{2}\right)}{\partial \phi} = \frac{dB_a - 2A_F}{d} \tag{C.20}
$$

Resolvendo o sistema envolvendo (C.19) e (C.20), e utilizando a igualdade (C.13), chegamos à seguinte expressão para o potencial vetor dentro do supercondutor:

$$
\vec{A}_{int}(\rho) = A_{int\phi}(\rho)\hat{a}_{\phi} = \left\{ \frac{1}{8\lambda_{L}} \left[ (D(4A_{S} - B_{a}D)I_{0} \left( \frac{d}{2\lambda_{L}} \right) + Bad^{2}I_{2} \left( \frac{d}{2\lambda_{L}} \right) \right] \cdot K_{1} \left( \frac{\rho}{\lambda_{L}} \right) + I_{1} \left( \frac{\rho}{\lambda_{L}} \right) (D(4A_{S} - B_{a}D)K_{0} \left( \frac{d}{2\lambda_{L}} \right) + Bad^{2}I_{2} \left( \frac{d}{2\lambda_{L}} \right) \right) \right\} \hat{a}_{\phi}
$$
\n
$$
(C.21)
$$

O valor de  $A_s$  é obtido, adotando-se como referencial nulo para o potencial vetor, o centro do cilindro supercondutor. Ou seja,  $\vec{A}_{int}(0) = A_{int\phi}(0)\hat{a}_{\phi} = 0$ . A expressão (C.21), entretanto, contém termos com a função Bessel K, que vai ao infinito quando a variável se torna zero. Por esse motivo, utilizou-se um valor próximo de zero para  $\rho$  na igualdade. Utilizamos  $\rho = 0.0001$ . O resultado se encontra na expressão abaixo:

$$
\vec{A}_{int}(\rho) = A_{int\phi}(\rho)\hat{a}_{\phi} = \left\{ \left( B_{a}d^{2} \left( K_{1}\left(\frac{0,0001}{\lambda_{L}}\right) \left( I_{0}\left(\frac{0,5d}{\lambda_{L}}\right) I_{2}\left(\frac{d}{2\lambda_{L}}\right) - I_{0}\left(\frac{d}{2\lambda_{L}}\right) I_{2}\left(\frac{0,5d}{\lambda_{L}}\right) \right) K_{1}\left(\frac{\rho}{\lambda_{L}}\right) + I_{1}\left(\frac{\rho}{\lambda_{L}}\right) \left( -I_{2}\left(\frac{0,5d}{\lambda_{L}}\right) K_{0}\left(\frac{d}{2\lambda_{L}}\right) + I_{1}\left(\frac{0,0001}{\lambda_{L}}\right) \left( K_{0}\left(\frac{0,5d}{\lambda_{L}}\right) \left( I_{2}\left(\frac{d}{2\lambda_{L}}\right) K_{1}\left(\frac{\rho}{\lambda_{L}}\right) + I_{1}\left(\frac{\rho}{\lambda_{L}}\right) K_{2}\left(\frac{d}{2\lambda_{L}}\right) \right) \right) \right\} + I_{1}\left( \frac{0,0001}{\lambda_{L}} \left( K_{0}\left(\frac{0,5d}{\lambda_{L}}\right) \left( I_{2}\left(\frac{d}{2\lambda_{L}}\right) K_{1}\left(\frac{\rho}{\lambda_{L}}\right) + I_{1}\left(\frac{\rho}{\lambda_{L}}\right) K_{2}\left(\frac{d}{2\lambda_{L}}\right) \right) \right) \right\} + I_{0}\left( \frac{0,001}{\lambda_{L}} \right) \left( 8\lambda_{L} \left( \frac{I_{1}\left(\frac{0,0001}{\lambda_{L}}\right) K_{0}\left(\frac{0,5d}{\lambda_{L}}\right) + I_{0}\left(\frac{0,5d}{\lambda_{L}}\right) K_{1}\left(\frac{0,0001}{\lambda_{L}}\right) \right) \right) \right) \left( 8\lambda_{L} \left( \frac{I_{1}\left(\frac{0,0001}{\lambda_{L}}\right) K_{1}\left(\frac{0,0001}{\lambda_{L}}\right) \right) \right) \right)
$$
\n
$$
= 0 \left( \rho \leq \frac{d}{2} \tag{C.22}
$$

A densidade de fluxo dentro do supercondutor é obtida aplicando-se a expressão (C.11) em (C.22):

$$
\vec{B}_{int}(\rho) = B_{intz}(\rho)\hat{d}_{z} = \left\{\left(B_{a}d^{2}\left(K_{1}\left(\frac{0,0001}{\lambda_{L}}\right)\left(I_{0}\left(\frac{0,5d}{\lambda_{L}}\right)I_{2}\left(\frac{d}{2\lambda_{L}}\right)-I_{0}\left(\frac{d}{2\lambda_{L}}\right)I_{2}\left(\frac{0,5d}{\lambda_{L}}\right)\right)K_{1}\left(\frac{\rho}{\lambda_{L}}\right)+I_{1}\left(\frac{\rho}{\lambda_{L}}\right)\left(I_{2}\left(\frac{0,5d}{\lambda_{L}}\right)K_{0}\left(\frac{d}{2\lambda_{L}}\right)+I_{0}\left(\frac{0,5d}{\lambda_{L}}\right)K_{1}\left(\frac{d}{\lambda_{L}}\right)\right)\right\}+I_{1}\left(\frac{0,0001}{\lambda_{L}}\left(K_{0}\left(\frac{0,5d}{\lambda_{L}}\right)\right)\left(I_{2}\left(\frac{d}{2\lambda_{L}}\right)K_{1}\left(\frac{\rho}{\lambda_{L}}\right)+I_{1}\left(\frac{\rho}{\lambda_{L}}\right)K_{2}\left(\frac{d}{2\lambda_{L}}\right)\right)-\left(I_{1}\left(\frac{\rho}{\lambda_{L}}\right)K_{0}\left(\frac{d}{2\cdot\lambda_{L}}\right)+I_{0}\left(\frac{d}{2\lambda_{L}}\right)K_{1}\left(\frac{\rho}{\lambda_{L}}\right)\right)K_{2}\left(\frac{0,5d}{\lambda_{L}}\right)\right\}+I_{2}\left(\frac{\rho}{\lambda_{L}}\right)\left(I_{0}\left(\frac{\rho}{\lambda_{L}}\right)+I_{2}\left(\frac{\rho}{\lambda_{L}}\right)\right)\left(I_{2}\left(\frac{0,5d}{\lambda_{L}}\right)K_{0}\left(\frac{d}{2\lambda_{L}}\right)+I_{0}\left(\frac{\rho}{\lambda_{L}}\right)K_{2}\left(\frac{d}{2\lambda_{L}}\right)\right)-\left(I_{1}\left(\frac{\rho}{\lambda_{L}}\right)K_{2}\left(\frac{d}{2\lambda_{L}}\right)-I_{0}\left(\frac{d}{\lambda_{L}}\right)K_{2}\left(\frac{d}{\lambda_{L}}\right)\right)K_{2}\left(\frac{\rho}{\lambda_{L}}\right)+I_{2}\left(\frac{\rho}{\lambda_{L}}\right)\left(I_{2}\left(\frac{0,5d}{\
$$

$$
0 < \rho \le \frac{d}{2} \tag{C.23}
$$

As expressões (C.22) e (C.23) podem ser escritas em função de duas constantes (A1  $e A<sub>2</sub>$ :

Potencial vetor:

$$
\vec{A}_{\text{int}}(\rho) = A_{\text{int}\phi}(\rho)\hat{a}_{\phi} = \left\{ A_{\text{int1}}I_1\left(\frac{\rho}{\lambda_L}\right) + A_{\text{int2}}K_1\left(\frac{\rho}{\lambda_L}\right) \right\} \hat{a}_{\phi}, \quad 0 < \rho \le \frac{d}{2} \tag{C.24}
$$

Densidade de fluxo:

$$
\vec{B}_{\text{int}}(\rho) = B_{\text{int}\phi}(\rho)\hat{a}_z = \left\{\frac{A_{\text{int1}}I_0\left(\frac{\rho}{\lambda_L}\right) + A_{\text{int2}}K_0\left(\frac{\rho}{\lambda_L}\right)}{\lambda_L}\right\} \hat{a}_{\phi}, 0 < \rho \le \frac{d}{2} \quad (C.25)
$$

# **APÊNDICE D**

### **LISTAGEM DO PROGRAMA PARA O CASO DA BARRA INFINITA SUPERCONDUTORA NA PRESENÇA DE UM CAMPO HOMOGÊNEO COM VARIAÇÃO SENOIDAL NO TEMPO**

%%%%%%%%%%%%%%%%%%%%%%%%%%%%%%%%%%%%%%%%%%%%  $\frac{9}{9}\% \frac{9}{9}\% \frac{9$ 

%VARIÁVEIS DE ENTRADA:

%Nx - Número de pontos discretos na direção x, para o mapeamento da %seção retangular da barra supercondutora infinita. %b - Altura do supercondutor, em unidades reduzidas, considerando que a %origem está no meio da barra infinita supercondutora %n - Parâmetro do supercondutor %Ho - amplitude máxima da intensidade de campo magnético aplicado na barra, %considerando que o sinal é uma senóide. %w - freqüência do sinal aplicado %%%%%%%%%%%%%%%%%%%%%%%%%%%%%%%%%%%%%%%%%%%%

 $\frac{9}{9}\% \frac{9}{9}\% \frac{9$ 

ci=clock;

Ny=ceil(b\*Nx); %Número de pontos discretos na direção y, para o mapeamento

%da seção retangular da barra supercondutora - o comando ceil arredonda

%para cima

N=Nx\*Ny; %Número total de pontos de mapeamento no supercondutor.

%%%%%%%%%%%%%%%%%%%%%%%%%%%%%%%%%%%%%%%%%%%% %%%%%%%%%%%%%%%%%%%%%%%%%%%%%%% %PARÂMETROS E DADOS DO SUPERCONDUTOR PARA OS %CÁLCULOS NUMÉRICOS (UNIDADES REDUZIDAS):

%PERMEABILIDADE RELATIVA DO VÁCUO

 $u0=1$ ;

%DADOS DO SUPERCONDUTOR: %Largura a partir do centro:  $a=1$ ; %Campo elétrico crítico:  $Ec=1$ ; %Densidade de corrente crítica:  $Jc=1$ :

%Cálculo do Campo de Penetração Completa : Hp=Jc\*(b/pi)\*((2\*a/b)\*atan(b/a)+log(1+(a/b)^2)); %%%%%%%%%%%%%%%%%%%%%%%%%%%%%%%%%%%%%%%%%%%%  $\frac{9}{9}\% \frac{9}{9}\% \frac{9$ 

%%%%%%%%%%%%%%%%%%%%%%%%%%%%%%%%%%%%%%%%%%%% %%%%%%%%%%%%%%%%%%%%%%%%%%%%%%%

%MONTAGEM DOS PONTOS DA MALHA NO SUPERCONDUTOR

%%%%%%%%%%%%%%%%%%%%%%%%%%%%%%%%%%%%%%%%%%%%

 $\frac{0}{9}\frac{0}{9}\frac{0$ 

%Criação de desvios, para que os

%elementos da diagonal principal da matriz Qsim, não divirjam:

 $dx=(a/Nx);$ 

 $dy=(b/Ny)$ ;

 $u=dx/2$ ;

 $v=dy/2$ ;

peso= $(1/(Nx^2))^*dx^*dy;$ 

epslon=sqrt(exp(log((u)^2+(v)^2)-3+(u/v)\*...

 $atan(v/u)+(v/u)*atan(u/v))/10);$ 

%%%%%%%%%%%%%%%%%%%%%%%%%%%%%%%%%%%%%%%%%%%% %%%%%%%%%%%%%%%%%%%%%%%%%%%%%%%

```
%Cálculo dos índices e coordenadas do mapeamento (primeiro quadrante): 
%%%%%%%%%%%%%%%%%%%%%%%%%%%%%%%%%%%%%%%%%%%%
%%%%%%%%%%%%%%%%%%%%%%%%%%%%%%%
```
for  $i=1:N$ 

%Obtenção dos índices de x e de y, em função de i, de acordo com a

%numeração adotada nas direções x e y.

```
indx(i)=mod(i,Nx);
```

```
if (indx(i)=0)
```
 $indx(i)=Nx;$ 

end

indy(i)=ceil(i/Nx); %ceil - arredonda pra cima

%Cálculo das variáveis x e y, discretizadas, para o índice i.

 $x1(i)=(\text{ind}x(i)-1/2)*(a/Nx);$ 

```
y1(i)=(\text{indy}(i)-1/2)*(b/Ny);
```
end

%%%%%%%%%%%%%%%%%%%%%%%%%%%%%%%%%%%%%%%%%%%% %%%%%%%%%%%%%%%%%%%%%%%%%%%%%%%

```
%Cálculo das coordenadas para os demais quadrantes 
%%%%%%%%%%%%%%%%%%%%%%%%%%%%%%%%%%%%%%%%%%%%
\frac{0}{9}\% \frac{0}{9}\% \frac{0x2=x1; y2=-y1;
x3=-x1; y3=-y1;x4=x1; y4=y1;
%%%%%%%%%%%%%%%%%%%%%%%%%%%%%%%%%%%%%%%%%%%%
\frac{9}{9}\% \frac{9}{9}\% \frac{9
```
%Criação dos vetores px1(1, Nx+1), px2(1, Nx+1), px3(1, Nx+1), px4(1, Nx+1), %py1(1,Ny+1), py2(1,Ny+1), py3(1,Ny+1) e py4(1,Ny+1), que serão usados para %a visualização dos resultados.

```
%%%%%%%%%%%%%%%%%%%%%%%%%%%%%%%%%%%%%%%%%%%%
\frac{9}{9}\% \frac{9}{9}\% \frac{9px1(1)=0; px2(1)=0; px3(1)=0; px4(1)=0; %Inclusão da posição zero no eixo x
```
for  $i=2$   $Nx+1$ 

```
px1(i)=x1(i-1);px2(i)=x2(i-1);px3(i)=x3(i-1);px4(i)=x4(i-1);
```
end

```
py1(1)=0; py2(1)=0; py3(1)=0; py4(1)=0; %Inclusão da posição zero no eixo y
```

```
for i=2:Ny+1
```

```
py1(i)=y1((i-1)*Nx);
```

```
py2(i)=y2((i-1)*Nx);
```

```
py3(i)=y3((i-1)*Nx);
```

```
py4(i)=y4((i-1)*Nx);
```
end

```
[X1,Y1]=meshgrid(px1,py1);
```

```
[X2,Y2] =meshgrid(px2,py2);
```

```
[X3,Y3]=meshgrid(px3,py3);
```

```
[X4,Y4]=meshgrid(px4,py4);
```

```
%%%%%%%%%%%%%%%%%%%%%%%%%%%%%%%%%%%%%%%%%%%%
\frac{9}{9}\% \frac{9}{9}\% \frac{9
```

```
%CÁLCULO DA MATRIZ Qsim(NxN)
```
for  $i=1:N$ 

for  $i=1:N$ 

 $if (i==j)$ 

```
Qsim(i,j)=(\frac{1}{4*pi})*log(((x1(i)-x1(j))^2+(y1(i)-y1(j))^2+...(\text{epslon})^2 (x1(i)-x1(j))^2+(y1(i)+y1(j))^2))/...
  (((x1(i)+x1(j))^2+(y1(i)-y1(j))^2+(epslon)^2)^*...((x1(i)+x1(i))^2+(y1(i)+y1(i))^2))))*peso;
```
else

```
Qsim(i,j)=(\frac{1}{4*pi})*log(((x1(i)-x1(i))^2+\dots(y1(i)-y1(j))^2<sup>*</sup>((x1(i)-x1(j))^2+(y1(i)+y1(j))^2)...
        (((x1(i)+x1(j))^{2}+(y1(i)-y1(j))^{2})*...((x1(i)+x1(j))^2+(y1(i)+y1(j))^2))))*peso;
   end 
 end
```
end

# %CÁLCULO DA INVERSA DA MATRIZ Qsim(NxN)

 $Qinv = Qsim^(-1);$ 

```
%%%%%%%%%%%%%%%%%%%%%%%%%%%%%%%%%%%%%%%%%%%%
%%%%%%%%%%%%%%%%%%%%%%%%%%%%%%%
```

```
%CÁLCULO DO VETOR DA DENSIDADE DE SUPERCORRENTE,
```

```
%PARA UM DETERMINADO INSTANTE DE TEMPO, E DO MOMENTO DE
DIPOLO MAGNÉTICO
```
%Inicialização das densidades de supercorrentes em todos os pontos da

%malha.

for  $i=1:N$ 

```
Jsant(i,1)=0;
```
end

indt=1; %Índice do tempo inicial, na matriz Js

t(indt)=0; %Tempo inicial

```
dt(indt)=0; %Intervalo de tempo inicial
```
Ha(indt)=0; %Intensidade de campo magnético aplicado inicial

```
c1=b*(4*10^(-4))/(n*Nx*w);
```
 $c2=0.01$ ;

tfinal=(1/w)\*2.6\*pi; %Tempo total de aplicação do campo magnético externo e %senoidal.

```
while (t(int) \leq tfinal)
indt=indt+1;
t(\text{indt})=t(\text{indt-1})+dt(\text{indt-1});
```
%CÁLCULO DO CAMPO MAGNÉTICO APLICADO Ha(indt)=Ho\*Hp\*sin(w\*t(indt));

# %CÁLCULO DA DENSIDADE DE SUPERCORRENTE  $Js(:,1)=(1/u0)^*Qinv^*(Ec^*abs(Jsant(:,1)/Jc).\n'n.*sign(Jsant(:,1))-x1'*.$ ... u0\*Ho\*Hp\*w\*cos(w\*t(indt-1)))\*dx\*dy\*dt(indt-1)+Jsant(:,1);

```
%CÁLCULO DO MOMENTO DE DIPOLO MAGNÉTICO 
m(indt)=-(4*dx*dy*Js(:,1)'*x1');
```

```
rhos(:,1)=Ec*abs(Js(:,1)/Jc).^(n-1);
Minrhos=min(rhos(:,1));dt(int)=c1/(Minrbos+c2);
```

```
Jsant=Js; 
cf=clock; 
numt = size(t);
```
 $t(numt(2))$ 

```
end
```

```
%CONSTRUÇÃO DO GRÁFICO DA CURVA DE MAGNETIZAÇÃO 
numHa=size(Ha);
figure; 
plot(Ha(1:numHa(2))/(Jc*a),-m(1:numHa(2))/(Jc*(a^4)));
xlabel('Ha/(Jc*a)'); ylabel('-m/(Jc*a^4)');
grid;
```
# **APÊNDICE E**

### **LISTAGEM DO PROGRAMA PARA O CASO DO CILINDRO FINITO SUPERCONDUTOR NA PRESENÇA DE UM CAMPO HOMOGÊNEO COM VARIAÇÃO SENOIDAL NO TEMPO**

%%%%%%%%%%%%%%%%%%%%%%%%%%%%%%%%%%%%%%%%%%%%  $\frac{9}{9}\% \frac{9}{9}\% \frac{9$ 

### %VARIÁVEIS DE ENTRADA:

%Nrho - Número de pontos discretos na direção rho, para o mapeamento da

%seção retangular de revolução do cilindro supercondutor.

%b - Altura do supercondutor, em unidades reduzidas, considerando que a

%origem está no meio do cilindro supercondutor

%n - Parametro do supercondutor

%beta - Parametro para a força de aprisionamento no modelo de Kim

%Ho - amplitude máxima da intensidade de campo magnético aplicado na barra,

%considerando que o sinal é uma senóide.

%w - freqüência do sinal aplicado

%%%%%%%%%%%%%%%%%%%%%%%%%%%%%%%%%%%%%%%%%%%%  $\frac{9}{9}\% \frac{9}{9}\% \frac{9$ 

ci=clock;

Nz=ceil(b\*Nrho); %Numero de pontos discretos na direção z, para o mapeamento %da seção retangular do cilindro supercondutor - o comando ceil arredonda %para cima

N=Nrho\*Nz; %Número total de pontos de mapeamento no supercondutor.

%%%%%%%%%%%%%%%%%%%%%%%%%%%%%%%%%%%%%%%%%%%% %%%%%%%%%%%%%%%%%%%%%%%%%%%%%%% %PARÂMETROS E DADOS DO SUPERCONDUTOR PARA OS %CÁLCULOS NUMÉRICOS (UNIDADES REDUZIDAS):

# %PERMEABILIDADE RELATIVA DO VÁCUO  $u0=1$ :

%DADOS DO SUPERCONDUTOR: %Raio:  $a=1$ : %Campo elétrico crítico:  $Ec=1$ : %Densidade de corrente crítica:  $Jc=1$ :

%Cálculo do campo magnético de penetração completa

 $Hp=Je^{*}b^{*}log((a/b)+sqrt(1+(a/b)^{2}))$ ;

%Parâmetro de densidade de fluxo magnético - Modelo de Kim:

 $B1=(u0/beta)*Hp;$ 

%%%%%%%%%%%%%%%%%%%%%%%%%%%%%%%%%%%%%%%%%%%% %%%%%%%%%%%%%%%%%%%%%%%%%%%%%%%

%%%%%%%%%%%%%%%%%%%%%%%%%%%%%%%%%%%%%%%%%%%% %%%%%%%%%%%%%%%%%%%%%%%%%%%%%%%

%MONTAGEM DOS PONTOS DA MALHA NO SUPERCONDUTOR

%%%%%%%%%%%%%%%%%%%%%%%%%%%%%%%%%%%%%%%%%%%%

 $\frac{0}{9}\% \frac{0}{9}\% \frac{0$ 

%Criação de desvios, para que os

%elementos da diagonal principal da matriz Qcil, não divirjam:

drho=a/Nrho;

 $dz=b/Nz$ ;

u=drho/2;

 $v=dz/2$ ;

peso= $(1/(Nrho^2))^*$ drho\*dz; %Verificar este peso

```
epslon=sqrt(exp(log((u)^2+(v)^2)-3+(u/v)*...
```

```
atan(v/u)+(v/u)*atan(u/v))/10);
```

```
%%%%%%%%%%%%%%%%%%%%%%%%%%%%%%%%%%%%%%%%%%%%
%%%%%%%%%%%%%%%%%%%%%%%%%%%%%%%
```

```
%Cálculo dos índices e coordenadas do mapeamento (primeiro quadrante):
```

```
%%%%%%%%%%%%%%%%%%%%%%%%%%%%%%%%%%%%%%%%%%%%
%%%%%%%%%%%%%%%%%%%%%%%%%%%%%%%
```
for  $i=1:N$ 

%Obtenção dos índices de rho e de z, em função de i, de acordo com a

%numeração adotada nas direções rho e z.

indrho(i)=mod(i,Nrho); %mod - resto da divisão

if  $(indrho(i)=0)$ 

indrho(i)=Nrho;

```
end
```
indz(i)=ceil(i/Nrho); %ceil - arredonda pra cima

%Cálculo das variáveis rho e z, discretizadas, para o índice i.

```
rho1(i)=(\text{indrho}(i)-1/2)*(a/\text{Nrho});
```

```
z1(i)=(indz(i)-1/2)*(b/Nz);
```
end

```
%%%%%%%%%%%%%%%%%%%%%%%%%%%%%%%%%%%%%%%%%%%%
%%%%%%%%%%%%%%%%%%%%%%%%%%%%%%%
```

```
%Cálculo das coordenadas para os demais quadrantes 
%%%%%%%%%%%%%%%%%%%%%%%%%%%%%%%%%%%%%%%%%%%%
\frac{0}{9}\% \frac{0}{9}\% \frac{0rho2=rho1; z2=-z1;
rho3=-rho1; z3=-z1;
rho4=-rho1; z4=z1;
%%%%%%%%%%%%%%%%%%%%%%%%%%%%%%%%%%%%%%%%%%%%
```

```
\frac{0}{9}\% \frac{0}{9}\% \frac{0
```
%Criação dos vetores prho1(1,Nrho+1), prho2(1,Nrho+1), prho3(1,Nrho+1), %prho4(1,Nrho+1), pz1(1,Nz+1), pz2(1,Nz+1), pz3(1,Nz+1) e pz4(1,Ny+1),que %serão usados para a visualização dos resultados.

%%%%%%%%%%%%%%%%%%%%%%%%%%%%%%%%%%%%%%%%%%%% %%%%%%%%%%%%%%%%%%%%%%%%%%%%%%%

```
prho1(1)=0; prho2(1)=0; prho3(1)=0; prho4(1)=0; %Inclusão da posição zero
```
%no eixo rho

```
for i=2:Nrho+1
```

```
prho1(i)=rho1(i-1);
```

```
prho2(i)=rho2(i-1);
```
 $prho3(i)=rho3(i-1);$ 

 $prho4(i)=rho4(i-1);$ 

end

```
pz1(1)=0; pz2(1)=0; pz3(1)=0; pz4(1)=0; %Inclusão da posição zero no eixo z
```
for  $i=2:Nz+1$ 

```
pz1(i)=z1((i-1)*Nrho);pz2(i)=z2((i-1)*Nrho);pz3(i)=z3((i-1)*Nrho);pz4(i)=z4((i-1)*Nrho);
```
end

```
[RHO1,Z1]=meshgrid(prho1,pz1);
```

```
[RHO2,Z2]=meshgrid(prho2,pz2);
```

```
[RHO3,Z3]=meshgrid(prho3,pz3);
```

```
[RHO4,Z4]=meshgrid(prho4,pz4);
```

```
%%%%%%%%%%%%%%%%%%%%%%%%%%%%%%%%%%%%%%%%%%%%
\frac{9}{9}\frac{6}{9}\frac{6
```
### %CÁLCULO DA MATRIZ Qcil(NxN)

M=30; %Numero de pontos que serão usados no somatório que vai representar o

%kernel do supercondutor cilíndrico.

```
for i=1:Nfor i=1:N for contk=1:M 
        uk(contk)=(contk-(1/2))*(1/M);
         alfa(contk)=pi*(uk(contk))-sin(pi*uk(contk)); 
         dalfa(contk)=pi-pi*cos(pi*uk(contk)); 
     if (i == j)AuxQcil(i,j,contk)=(((1/(2*pi))*((rho1(i)*cos(alfa(contk)))/...(sqrt(rho1(i)^{2}+rho1(i)^{2}-2*rho1(i)*rho1(i)*cos(alfa(contk))+...(z1(i)-z1(i))^2+(epslon)^2))*dalfa(contk))+...
           (((1/(2*pi))^*((rho1(i)*cos(alfa(contk)))/...(sqrt(rho1(i)^{2}+rho1(i)^{2}-2*rho1(i)*rho1(i)*cos(alfa(contk))+...(z1(i)+z1(i))^2))*dalfa(contk))))*peso;
        AuxQBrho(i,j,contk)=(1/(2*pi))<sup>*</sup>((-rho1(j)*cos(alfa(contk))*...
           (z1(i)-z1(i))/((rho1(i)^2-2*rho1(i)*rho1(j)*...
           \cos(\text{alfa}(\text{contk})) + \text{rho1}(i)^{2} + (z1(i) - z1(i))^{2} + ...(\text{epsilon})^2(3/2))<sup>*</sup>dalfa(contk)+...
           (1/(2*pi))^*((-rho1(i)*cos(alfa(contk))^*...(z1(i)+z1(i))/((rho1(i)^2-2*rho1(i)*rho1(j)*...
           cos(alfa(contk))+rho1(i)^{2}+(z1(i)+z1(i))^{2}+...(\text{epsilon})^2(3/2))<sup>*</sup>dalfa(contk);
        AuxQBz(i,j,contk)=(1/(2*pi))*((rho1(j)*cos(alfa(contk))*.(rho1(i)^2-rho1(i)*rho1(i)*cos(alfa(contk))+(z1(i)-...z1(i)/2)/(rho1(i)*(rho1(i)/2-2*rho1(i)*rho1(i)*...cos(alfa(contk))+rho1(i)^{2}+(z1(i)-z1(i))^{2}+...(\text{epslon})^2(\frac{3}{2}))^*dalfa(\text{contk})^+...(1/(2*pi))^*((rho1(i)*cos(alfa(contk))^*...(rho1(i)^2-rho1(i)*rho1(i)*cos(alfa(contk))+(z1(i)+...z1(i)\gamma^{2})/(rho1(i)*(rho1(i)\gamma^{2}-2*rho1(i)*rho1(i)*...
```

```
cos(alfa(contk))+rho1(i)^{2}+(z1(i)+z1(i))^{2}+...
```

```
(\text{epsilon})^2(3/2))<sup>*</sup>dalfa(contk);
```
### else

```
AuxQcil(i,j,contk)=(((1/(2*pi))*((rho1(j)*cos(alfa(contk)))/...(sqrt(rho1(i)^2+rho1(i)^2-2*rho1(i)*rho1(i)*cos(alfa(contk))+...(z1(i)-z1(i))^2)))*dalfa(contk))+...
  (((1/(2*pi))^*((rho1(i)*cos(alfa(contk)))/...(sqrt(rho1(i)^{2}+rho1(i)^{2}-2*rho1(i)*rho1(i)*cos(alfa(contk))+...(z1(i)+z1(i))^2)))*dalfa(contk))))*peso;
AuxQBrho(i,j,contk)=(1/(2*pi))<sup>*</sup>((-rho1(j)*cos(alfa(contk))*...
  (z1(i)-z1(i))/((rho1(i)^2-2*rho1(i)*rho1(j)*...
  cos(alfa(contk))+rho1(j)^2+(z1(i)-z1(j))^2)^(3/2)))*...
   dalfa(contk)+... 
  (1/(2*pi))^*((-rho1(i)*cos(alfa(contk))^*...(z1(i)+z1(j))/((rho1(i)^2-2*rho1(i)*rho1(j)*...
  cos(alfa(contk))+rho1(j)^2+(z1(i)+z1(j))^2)^(3/2)))*...
   dalfa(contk); 
AuxQBz(i,j,contk)=(1/(2*pi))*((rho1(i)*cos(alfa(contk))*.(rho1(i)^2-rho1(i)*rho1(i)*cos(alfa(contk))+(z1(i)-...z1(i)/2)/(rho1(i)*(rho1(i)/2-2*rho1(i)*rho1(i)*...cos(alfa(contk))+rho1(j)^2+(z1(i)-z1(j))^2)^(3/2)))*...
   dalfa(contk)+... 
  (1/(2*pi))^*((rho1(i)*cos(alfa(contk))^*.(rho1(i)^2-rho1(i)*rho1(i)*cos(alfa(contk))+(z1(i)+...z1(i)/2)/(rho1(i)*(rho1(i)^2-2*rho1(i)*rho1(i)^*...\cos(\text{alfa}(\text{contk})) + \text{rho1}(i)^{2} + (\text{z1}(i) + \text{z1}(i))^{2}(3/2))*...
   dalfa(contk);
```
 end end

```
Qcil(i,j)=(1/M)*sum(AuxQcil(i,j,:));
```

```
QBrho(i,j)=(1/M)*sum(AuxQBrho(i,j,:));
```

```
QBz(i,j)=(1/M)*sum(AuxQBz(i,j,:));
```
end

end

# %CÁLCULO DA INVERSA DA MATRIZ Qcil(NxN)

Qinv=Qcil $\land$ (-1);

%%%%%%%%%%%%%%%%%%%%%%%%%%%%%%%%%%%%%%%%%%%% %%%%%%%%%%%%%%%%%%%%%%%%%%%%%%%

```
%CÁLCULO DO VETOR DA DENSIDADE DE SUPERCORRENTE,
```

```
%PARA UM DETERMINADO INSTANTE DE TEMPO, E DO MOMENTO DE
DIPOLO MAGNÉTICO
```
%Inicialização das densidades de supercorrentes em todos os pontos da

%malha.

for  $i=1:N$ 

```
Jsant(i,1)=0;
```
end

```
indt=1; %Índice do tempo inicial, na matriz Js 
t(indt)=0; %Tempo inicial 
dt(indt)=0; %Intervalo de tempo inicial 
Ha(indt)=0; %Intensidade de campo magnético aplicado inicial 
c1=b*(1*10^(-4))/(n*Nrho*w);c2=0.01;
tfinal=(1/w)^*2.6*pi;
```

```
while (t(int) \leq tfinal)
ind=indt+1;
t(\text{indt})=t(\text{indt-1})+dt(\text{indt-1});
```
### %CÁLCULO DO CAMPO MAGNÉTICO APLICADO

Ha(indt)=Ho\*Hp\*sin(w\*t(indt));

%CÁLCULO DA DENSIDADE DE CAMPO MAGNÉTICO TOTAL, PRODUZIDA PELO CAMPO %EXTERNO E PELAS CORRENTES DO SUPERCONDUTOR  $Brho(:,1)=u0*QBrho*(Jsant(:,1))*drho*dz;$  $Bz(:,1)=-u0*QBz*(Jsant(:,1))*drho*dz+u0*Ho*Hp*sin(w*t(indt-1));$  $B(:,1)=(Brho(:,1).^2+Bz(:,1).^2).^(1/2);$ 

### %CÁLCULO DA DENSIDADE DE CORRENTE

 $Js(:,1) = (1/u0)^*Qinv^*((Ec^*abs(Isant(:,1).*(1+abs(B(:,1))/B1)/Je)).\n^*n.*...$  $sign(Jsant(:,1))$  +  $(rho1/2)$ <sup>\*</sup> $(u0*Ho*Hp*w*cos(w*t(indt-1))))*drho*...$  $dz^*dt(int-1)+Jsant(:,1);$ 

### %CÁLCULO DO MOMENTO DE DIPOLO MAGNÉTICO

m(indt)= $(2*pi*drho*dz*Js(:,1)*rho1'.^2);$ 

```
Brho(:,1)=u0*QBrho*(Js(:,1))*drho*dz;Bz(:,1)=-u0*QBz*(Js(:,1))*drho*dz+u0*Ho*Hp*sin(w*t(int));B(:,1)=(Brho(:,1).^2+Bz(:,1).^2).^(1/2);
```

```
rhos(:,1)=Ec*abs(Js(:,1).*((1+abs(B(:,1))/B1)/Jc)).^(n-1);
Minrhos=min(rhos(:,1));
dt(indt)=c1/(Minrhos+c2);
```

```
Jsant=Js; 
cf=clock; 
numt = size(t);t(numt(2))end
```
```
%CONSTRUÇÃO DO GRÁFICO DA CURVA DE MAGNETIZAÇÃO 
numHa=size(Ha);
figure; 
plot(Ha(1:numHa(2))/(Jc*a),-m(1:numHa(2))/(Jc*(a^4))); 
xlabel('Ha/(Jc*a)'); ylabel('-m/(Jc*a^4)'); 
grid;
```
### **APÊNDICE F**

#### **LISTAGEM DO PROGRAMA PARA O CASO DO CILINDRO FINITO SUPERCONDUTOR NA PRESENÇA DE UM ÍMÃ PERMANENTE DE GEOMETRIA CILÍNDRICA**

%%%%%%%%%%%%%%%%%%%%%%%%%%%%%%%%%%%%%%%%%%%%  $\frac{9}{9}\% \frac{9}{9}\% \frac{9$ %VARIÁVEIS DE ENTRADA: %Nrho - Número de pontos discretos na direção rho, para o mapeamento da %seção retangular de revoluçao do cilindro supercondutor. %b - Altura do supercondutor, em unidades reduzidas, considerando que a

%origem está no meio do cilindro supercondutor

%n - Parametro do supercondutor

%w - freqüencia da variação senoidal da distância entre o ímã e o

%supercondutor

%%%%%%%%%%%%%%%%%%%%%%%%%%%%%%%%%%%%%%%%%%%%  $\frac{9}{9}\% \frac{9}{9}\% \frac{9$ 

ci=clock;

Nz=2\*ceil(b\*Nrho); %Numero de pontos discretos na direçao z, para o mapeamento

%da seçao retangular do cilindro supercondutor - o comando ceil arredonda

%para cima

N=Nrho\*Nz; %Número total de pontos de mapeamento no supercondutor.

%%%%%%%%%%%%%%%%%%%%%%%%%%%%%%%%%%%%%%%%%%%%  $\frac{9}{9}\% \frac{9}{9}\% \frac{9$ %PARÂMETROS E DADOS DO SUPERCONDUTOR E DO ÍMÃ PERMANENTE, PARA OS

%CÁLCULOS NUMÉRICOS (UNIDADES REDUZIDAS):

# %PERMEABILIDADE RELATIVA DO VÁCUO

 $u0=1$ ;

%DADOS DO SUPERCONDUTOR: %Raio:  $a=1$ : %Campo elétrico crítico:  $Ec=1$ : %Densidade de corrente crítica:  $Jc=0.1$ ; %DADOS DO IMÃ PERMANENTE:

%Raio:

rpm= $0.5$ \*a;

%Altura:

tpm=0.25\*a; %A origem está na superfície superior do imã.

%Densidade de fluxo magnético residual:

Bres=1;

%Parâmetros para as posições iniciais e finais para o imã permanente:

 $z0=1.9a$ ;

 $z00=0.1*a$ ;

%%%%%%%%%%%%%%%%%%%%%%%%%%%%%%%%%%%%%%%%%%%%  $\frac{0}{2}\frac{0}{2}\frac{0$ 

%%%%%%%%%%%%%%%%%%%%%%%%%%%%%%%%%%%%%%%%%%%%  $\frac{0}{9}\% \frac{0}{9}\% \frac{0$ %MONTAGEM DOS PONTOS DA MALHA NO SUPERCONDUTOR %%%%%%%%%%%%%%%%%%%%%%%%%%%%%%%%%%%%%%%%%%%%

%%%%%%%%%%%%%%%%%%%%%%%%%%%%%%%

```
%%%%%%%%%%%%%%%%%%%%%%%%%%%%%%%%%%%%%%%%%%%%
%%%%%%%%%%%%%%%%%%%%%%%%%%%%%%% 
%Criação de desvios, para que os 
%elementos da diagonal principal da matriz Qcilpm, não divirjam: 
drho=a/Nrho; 
dz=2*b/Nz;
u=drho/2; 
v=dz/2;
peso=(1/(Nrho^2))^*drho^*dz;epslon=sqrt(exp(log((u)^2+(v)^2)-3+(u/v)*...
atan(v/u)+(v/u)*atan(u/v))/10);%%%%%%%%%%%%%%%%%%%%%%%%%%%%%%%%%%%%%%%%%%%%
%%%%%%%%%%%%%%%%%%%%%%%%%%%%%%%
```
%Cálculo dos índices e coordenadas do mapeamento (primeiro e segundo %quadrantes):

```
%%%%%%%%%%%%%%%%%%%%%%%%%%%%%%%%%%%%%%%%%%%%
%%%%%%%%%%%%%%%%%%%%%%%%%%%%%%%
```
for  $i=1:N$ 

%Obtenção dos índices de rho e de z, em função de i, de acordo com a

%numeração adotada nas direções rho e z.

indrho(i)=mod(i,Nrho); %mod - resto da divisão

if  $(indrho(i)=0)$ 

```
 indrho(i)=Nrho;
```
end

indz(i)=ceil(i/Nrho); %ceil - arredonda pra cima

%Cálculo das variáveis rho e z, discretizadas, para o índice i.

rho $12(i)=(\text{indrho}(i)-1/2)*(a/\text{Nrho});$ 

```
z12(i)=(indz(i)-1/2)*( (2*b)/Nz);
```
end

%%%%%%%%%%%%%%%%%%%%%%%%%%%%%%%%%%%%%%%%%%%%  $\frac{9}{9}\% \frac{9}{9}\% \frac{9$ 

%Cálculo das coordenadas para o terceiro e o quarto quadrante %%%%%%%%%%%%%%%%%%%%%%%%%%%%%%%%%%%%%%%%%%%% %%%%%%%%%%%%%%%%%%%%%%%%%%%%%%%

 $rho34=-rho12$ ;

 $z34 = z12$ ;

%%%%%%%%%%%%%%%%%%%%%%%%%%%%%%%%%%%%%%%%%%%%  $\frac{9}{9}\%\frac{9}{9}\%\frac{9}{9}\%\frac{9}{9}\%\frac{9}{9}\%\frac{9}{9}\%\frac{9}{9}\%\frac{9}{9}\%\frac{9}{9}\%\frac{9}{9}\%\frac{9}{9}\%\frac{9}{9}\%\frac{9}{9}\%\frac{9}{9}\%\frac{9}{9}\%\frac{9}{9}\%\frac{9}{9}\%}$ 

%Criação dos vetores prho12(1,Nrho+1), prho34(1,Nrho+1), z12(1,Nz+1),

%z34(1,Nz+1),que serão usados para a visualização dos resultados.

%%%%%%%%%%%%%%%%%%%%%%%%%%%%%%%%%%%%%%%%%%%%

```
\frac{0}{9}\frac{0}{9}\frac{0
```
prho12(1)=0; prho34(1)=0; %Inclusão da posição zero no eixo rho

for  $i=2$  Nrho+1

 $prho12(i)=rho12(i-1);$ 

```
prho34(i)=rho34(i-1);
```
end

```
for i=1:Nz
```

```
pz12(i)=z12(i*Nrho);
```

```
pz34(i)=z34(i*Nrho);
```
end

[RHO12,Z12]=meshgrid(prho12,pz12);

 $[RHO34,Z34] = meshgrid(prho34,pz34);$ 

```
%%%%%%%%%%%%%%%%%%%%%%%%%%%%%%%%%%%%%%%%%%%%
```

```
%%%%%%%%%%%%%%%%%%%%%%%%%%%%%%%
```
#### %CÁLCULO DA MATRIZ Qcilpm(NxN)

M=30; %Numero de pontos que serão usados no somatório que vai representar o %kernel do supercondutor cilíndrico.

```
for i=1:Nfor j=1:N for contk=1:M 
        uk(contk)=(contk-(1/2))*(1/M);
         alfa(contk)=pi*(uk(contk))-sin(pi*uk(contk)); 
         dalfa(contk)=pi-pi*cos(pi*uk(contk)); 
     if (i==j)AuxQcilpm(i,j,contk)=((1/(2*pi))*((rho12(j)*cos(alfa(contk)))/...(sqrt(rho12(i)^{2}+rho12(i)^{2}-2*rho12(i)*rho12(i)*...\cos(\text{alfa}(\text{contk})) + (\text{z12}(i) - \text{z12}(i))^2 + (\text{epslon})^2)))*...
            dalfa(contk))*peso;
```
else

```
AuxQcilpm(i,j,contk)=((1/(2*pi))*((rho12(j)*cos(alfa(contk)))/...
  (sqrt(rho12(i)^{2}+rho12(i)^{2}-2*rho12(i)*rho12(i)*...
```

```
cos(alfa(contk))+(z12(i)-z12(i))^{2}))*...
```
dalfa(contk))\*peso;

end

end

```
Qcilpm(i,j)=(1/M)*sum(AuxQcilpm(i,j,:));
```
end

end

## %CÁLCULO DA INVERSA DA MATRIZ Qcilpm(NxN)  $Qinv=Qcilpm^(-1);$

## %CÁLCULO DO VETOR DA DENSIDADE DE SUPERCORRENTE %PARA UM DETERMINADO INSTANTE DE TEMPO

```
c1=b*(1*10^(-4))/(n*Nrho*w);c2=0.01;
indt=1; %Índice do tempo inicial, na matriz Js 
t(indt)=0; %Tempo inicial 
dt(indt)=c1/c2; %Intervalo de tempo de interação inicial 
zmov(indt)=z00+z0-z0*sin(w*t(indt));
Fz(indt)=0; %Força inicial
```

```
for i=1:N
```

```
Jsant2(i,1)=0;
```

```
Jsant(i,1)=0;
```

```
for contk=1:M
```

```
AuxAphiant2(i,contk,1)=((Bres*rpm)/(2*pi))*cos(alfa(contk))*...
```

```
(log((zmov(ind)+z12(i)+tpm+sqrt(rpm^2+rho12(i)^2-2*rho12(i)*rpm*...
```

```
cos(alfa(contk))+(zmov(indt)+z12(i)+tpm)^{2})/(zmov(indt)+z12(i)+...
```

```
sqrt('pm^2+rho12(i)^2-2*rho12(i)*rpm*cos(alfa(contk))+...
```

```
(zmov(int)+z12(i))^2))))*dalfa(contk);
```
end

```
Aphiant2(i,1)=(1/M)*sum(AuxAphiant2(i,:1));
```
end

```
ind=ind+1;
t(\text{indt})=t(\text{indt-1})+dt(\text{indt-1});Jsant(:,1)=0;Fz(indt)=0;dt(int)=c1/c2;
```

```
tfinal=(1/w)*pi;while (t(int) \leq tfinal)
indt=indt+1;
zmov(indt-1)=z00+z0-z0*sin(w*t(indt-1));
```
%Cálculo do potencial vetor produzido pelo ímã permanente, em um

%determinado instante de tempo

for  $i=1 \cdot N$ 

```
for contk=1:M
```

```
AuxAphiant(i,contk,1)=((Bres*rpm)/(2*pi))*cos(alfa(contk))*...
    (\log((zmovfindt-1)+z12(i)+tpm+sqrt(rpm^2+rho12(i))^2-2*rho12(i))^*...rpm*cos(alfa(contk))+(zmov(indt-1)+z12(i)+tpm)^2))/(zmov(indt-1)+...
    z12(i)+sqrt(rpm^2+rho12(i)^2-2*rho12(i)*rpm*cos(alfa(contk))+...
    (zmov(int-1)+z12(i))^{2}))) * dalfa(contk);
end
```
Aphiant(i,1)= $(1/M)$ \*sum(AuxAphiant(i,:,1));

end

### %CÁLCULO DA DENSIDADE DE CORRENTE

```
Js(:,1) = -(1/u0)^*Qinv*(Ec*abs(Isant(:,1)/Jc).^n.*sign(Isant(:,1))^*...dt(indt-1)+Aphi(t:,1)-Aphi(t:(1))^*drho*dz+Isant(:,1);
```

```
rhos(:,1)=Ec*abs(Js(:,1)/Jc).^(n-1);
Minrhos=min(rhos(:,1));dt(int)=c1/(Minrbos+c2);
```

```
%CÁLCULO DA FORÇA DE LEVITAÇÃO
```

```
t(\text{ind}t) = t(\text{ind}t-1) + dt(\text{ind}t-1);
```

```
zmov(int)=z00+z0-z0*sin(w*t(int));
```
for  $i=1:N$ 

```
kF1(i,1)=(4*rpm*rho12(i))/((z12(i)+zmov(indt))^(2)+(rpm+rho12(i))^2);
```

```
kF2(i,1)=(4*rpm*rho12(i))/((tpm+z12(i)+zmov(ind))^{2}(2)+(rpm+rho12(i))^{2}(2));
```

```
[KF1(i,1), EF1(i,1)] = elliptke(sqrt(kF1(i,1)));
```

```
[KF2(i,1), EF2(i,1)] = elliptke(sqrt(kF2(i,1)));
```
 $AuxFz(i,1)=Js(i,1)^*...$ 

```
(Bres/pi)*sqrt(rpm/rho12(i))*((1/sqrt(kF1(i,1)))*(1-(1/2)*...
```

```
(kF1(i,1)))*(KF1(i,1)-EF1(i,1)))+(-1/sqrt(kF2(i,1)))*.((1-(1/2)*(kF2(i,1)))*(KF2(i,1)-EF2(i,1))))*rho12(i);end
```

```
Fz(indt)=-2*pi*sum(AuxFz(:,1))*(drho*dz);
```

```
Jsant=Js;Aphiant2=Aphiant;
cf=clock;
numt = size(t);t(numt(2))end
```

```
%Visualização da Força de Levitação Fz em função da altura z
numt = size(t);for contt=1:numt(2)pz(contt)=z00+z0-z0*sin(w*t(cont));end
figure;
plot(pz, 100*Fz);xlabel('z/a'); ylabel('Fz');
grid;
```